Министерство науки и высшего образования Российской Федерации

Федеральное государственное бюджетное образовательное учреждение высшего образования «Комсомольский-на-Амуре государственный университет»

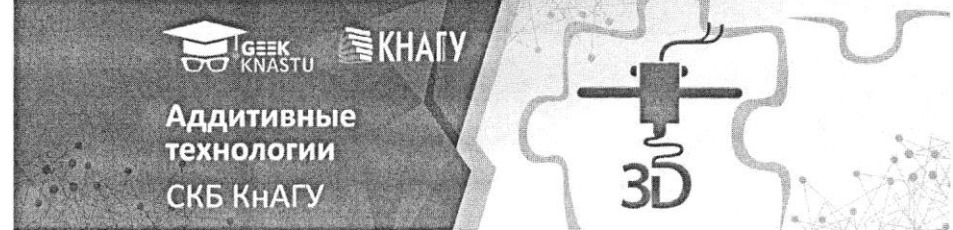

СОГЛАСОВАНО

Декан ФАМТ

 $\frac{M}{(nodnucb)}$ 

**УТВЕРЖДАЮ** 

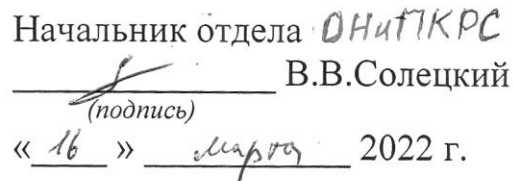

» usephed 2022 r. Заведующий кафедрой САПР <u>В.В. Куриный</u>

О.А.Красильникова

 $(no\delta nucb)$ <u>«16 » uppme 2022 r.</u>

### **ОТЧЕТ**

Разработка технологии изготовления трубопроводов систем кондиционирования самолетов с применением аддитивных технологий

Руководитель СКБ

16.03.2027 В.В. Куриный

Подпись/дата

Ответственный исполнитель

Исполнитель

Подпись/дата

16 03 10 1 г Ф.Н. Меньшиков

#### Комсомольск-на-Амуре 2022

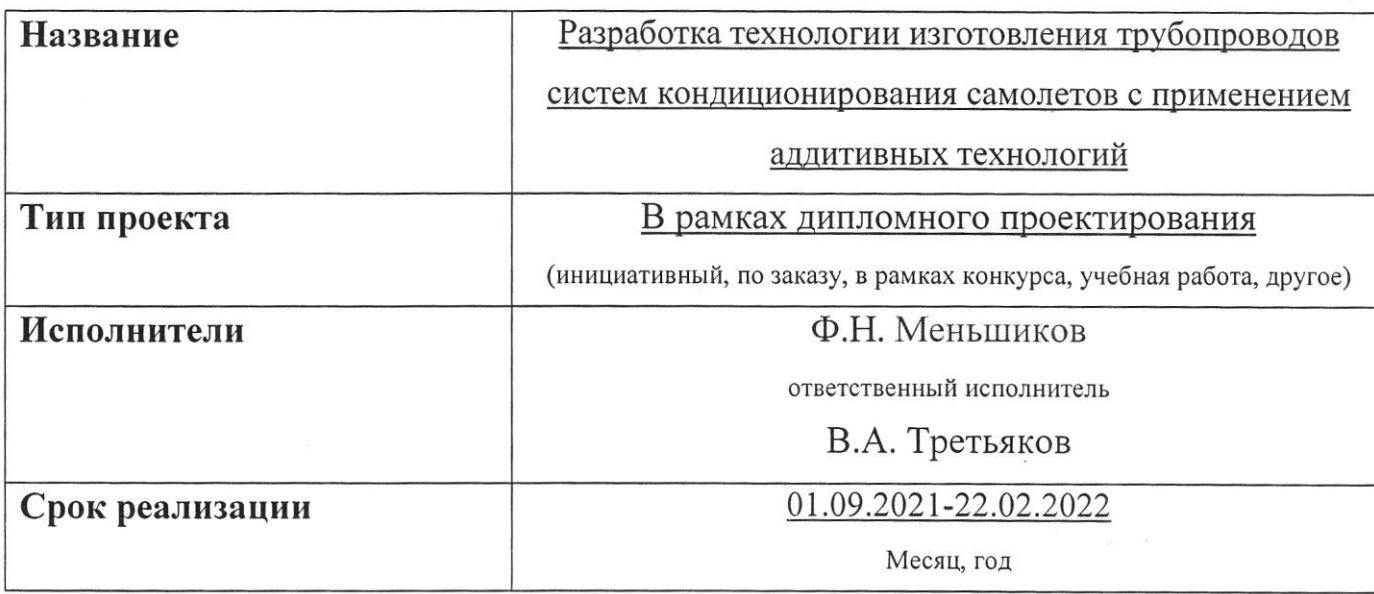

### Использованные материалы и компоненты

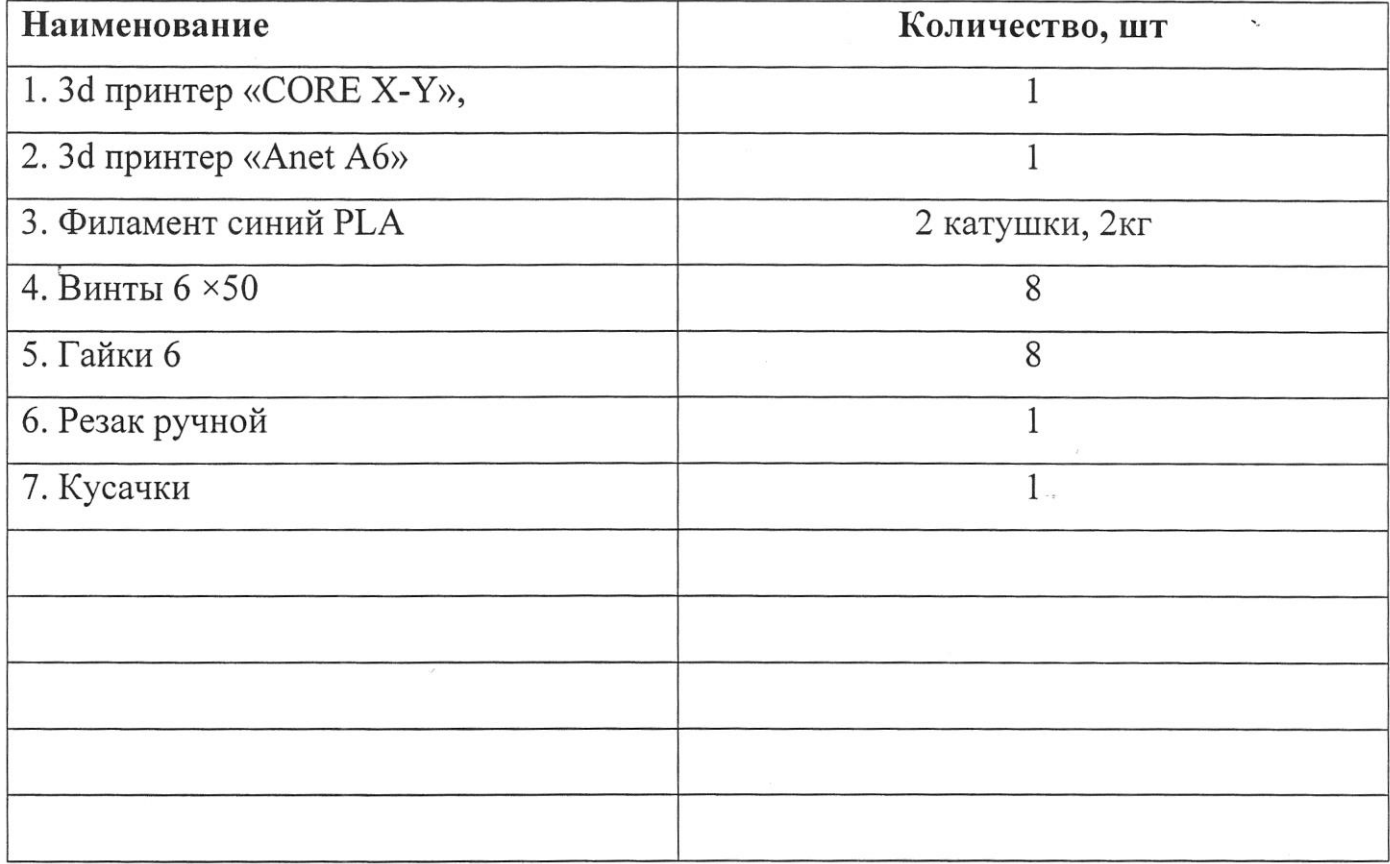

Министерство науки и высшего образования Российской Федерации

Федеральное государственное бюджетное образовательное учреждение высшего образования «Комсомольский-на-Амуре государственный университет»

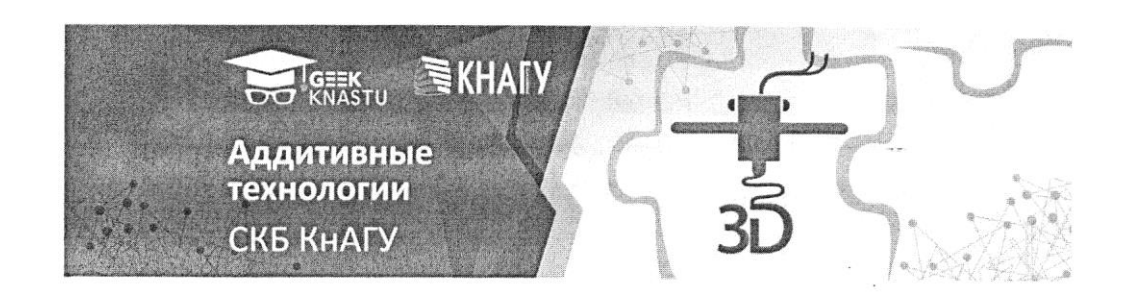

### ЗАДАНИЕ

на разработку

Выдано студенту:

студент Меньшиков Федор Николаевич группа 6ТС

Тема проекта:

Разработка технологии изготовления трубопроводов систем кондиционирования

самолетов с применением аддитивных технологий

Назначение:

Технология предназначенна для изготовления элементов трубопроводных систем вновь собираемых и ремонтных летательных аппаратов.

Область использования:

Самолетостроительные и авиаремонтные предприятия России

Функциональное описание технологии:

Технология предназначенна для изготовления элементов трубопроводных систем вновь собираемых и ремонтных летательных аппаратов с использованием аддитивных технологий

Описание разрабатываемой технологии:

Разрабытываемая технология должна позволить минимизировать затраты на изготовление и повысить точность изготовления элементов трубопроводов больших диаметров.

Требования:

Разрабатываемая технология должна быть пожаробезопасной и экологичной.

# План работ:

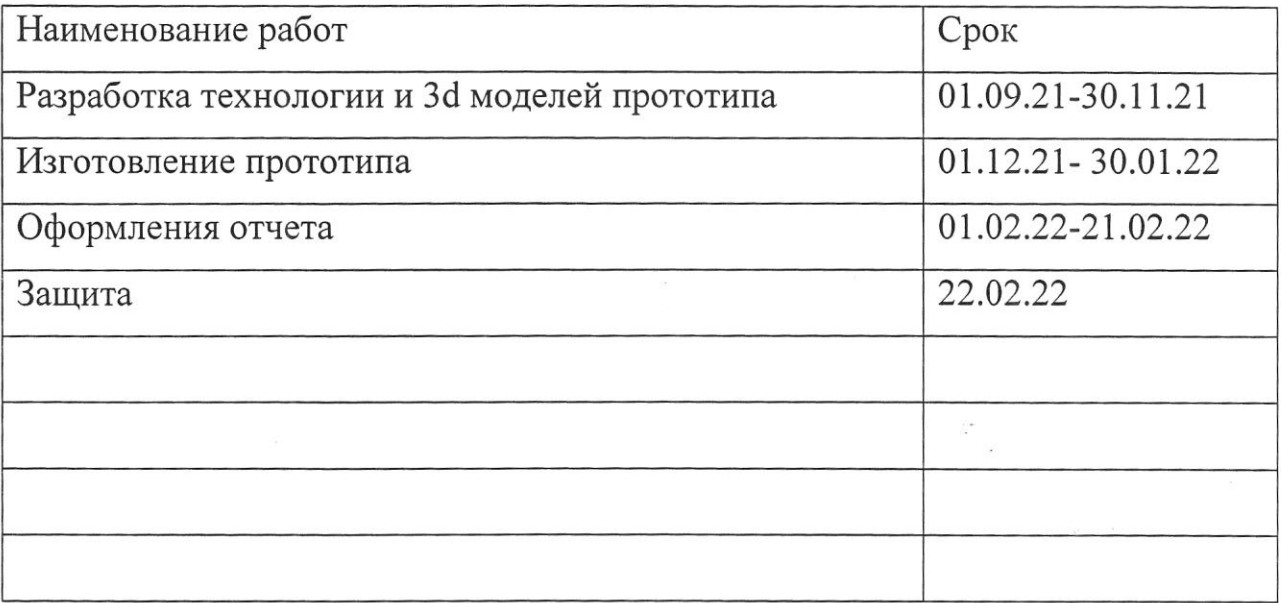

Комментарии:

Перечень графического материала:

- 1. Первая часть разборного звена.
- 2. Вторая часть разборного звена.
- 3. Поворотное звено.
- 4. Внешняя деталь телескопического соединения.

 $\overline{.}$ 

5. Внутренняя часть телескопического соединения

Руководитель проекта

 $01.09$  202/ В.В. Куриный

 $\frac{1}{2}$ 

Подпись/дата

 $\label{eq:Ker} \mathscr{B} = \{ \mathscr{B} \mid \mathscr{B} \in \mathcal{B} \}$ 

Министерство науки и высшего образования Российской Федерации

Федеральное государственное бюджетное образовательное учреждение высшего образования «Комсомольский-на-Амуре государственный университет»

**DO KNASTU WE KHAFY Аддитивные** технологии **CKE KHALY** 

### ПАСПОРТ

Разработка технологии изготовления трубопроводов систем кондиционирования самолетов с применением аддитивных технологий

Руководитель СКБ

Ответственный исполнитель

 $\sim$  16.03.2077 B.B. Куриный

Полпись/дата

 $16.03.207\phi$ .Н. Меньшиков

Подпись/дата

АД 16.03.2017 В.А. Третьяков

Исполнитель

Комсомольск-на-Амуре 2022

### Содержание

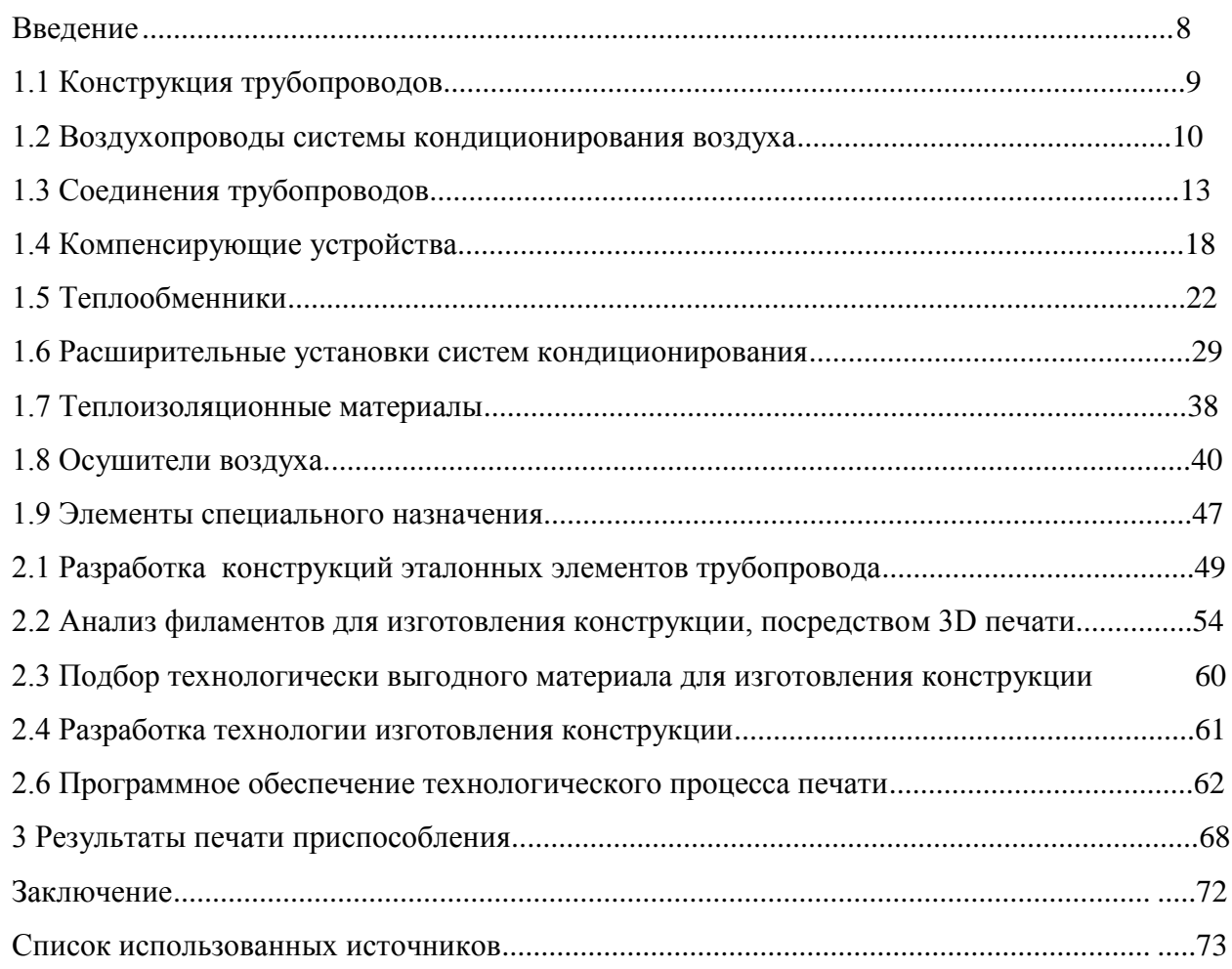

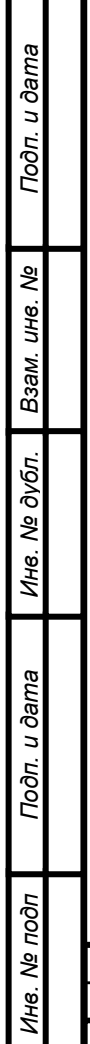

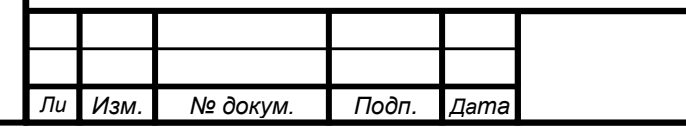

# СКБ АТ.2.01.01.0000.ПП

*Лист*

#### ВВЕДЕНИЕ

Представленный ниже проект посвящен разработке технологии сборки и ремонта систем кондиционирования воздуха (СКВ) самолета с применением аддитивных технологий. Он был выполнен в СКБ КнАГУ «Аддитивные технологии».

Целями проекта являются:

- получение возможность упрощения конструкции трубопроводных систем;

-совершенствование процессов сборки трубопроводных систем в соответствии с их рабочими характеристиками;

-упрощение процесса сборки при условии частичной взаимозаменяемости трубопроводов;

-снижение стоимости изготовления и монтажа трубопроводных систем как вновь собираемых так и ремонтных машин ранних серий.

Модификация системы проводится как в связи с требованиями со стороны сферы назначения, так и в связи с требованиями со стороны производства.

Актуальность проекта обусловлена тем, что в ходе изучения и анализа принципиальной схемы СКВ, способов сборки и ремонтных работ был разработан способ упростить и удешевить процесс сборки. Это позволит облегчить систему в целом.

Предметом исследования проекта является технология сборки трубопроводных систем кондиционирования воздуха летательного аппарата.

Задачами проекта в связи с указанными целями являются:

– анализ конструкций основных элементов СКВ;

– изучение принципа работы СКВ манёвренного самолёта;

– разработка технологии сборки и ремонта трубопроводных систем ЛА с применением аддитивных технологий.

Результаты проекта впоследствии могут быть использованы в производстве существующей авиационной технике или при проектировании новых летательных аппаратов.

Структура проекта обусловлена предметом, целью и задачами исследования. Работа состоит из введения, двух глав и заключения.

В первой главе рассматриваются типовые элементы систем кондиционирования воздуха и системы кондиционирования воздуха манёвренного самолёта.

Вторая глава посвящена разработке технологии сборки и ремонта участков трубопроводов с применением аддитивной технологии.

В заключении подводятся итоги проекта.

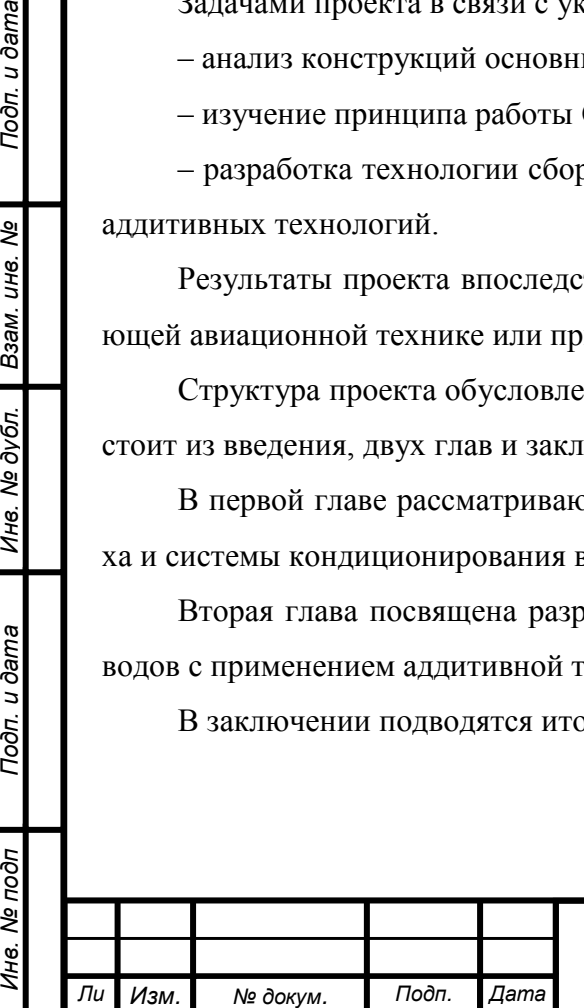

*т*

Подп. и дата

Взам. инв. Ме

Инв. № дубл.

Подп. и дата

Инв. № подп

#### **1.1 Конструкция трубопроводов**

Трубопроводы гидрогазовых систем предназначены для передачи рабочего тела (газа, жидкости) от источника энергии (насоса, компрессора, баллона) до потребителя (гидроцилиндров, пневмоцилиндров). Рабочее тело подается до потребителя под давлением через специальные управляющие устройства, гидрораспределители [1,2,3,4,5].

Трубопроводы гидрогазовых систем в основном выполняются круглого сечения, так как являются более рациональным по ряду причин:

- трубопроводы такого сечения имеют большую жесткость по сравнению с другими сечениями, поэтому трубы используют и в качестве силовых элементов конструкции;

- при заданном периметре труба круглого сечения имеет максимальную площадь проходного сечения.

К трубопроводам предъявляю жесткие требования по точности изготовления в связи с тем, что они относятся к конструкциям ответственного назначения, от надежности которых зависит как ресурс летательного аппарата так и его безотказность. Поэтому отклонения от круглости сечения (овальности) должны лежать в пределах 3-10% в зависимости от длины детали. Не допускается наличие гофр на трубопроводах гидравлической системы. Допустимое утонение стенки в зоне гиба 15-20% от действительной толщины стенки трубы.

Материал изготовления трубопроводов алюминиевые сплавы (АМцМ, АМг М, Д16, В95), нержавеющие стали, медь, латунь, бронза, углеродистые стали. А также материалом могут служить титановые сплавы (ОТ4, ОТ41, ВТ14, ВТ20). Титановые сплавы обладают высокими характеристиками удельной прочности по сравнению с алюминиевыми сплавами а также повышенной коррозионностойкостью и повышенным усталостным сопротивленикм. Также титан возможно использовать в условиях повышенных температур и в трубопроводах контактирующих с агрессивными средами.

По техническим признакам трубопроводы делятся на три группы [1]:

- прямые (рисунок 1, а);

- изогнутые в одной плоскости (рисунок 1, б);

- изогнутые в нескольких плоскостях (рисунок 1, в).

Следующий признак классификации – заделка концов труб (рисунок 1):

- прямой; косой 2; фасонный срез 3; развальцовка 4; обжатие 5; сплющивание 6; вырезы в стенках 7.

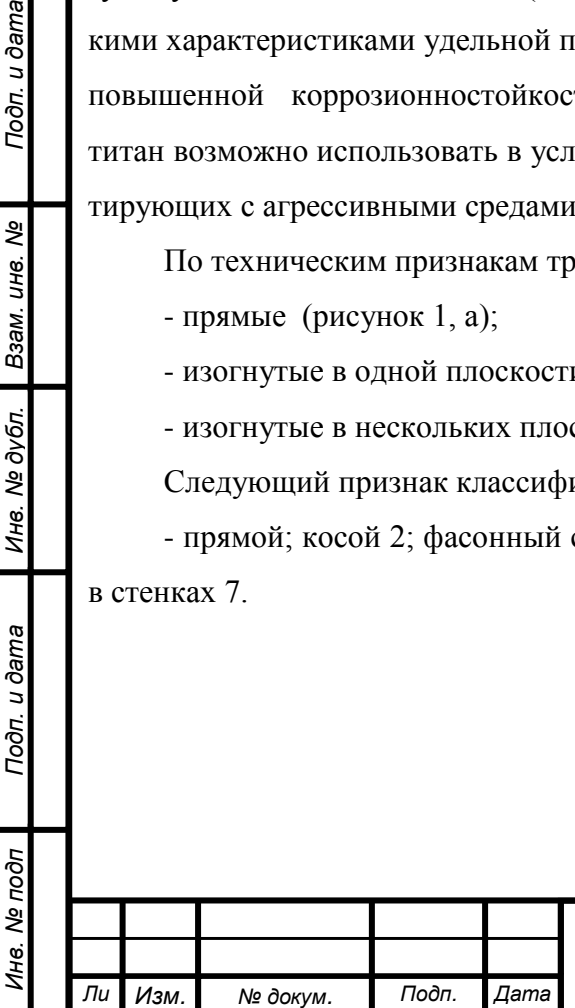

*т*

Подп. и дата

Взам. инв. Ме

Инв. № дубл.

Подп. и дата

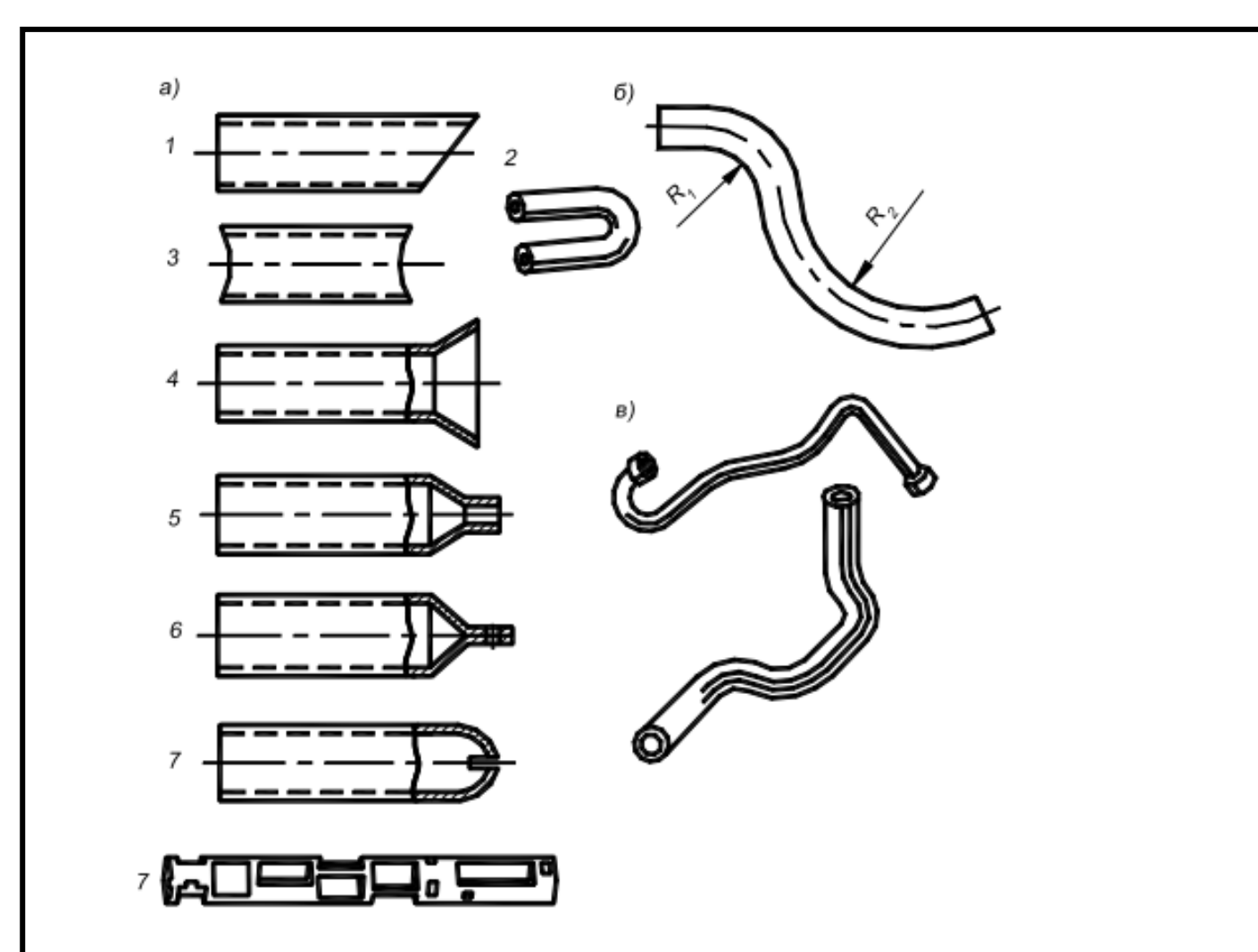

1 – с прямым торцом; 2 – с косым торцом; 3 – с фасонным торцом; 4 – с развальцованным концом; 5 – с обжатым концом; 6 –со сплющенным концом; 7 – с вырезами в стенках Рисунок 1 – Технологическая классификация труба – прямые; б – изогнутые в одной плоскости; в – изогнутые в нескольких плоскостях

#### **1.2 Воздухопроводы системы кондиционирования воздуха**

Распределение воздуха в системах кондиционирования воздуха (СКВ) осуществляется с помощью воздухораспределительной сети, состоящей из системы трубопроводов, распределительных и регулирующих устройств.

Трубопроводы СКВ обеспечивают подачу воздуха от двигателей и вспомогательной силовой установки, распределение его по потребителям, связь агрегатов между собой, сброс воздуха из гермокабины, а также пневматическое питание агрегатов системы автоматического регулирования давления (САРД) [2]. Применяемые трубопроводы должны иметь минимальные потери давления, массу, объем занимаемый ими, а так же соответствующую тепло– звуко– пароизоляционные параметры нормам.

Для получения трубопровода минимальной массы желательно повышать скорость течения по нему воздуха, но это также приводит к росту гидравлического сопротивления, повышению шумов и вибраций трубопроводов. Поэтому на основании опыта эксплуатации реко-

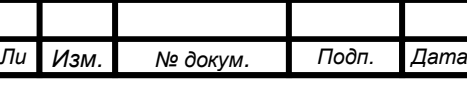

*Инв. № подп Подп. и дата Взам. инв. № Инв. № дубл. Подп. и дата*

Инв. № дубл.

Toon. u dama

1нв. Ме подп

Подп. и дата

Взам. инв. Ме

мендуют следующие предельные скорости движения воздуха в трубопроводах:

– внутри кабин для пассажирских самолетов 15...20 м/с, для маневренных – до 30 м/с;

– вне кабин до 100 м/с;

– во вспомогательных устройствах (для продувки ВВТ, загрузки ТХ) на отдельных этапах полета до 300 м/с и выше.

На воздухопровод действуют нагрузки, обусловленные внутренним давлением, монтажными и температурными деформациями, пульсацией давления, вибрациями и т.п. Толщина стенки трубы определяется из прочностных расчетов по допускаемому напряжению материала трубы при максимальной эксплуатационной температуре стенки, а также из условия выносливости, обеспечивающего заданный ресурс трубопровода.

В зависимости от назначения трубопроводы делятся: на трубопроводы горячих и холодных линий; трубопроводы малых диаметров СКВ и САРД.

Трубопроводы горячих линий служат для отбора воздуха от силовых установок, кольцевания подсистем отбора, подачи воздуха к системам охлаждения, воздушным стартерам, а также для отбора воздуха от второго контура двигателей для продувки теплообменников системы охлаждения. Трубопроводы размещаются в основном в негерметических отсеках самолетах (на двигателях, в пилонах, в носках крыла, в отсеке СКВ). Характерными размерами для круглых магистральных трубопроводов являются диаметры 40, 120 и 160 мм. Трубопроводы горячих линий являются наиболее нагруженными, так как по ним подается воздух с высокими температурами и большим избыточным давлением. Они состоят из сварных прямошовных раскатных патрубков и изогнутых колен, к которым привариваются присоединительные облегченные или точеные фланцы под болтовые и телескопические соединения. В зависимости от температуры воздуха материалами для изготовления трубопроводов чаще всего служат коррозионностойкая сталь и титановые сплавы. Титановые трубопроводы обладают высокой коррозионной стойкостью, хорошей пластичностью, жаропрочностью до 350...500 °С и достаточной механической прочностью. Их изготовляют из листов титановых сплавов толщиной 0,8 – 1 мм, например, марок ОТ4, ПТ – 7М. Трубопроводы для температур до 650 °С и больших внутренних избыточных давлений изготовляют из коррозионностойкой стали Х18Н9Т или Х18Н10Т с толщиной стенок 0,6 ... 0,8 мм.

Трубопроводы холодных линий предназначаются для подачи воздуха к коллекторам холодного, теплого воздуха и потребителям. Трубопроводы, подающие воздух к коллекторам, и трубопроводы продувки теплообменников размещаются в негерметической части фюзеляжа (отсеке СКВ). Трубопроводы, подающие воздух к потребителям, располагаются, как правило, в герметических частях фюзеляжа. В отличие от трубопроводов горячих линий они работают при малом избыточном давлении и относительно невысоких температурах подаваемого воздуха (до 80 °С и кратковременно до 120 °С). Трубопроводы имеют значительные проходные се-

*Ли т*

*Изм. № докум. Подп. Дата*

чения из–за больших расходов холодного воздуха и невысоких значений его плотности. Так на участках подачи воздуха от коллекторов к пассажирским салонам применяются трубы с наружным диаметром до 250…280 мм, а диаметры продувочных трубопроводов достигают 200, 315 и 350 мм.

Трубопроводы, температура воздуха в которых не превышает 200 °С, чаще всего изготовляют из отожженных или полунагартованных листов алюминиевых сплавов марок АМг или АМц с толщиной стенок 1,0 ... 1,2 мм. В СКВ применяются также и облегченные трубопроводы холодных линий из армированных неметаллических материалов:

– трубопроводы круглого сечения, изготовленные из прорезиненной ткани, намотанной на капроновую спираль и имеющие диаметры 40…160 мм;

– трубопроводы подачи воздуха к отопительным и вентиляционным коробам, выполненные в виде коробов прямоугольного сечения с металлическими каркасами, оклеенными воздухонепроницаемой тканью;

– трубопроводы (короба) сложного сечения, изготовленные выклейкой из стеклоткани, с полиамидными фланцами и металлическими отводными патрубками.

Трубопроводы малых диаметров СКВ используются для подключения к системе датчиков давления, применяемых для автоматического управления и сигнализации, а также для поддержания требуемого давления в блоках радиоэлектронной аппаратуры. Они работают при высоких и низких давлениях и температуре и изготовляются в виде гибких рукавов и труб из нержавеющей стали.

Трубопроводы САРД применяются для пневматической связи ее агрегатов и размещаются в герметической части фюзеляжа. Они состоят из труб, выполненных из нержавеющей стали, алюминиевых сплавов и гибких рукавов.

Трубопроводы авиационных систем кондиционирования воздуха имеют значительную протяженность, что требует обеспечения их надежного крепления. Соединение трубопроводов с каркасом самолета должно предотвращать опасность их механического разрушения и нарушения герметичности фланцевых, винтовых и других соединений. Крепление трубопроводов подразделяется на неподвижное и подвижное. Узлы неподвижного крепления воспринимают и передают нагрузку от трубопроводов на конструкцию самолета. Узлы подвижного крепления обеспечивают линейное перемещение трубопроводов без передачи нагрузки, действующей вдоль трубопроводов, на каркас самолета.

Неподвижное крепление осуществляется или с помощью кронштейнов-хомутов, или с помощью ленточного хомута, прикрепляемого к кронштейну на каркасе самолета. В местах прохождения трубопровода через гермоднище или пожарную перегородку применяют крепления с помощью фланцев. Для уменьшения нагрева конструкции самолета в местах прохождения через обшивку трубопровода системы регулирования температуры под фланцы уста-

*Ли т*

*Изм. № докум. Подп. Дата*

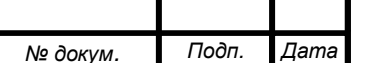

навливают вкладыши из стеклотекстолита. Узлы неподвижного крепления трубопроводов в горячих линиях выполняются из высокопрочных литейных материалов: сталей или титановых сплавов.

Подвижное крепление обеспечивает компенсацию и перемещение трубопровода вдоль оси. Наибольшее распространение получил способ крепления трубопроводов к каркасу самолета хомутом через кронштейн. Этот способ позволяет фиксировать трубопровод, а за счет изгиба кронштейна – линейно перемещать трубу при нагреве.

Короба щелевого типа или прямоугольного сечения крепятся к каркасу самолета при помощи кронштейнов, расположенных на поверхности коробов, болтами или заклепками. Подвижное крепление коробов к каркасу самолета обеспечивается за счет овального отверстия в кронштейне.

Крепление трубопроводов малого диаметра к каркасу самолета производится хомутами с резиновой обкладкой.

Расстояние между соседними креплениями трубопровода определяется величиной его диаметра, интенсивностью механических и вибрационных нагрузок. Обычно точки крепления располагают через один шпангоут.

#### **1.3 Соединения трубопроводов**

В трубопроводных коммуникациях используются неразъемные и разъемные соединения.

Неразъемные соединения выполняются сваркой, пайкой или за счет механического деформирования соединяемых деталей (раскатки, обжимки, напрессовки и т.д.), образуя неразборные узлы. Неразъемные соединения имеют высокую герметичность, малую массу и размеры.

Примеры соединений представлены на (рисунок 2). Герметичность в механическом соединении (рисунок 2 в) обеспечивается за счет врезания кольцевых выступов на ниппеле в поверхность трубы.

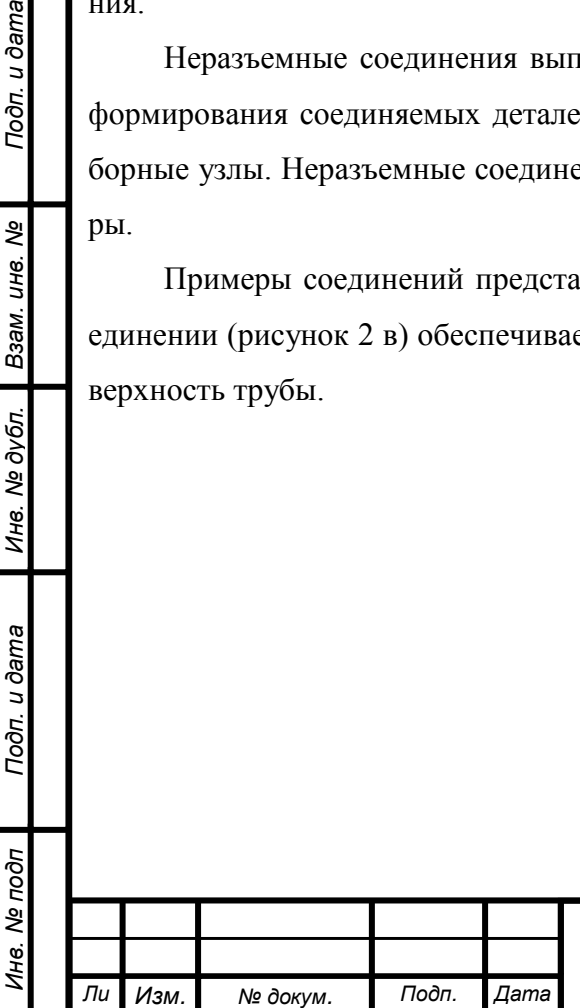

*т*

Подп. и дата

Взам. инв. Ме

Инв. № дубл.

Подп. и дата

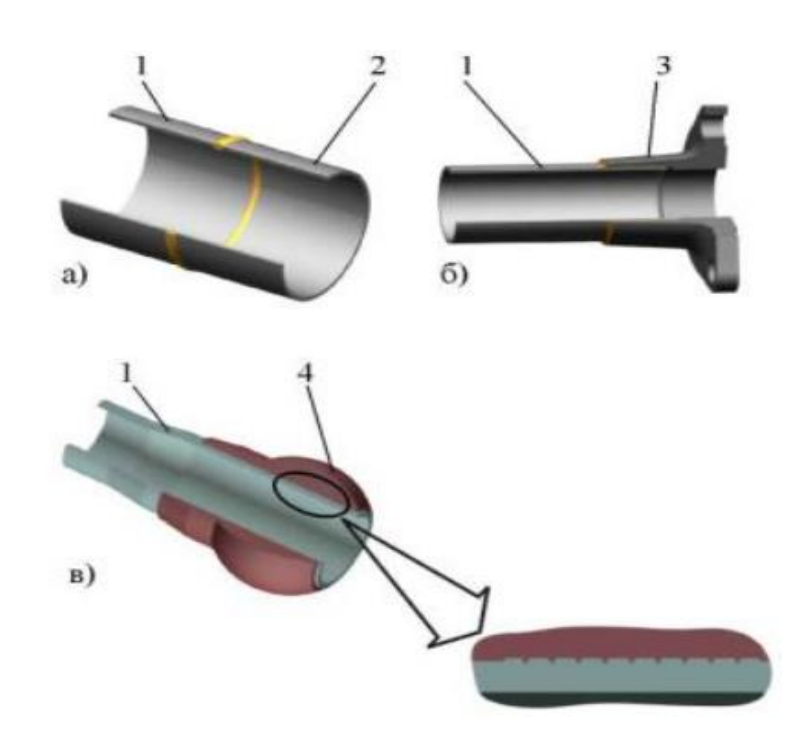

1 и 2 – трубы; 3 – фланец; 4 – ниппель Рисунок 2 – Примеры неразъемных соединений труб а) сварка встык; б) пайка; в) раскатка трубы в ниппель;

Разъемные соединения обеспечивают возможность многократной сборки и разборки соединяемых деталей. Конструкция разъемных соединений многообразна, ниже представлены основные разъемные соединения. В зависимости от формы уплотняющих поверхностей разъемные соединения можно подразделить на конусные, фланцевые и телескопические. Конусные соединения выполняются по наружному или внутреннему конусу.

Соединение по наружному конусу, показанное на рисунке 3 а, содержит трубу 1 с развальцованным на конус концом, установленный на трубу с зазором или с натягом ниппель 2, накидную гайку 3 и резьбовой штуцер 4 с наружной конической поверхностью. При затяжке накидной гайки между конусными поверхностями трубы и штуцера образуется плотный кольцевой контакт, обеспечивающий высокую герметичность соединения.

На рисунке 3 б представлено соединение по внутреннему конусу. Ниппель 2 имеет полусферическую головку и соединен с трубой 1 сваркой встык. Уплотнительная поверхность штуцера 4 выполнена в виде внутреннего конуса. При затяжке накидной гайки 3 происходит плотное поджатие сферы ниппеля к конусу штуцера с образованием герметичного кольцевого контакта поверхностей.

Широко применяются также соединения по внутреннему конусу, в которых ниппель имеет сферическую головку (Рисунок 3 в). Это дает возможность монтажа трубопровода при наличии перекоса осей ниппеля и штуцера.

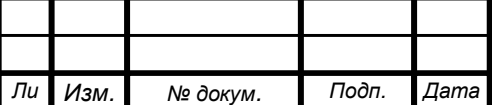

*Инв. № подп Подп. и дата Взам. инв. № Инв. № дубл. Подп. и дата*

Ине. № дубл.

Toon. u dama

Ине. Ме подп

Подп. и дата

Взам. инв. Ме

*т*

В состав фланцевого соединения, приведенного на (рисунок 3 г), входит фланец 6, который приваривается или припаивается к трубе 1, уплотнительное кольцо 8, размещенное в кольцевой канавке на ответном фланце 9, и винты 7 и 10, обеспечивающие стяжку соединения. Герметичность в соединении достигается за счет плотного контакта между уплотнительным кольцом и фланцами. Уплотнительные кольца изготавливаются из резины или выполняются металлическими. Вместо винтов для стяжки соединения может применяться хомут (рисунок 3 д). Канавка в соединении может отсутствовать, а для уплотнения стыка между фланцами устанавливаться плоская прокладка из паронита, графитсодержащих или других материалов.

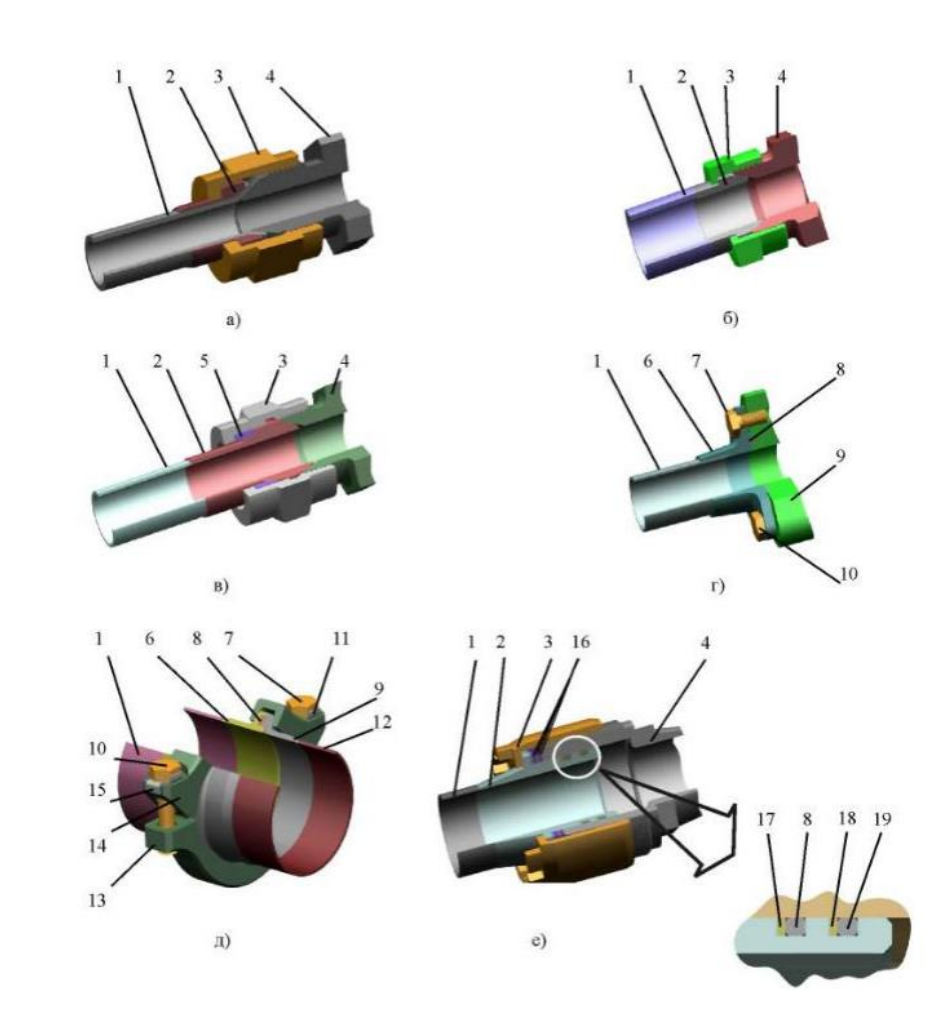

1 и 12 – трубы; 2 – ниппель; 3 – гайка накидная; 4 – штуцер; 5 – кольцо упорное; 6 и 9 – фланцы; 7 и 10 – винты; 8 и 19 – кольца уплотнительные резиновые; 11 и 15 – шайбы контровочные; 13 и 14 – половинки хомута; 16 – кольца регулировочные металлические; 17 и 18 – шайбы защитные фторопластовые

Рисунок 3 – Примеры разъемных соединений ТК а – по наружному конусу; б и в – по внутреннему конусу; г и д – фланцевое; е – телескопическое

Телескопическое соединение, показанное на рисунке 3 е, состоит из приваренного к трубе 1 ниппеля 2, штуцера 4, установленных в радиальные канавки на ниппеле резиновых

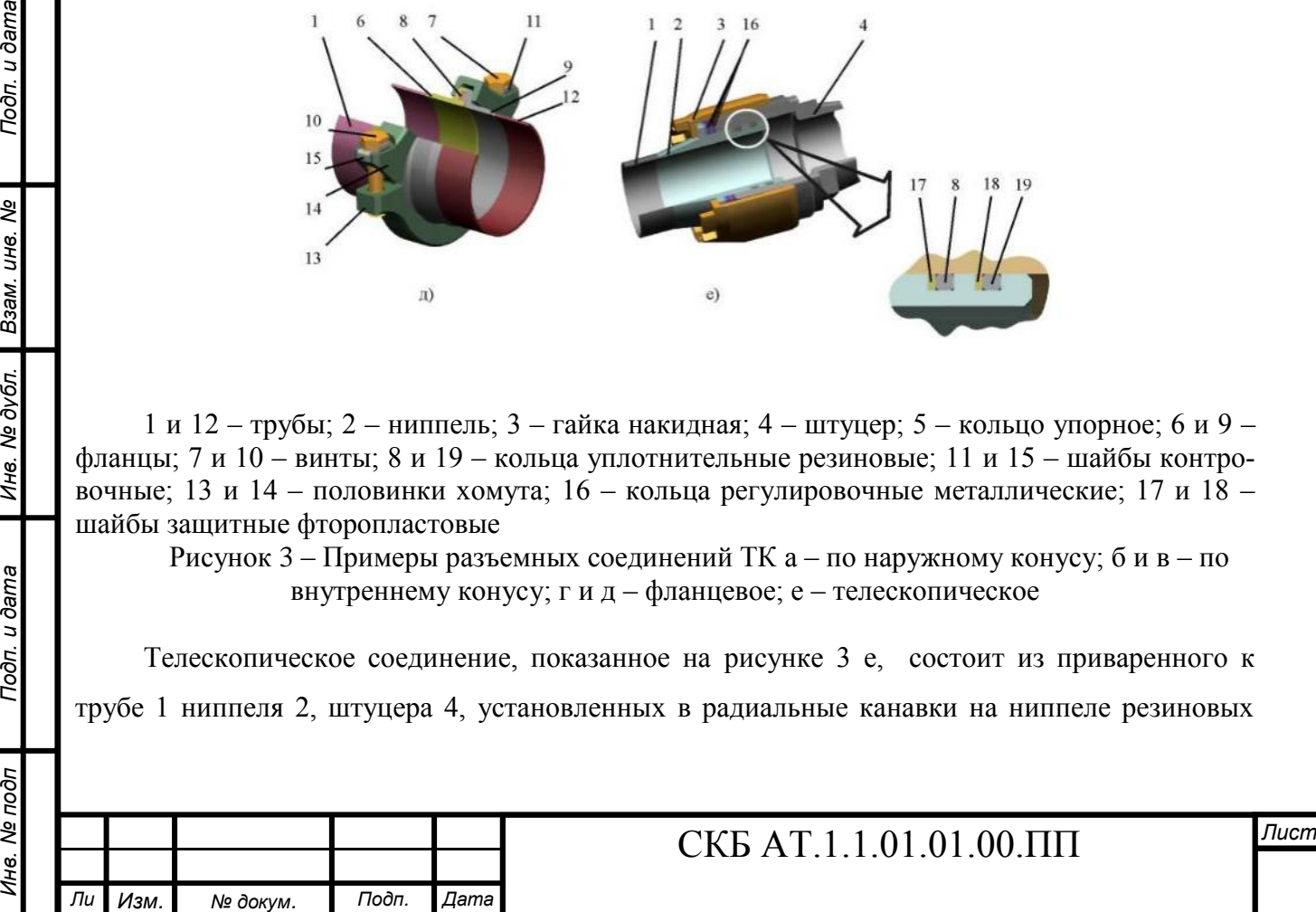

*т*

Подп. и дата

Взам. инв. Ме

Инв. № дубл.

Toon. u dama

одп

уплотнительных колец 8 и 19 и фторопластовых защитных шайб 17 и 18, накидной гайки 3 и регулировочных колец 16.

За счет плотного прилегания уплотнительных колец к поверхностям ниппеля и штуцера обеспечивается требуемая герметичность. Изменение количества регулировочных колец позволяет менять осевое положение ниппеля относительно штуцера и тем самым обеспечивать возможность монтажа трубопроводов, имеющих осевые погрешности.

Применяются телескопические соединения, в которых ниппель может свободно перемещаться относительно штуцера, что позволяет использовать их для компенсации тепловых расширений корпусов. В воздушных трубопроводных коммуникациях с высокой температурой вместо резиновых уплотнительных колец могут использоваться графитовые или металлические кольца.

Детали разъемных соединений изготавливаются из сталей и титановых сплавов. Трубопроводы крепятся хомутами к кронштейнам каркаса самолета. Трубопроводы системы кондиционирования воздуха с агрегатами системы соединяются при помощи конусных фланцев и хомутов, затягиваемых болтами и гайками. Между собой трубопроводы также стыкуются при помощи шаровых резьбовых соединений со сферическим ниппелем (рисунок 4). Трубопроводы «горячей» линии, находящиеся в гаргроте выполнены из титанового сплава ПТ–7М и теплоизолированы материалом АТМ–3–15 с облицовкой снаружи материалом АТОМ–2.

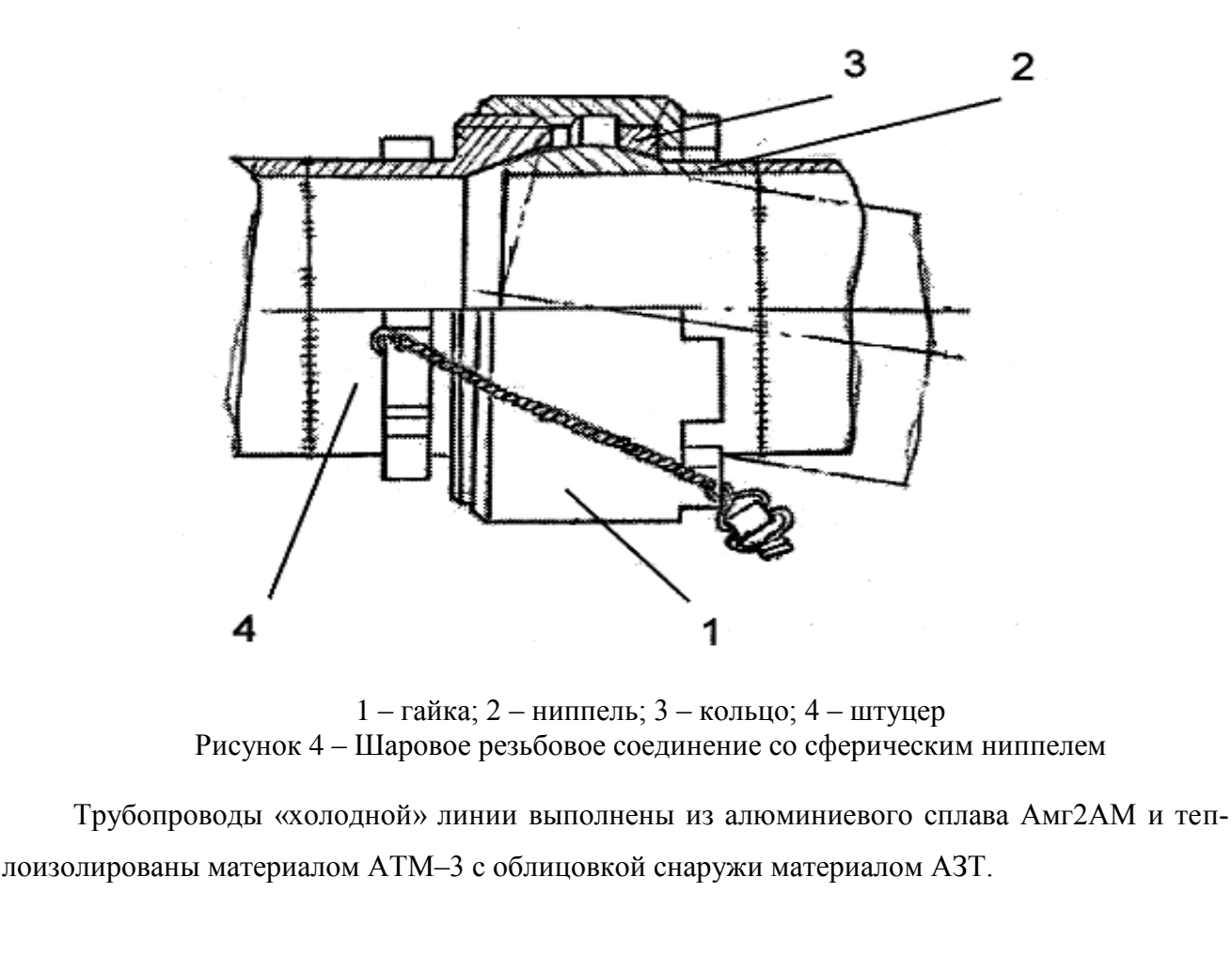

Подп. и дата

Взам. инв. Ме

Инв. № дубл.

Toon. u dama

одо

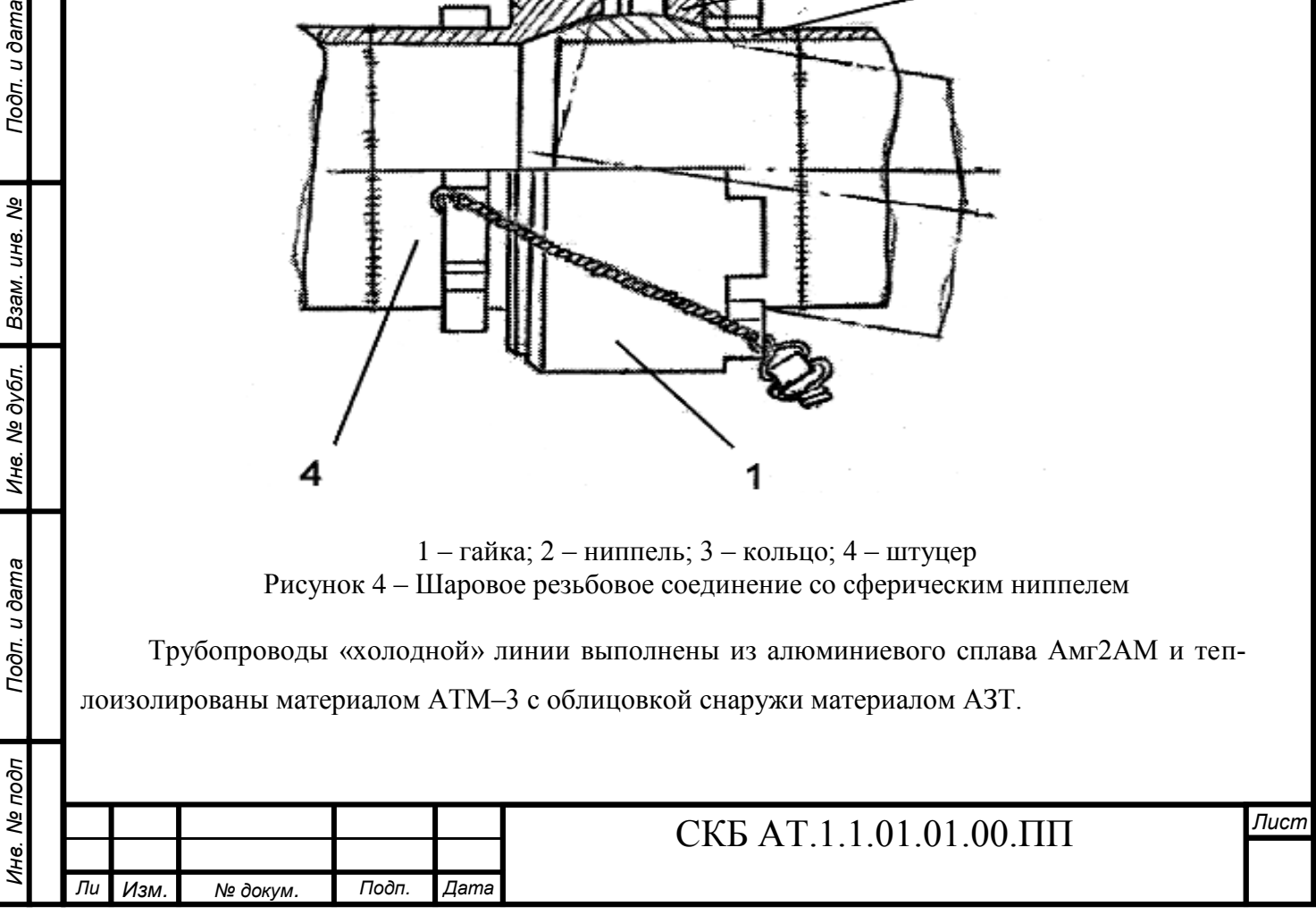

В трубопроводах «холодной» линии для стыковки трубопроводов с агрегатами системы и между собой используются полисилоксановые патрубки с хомутами (рисунок 5) и фланцевые соединения с хомутами (рисунок 6)

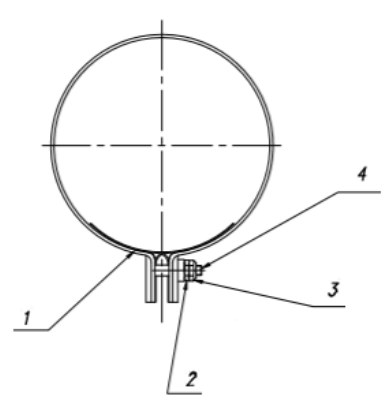

1 – хомут; 2 – гайка накидная; 3 – гайка контровочная; 4 –шпилька резьбовая Рисунок 5 – Хомут для соединения трубопроводов полисилоксановыми патрубками Во фланцевых соединениях «холодной» линии установлены прокладки из паронита ВП–

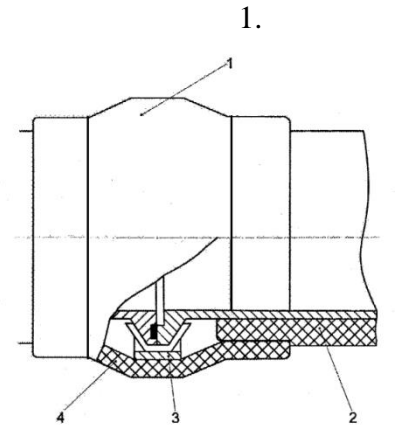

1 – теплоизоляционный чехол; 2 – теплоизоляция; 3 – хомут; 4 – кольцо Рисунок 6 – Фланцевое соединение и теплоизоляция

Рассмотрим подробно соединение агрегатов системы с трубопроводами по наружному конусу (рисунок 7).

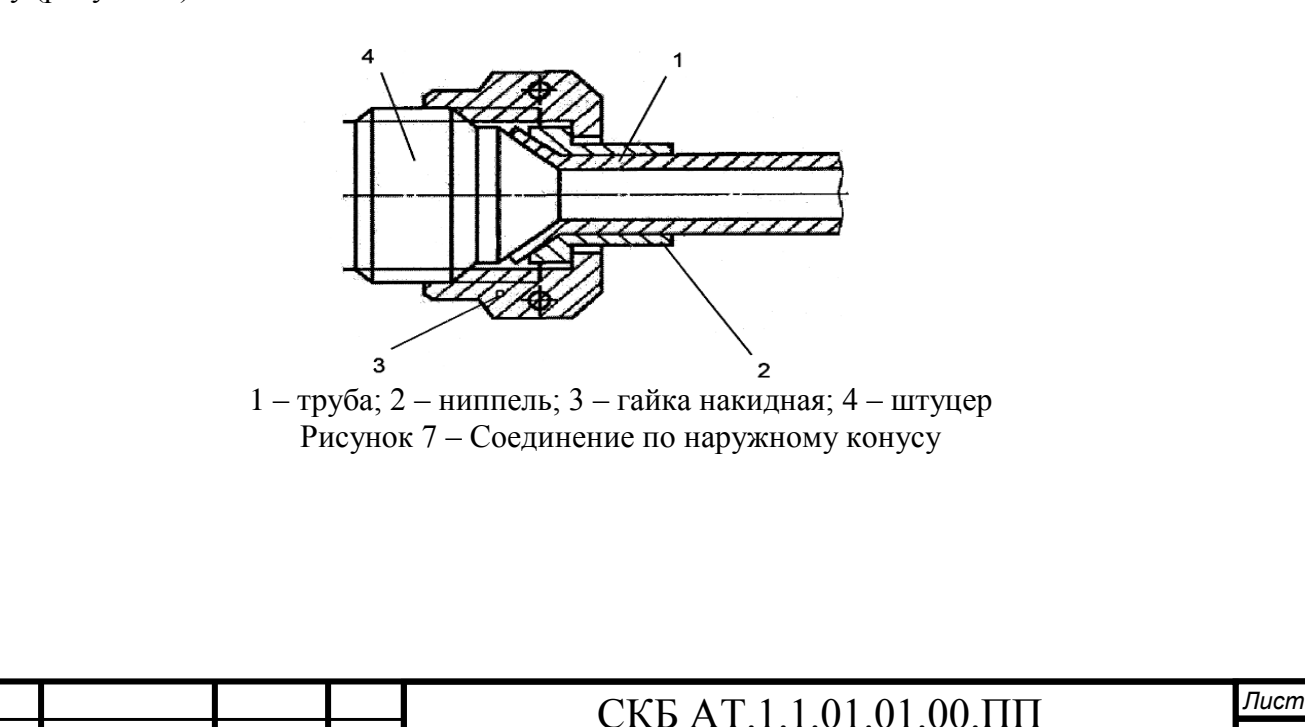

*Инв. № подп Подп. и дата Взам. инв. № Инв. № дубл. Подп. и дата*

Инв. № дубл.

Подп. и дата

Ина. Ме подп

Подп. и дата

Взам. инв. Ме

*Ли т*

*Изм. № докум. Подп. Дата*

#### **1.4 Компенсирующие устройства**

Каждый трубопровод является замыкающим звеном в размерной цепи между двумя штуцерами (фланцами), расположенными на агрегатах, корпусных деталях или других трубопроводах, и при его монтаже неизбежно возникают погрешности (рисунок 8): недотяг (∆1); несоосность  $(\Delta 2)$  и перекос  $(\Delta 3)$ .

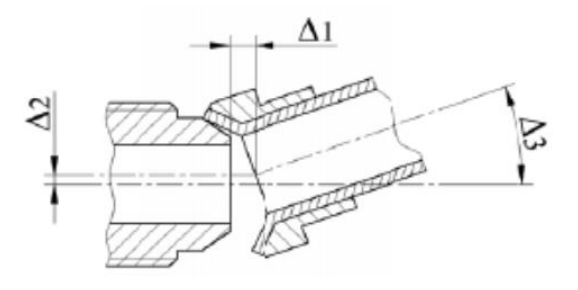

Рисунок 8 Погрешности при соединении трубопроводов по наружному конусу

С другой стороны, трубопроводы и корпусные детали нагреваются и подвергаются тепловому расширению, величина которого различна. Чтобы избежать передачи недопустимых нагрузок на трубопроводы осуществляется компенсация монтажных погрешностей и тепловых расширений за счет упругих деформаций трубы (самокомпенсация), либо за счет применения в трубопроводных коммуникациях специальных компенсирующих устройств.

Самокомпенсация применяется при относительно небольших величинах монтажных погрешностей и тепловых расширений, обычно, для трубопроводов наружным диаметром 6…20 мм. При больших диаметрах трубопроводов и величинах потребной компенсации используют резьбовые, сильфонные, сферотелескопические компенсаторы в сочетании с применением разъемных соединений, позволяющих компенсировать отдельные виды погрешностей (недотяг  $(\Delta 1)$ ; несоосность  $(\Delta 2)$  и перекос  $(\Delta 3)$ .

Резьбовой компенсатор (рисунок 9) содержит два свинчиваемых штуцера 1 и 5, контргайку 4 и резиновые уплотнительные кольца 2 и 3. При монтаже трубопроводов штуцеры компенсатора устанавливаются на необходимый размер (обеспечивая  $\Delta 1 = 0$ ) и фиксируются контргайкой. При использовании компенсаторов в воздушных трубопроводных коммуникациях с высокой температурой вместо резиновых могут устанавливаться графитовые уплотнительные кольца или уплотнение осуществляется непосредственно по резьбе за счет нанесения герметизирующих эмалей или намотки фторопластовой ленты (типа ленты ФУМ).

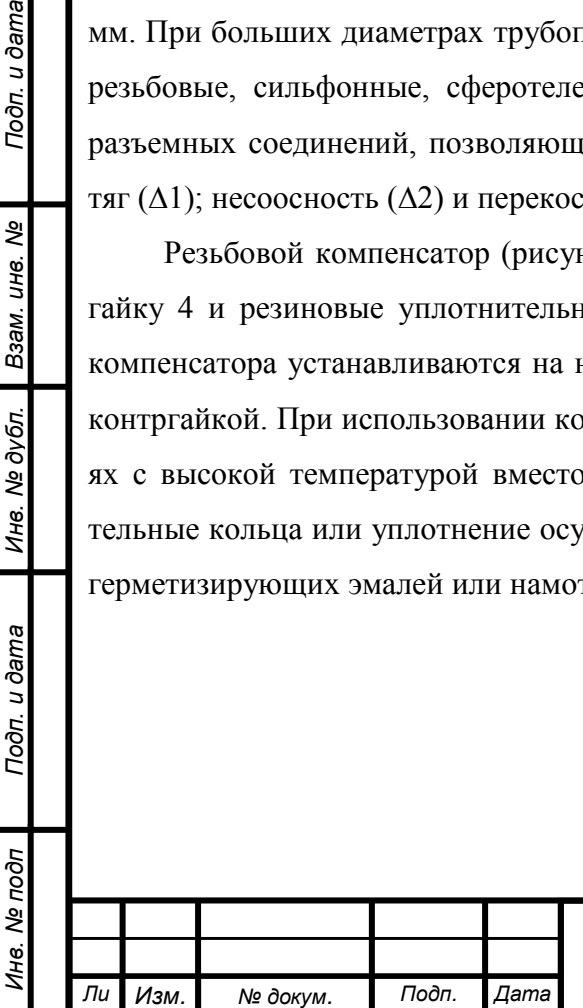

*т*

Подп. и дата

Взам. инв. Ме

Инв. № дубл.

Подп. и дата

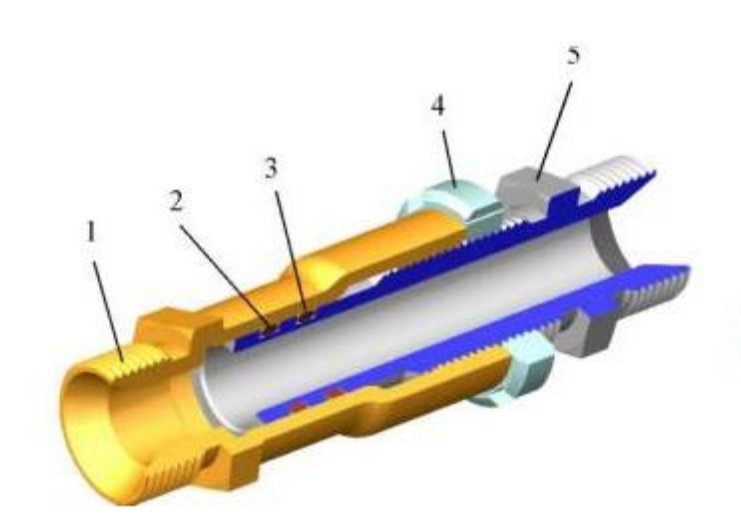

1, 5 – штуцеры; 2, 3 – кольца уплотнительные резиновые; 4 –контргайка Рисунок 9 – Резьбовой компенсатор

Сильфонный компенсатор (рисунок 10) состоит из металлического сильфона 4, закрытого снаружи проволочной оплеткой 3. По концам сильфон и оплетка с помощью стаканов 2 и 5 крепятся сваркой к ниппелям 1 и 6. Между сильфоном и оплеткой может устанавливаться прокладка из металлической фольги, предотвращающая износ гофр сильфона о проволоки оплетки. Обычно сильфонные компенсаторы входят в состав трубопроводов и соединяются с трубой или другими деталями сваркой встык. В отличие от предыдущего – это универсальный компенсатор, обеспечивающий компенсацию всех видов монтажных погрешностей и тепловых расширений.

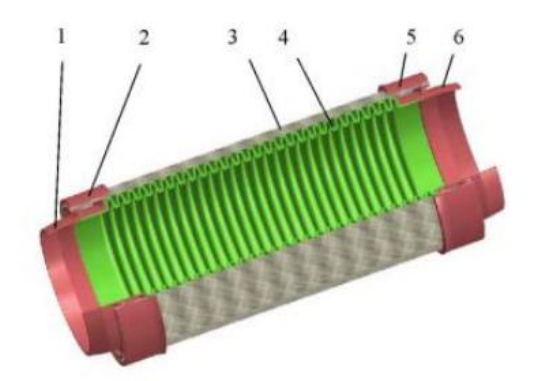

1, 6 – ниппели; 2, 5 –стаканы; 3 – оплетка; 4– сильфон Рисунок 10 Сильфонный компенсатор

В трубопроводных коммуникациях самолетов применяются для компенсации монтажных погрешностей сферотелескопические компенсаторы. В простейшем случае в состав компенсатора входят (рисунок 11) штуцер 1, сферическое кольцо 2 ниппель 3. Штуцер и ниппель являются деталями концевой арматуры соединяемых трубопроводов. За счет зазоров ниппель имеет возможность осевого смещения и поворота по отношению к штуцеру.

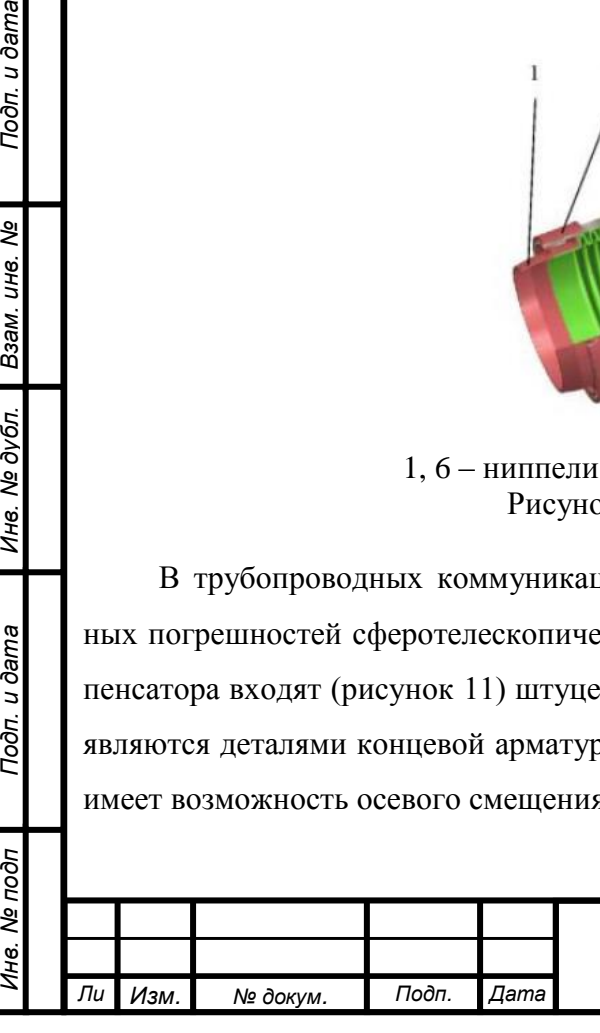

Подп. и дата

Взам. инв. Ме

Инв. № дубл.

Toon. u dama

Инв. № подп

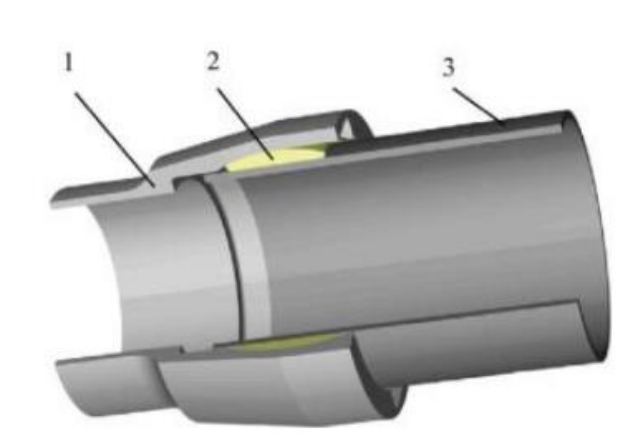

1 – штуцер; 2 – кольцо сферическое; 3 – ниппель Рисунок 11 – Сферотелескопический компенсатор

Для повышения герметичности компенсатора между ниппелем и сферическим кольцом может устанавливаться уплотнительное графитовое или металлическое кольцо.

Для компенсации монтажных неточностей и обеспечения взаимозаменяемости патрубков с учетом их работы (температура рабочей среды, давление, герметичность) применяют мувтовый (дюритовый) компенсатор (рисунок 12).

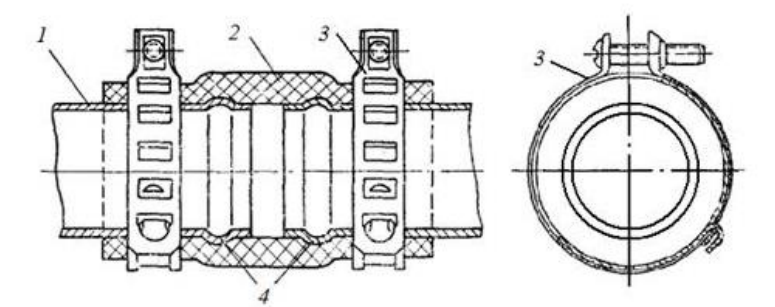

1 – труба; 2 муфта дюритовая; 3 – хомут; 4 – «зиги» Рисунок 12 – Муфтовый (дюритовый) компенсатор

С целью снижения монтажных напряжений промежуточные элементы крепления трубопроводов рекомендуется выполнять с упруго деформирующими (эластичными) вкладышами из резины, эластомеров, металлорезины.

Для компенсации монтажных неточностей в промежуточной элементах крепления для трубопроводов большого наружного диаметра (*<sup>н</sup>* > 18 мм) используются регулируемые крепления (рисунок 13).

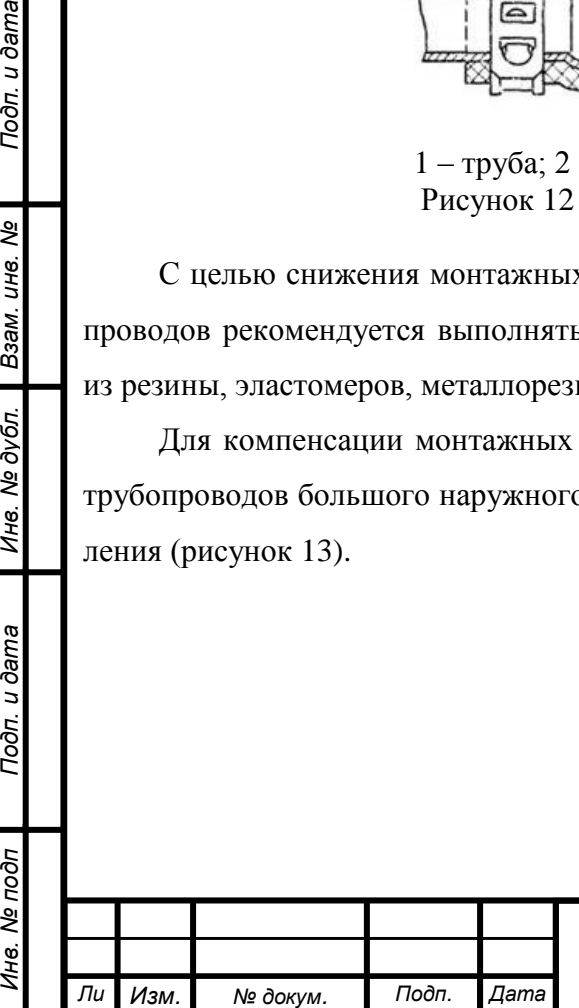

*т*

Подп. и дата

Взам. инв. Ме

Инв. № дубл.

Toon. u dama

βb<br>S

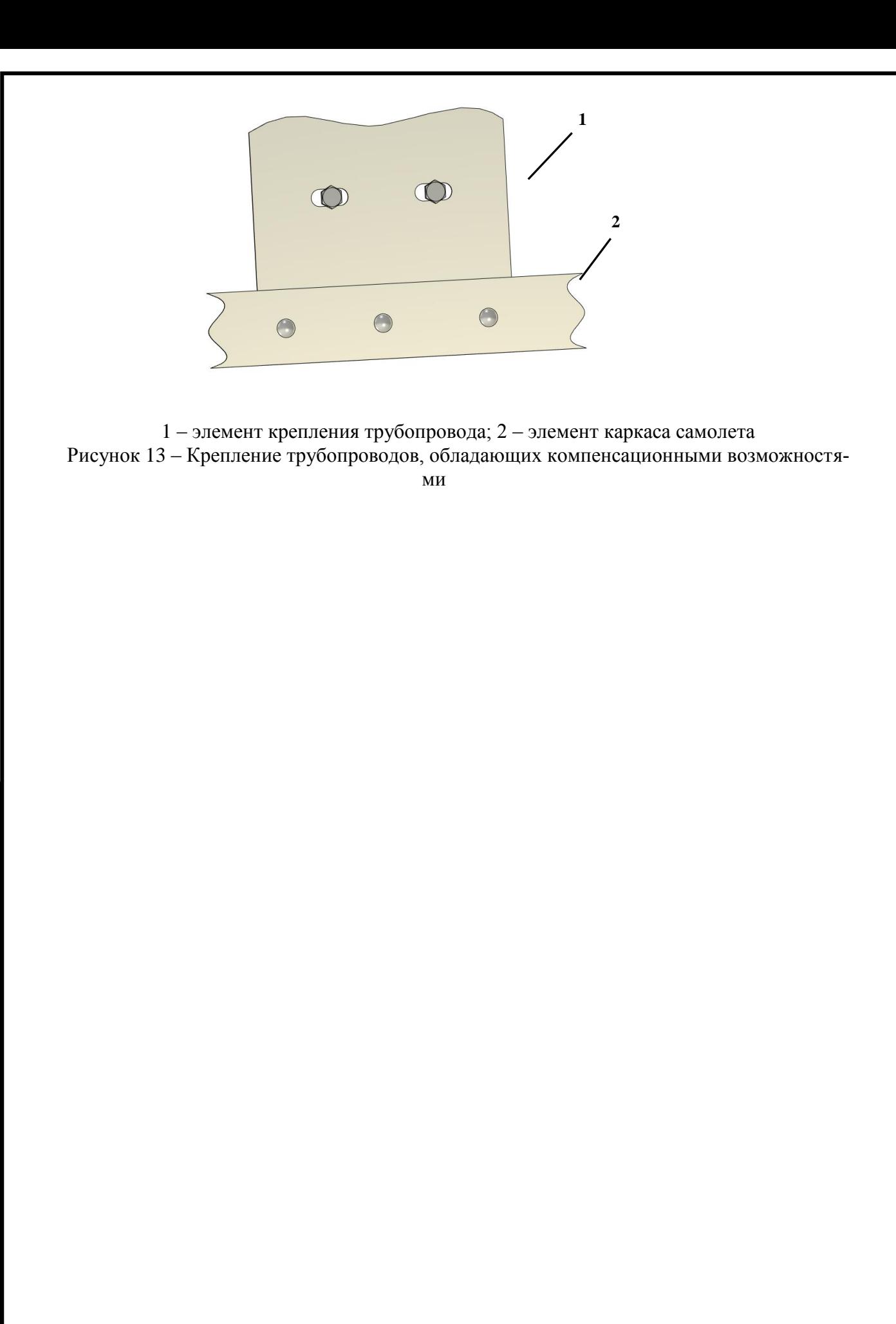

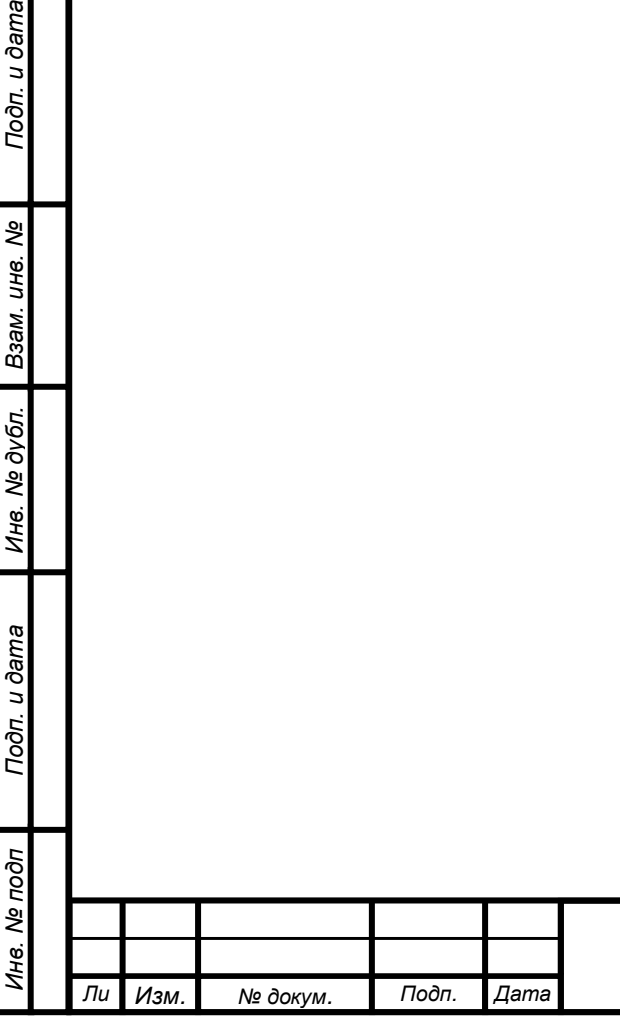

Подп. и дата

Взам. инв. Ме

Инв. № дубл.

Toon. u dama

#### **1.5 Теплообменники**

Теплообменники (ТО) – это агрегаты, в которых происходит процесс передачи тепла от среды с большей температурой к среде с меньшей температурой [3]. Масса ТО на самолетах достигает 30 % от массы СКВ.

Авиационные теплообменники характеризуются максимальной интенсификацией теплообмена, минимальными габаритами и гидравлическим сопротивлением. В зависимости от относительного движения теплоносителей ТО бывают прямоточные, противоточные и перекрёстноточные [4].

В прямоточном ТО теплоноситель и хладоноситель движутся параллельно друг другу в одном направлении, поэтому разность температур между ними по длине теплопередающей поверхности уменьшается, и этот тип ТО наименее эффективен.

В противоточном ТО потоки движутся навстречу друг другу, при этом разность температур изменяется мало и теоретически теплоноситель можно охладить до входной температуры хладоносителя. Однако создать конструкцию противоточного компактного авиационного ТО достаточно сложно. Поэтому на практике применяют перекрестноточные многоходовые ТО, в которых теплоноситель и хладоноситель движутся под прямым углом друг к другу, многократно пересекаясь.

Основной характеристикой ТО является эффективность или температурный КПД ТО, представляющий собой отношение количества переданного тепла Q к максимально возможному Qmах. Для современных авиационных ТО КПД = 0,70...0,95.

В СКВ применяют несколько типов теплообменников.

*Воздухо*–*воздушный* теплообменник (ВВТ). Охлаждение воздуха, отбираемого от компрессора двигателя, происходит за счет передачи теплоты специально организованному потоку продувочного воздуха [5].

Продув ВВТ с помощью вентилятора турбохолодильника (рисунок 14, а) - часто встречающаяся схема продува ВВТ. В этой схеме вентилятор обеспечивает продувку теплообменника при стоянке самолета и его рулёжке по аэродрому, а в полете основным побудителем движения продувочного воздуха становится скоростной напор. Вентилятор во время полета может оказаться «узким местом», ограничивающим расход и не позволяющим достигнуть максимально возможной эффективности ВВТ. Для преодоления данного недостатка схема может быть модернизирована введением обводной линии, соединяющей полость теплообменника через обратный клапан с атмосферой.

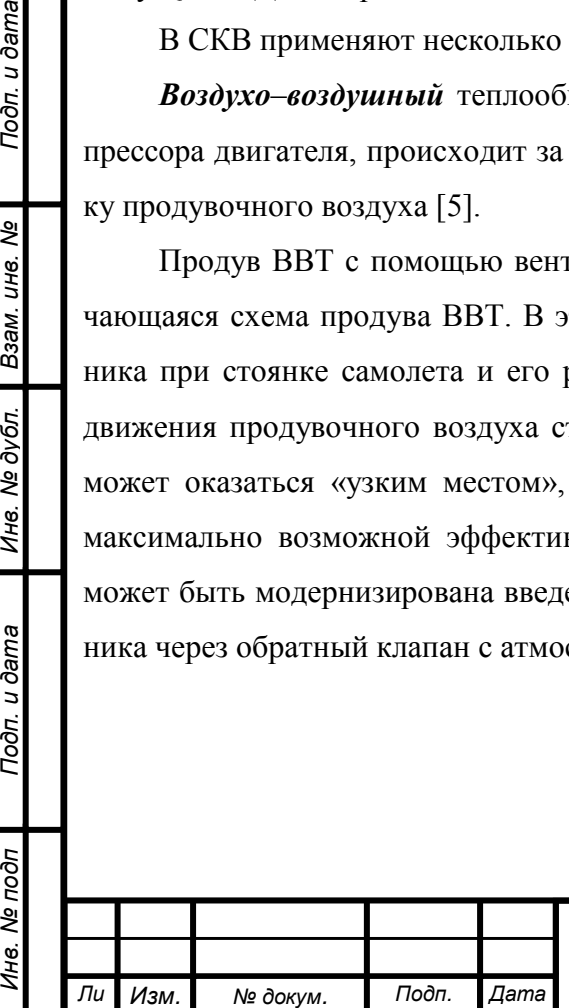

*т*

Подп. и дата

Взам. инв. Ме

Инв. № дубл.

Подп. и дата

Инв. № подп

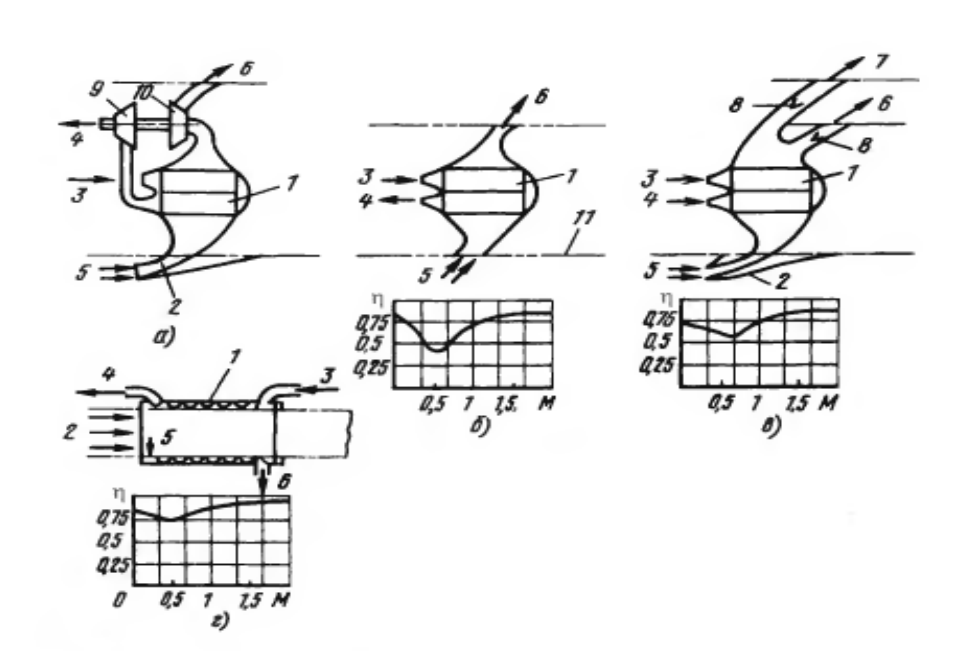

1 – воздухо-воздушный теплообменник; 2 – воздухозаборник; 3, 4 – входной и выходной патрубки охлаждаемого воздуха; 5...7 – входной и выходной патрубки охлаждающего воздуха; 8 – обратный клапан; 9 – турбина; 10 – вентилятор; 11 – стенка канала воздухозаборника а – продувка вентилятором; б – продувка воздухом из канала воздухозаборника; в – комбинированная продувка; г – продувка в канальном теплообменнике Рисунок 14 – Схемы продувки ВВТ:

Увеличивая расход продувочного воздуха, удается получить коэффициент эффективности радиатора η = 0,8…0,85.

На сверхзвуковых самолетах установка вентилятора в линии продувочного воздуха за ВВТ приводит к воздействию на турбохолодильник высоких температур. На таких самолетах для продувки ВВТ иногда используют воздух из канала воздухозаборника двигателя (рисунок 14, б). В этой схеме продувка ВВТ обеспечивается на малых скоростях полета ( $M < 0.5$ ) благодаря разрежению, а при больших скоростях за счет избыточного давления в канале воздухозаборника.

На схеме (рисунок 14 в) показан продув за счет скоростного напора воздуха либо в атмосферу, либо в канал воздухозаборника двигателя в зависимости от того, где в данный момент установилось меньшее давление. Автоматическое переключение направления потока осуществляется достаточно просто: с помощью имеющихся в обеих ветвях обратных клапанов. На некоторых самолетах в выходном патрубке ВВТ размещают эжектор, который создает разрежение в патрубке и обеспечивает необходимый расход холодного воздуха.

Из рассмотренных схем установки ВВТ видно, что охлаждение горячего воздуха происходит вследствие нагрева забортного воздуха, поступающего из атмосферы через воздухозаборник. Забортный воздух тормозится, нагревается и выбрасывается в атмосферу, при этом коэффициент лобового сопротивления самолета увеличивается. Для компенсации увеличения сопротивления, затрачивается дополнительное топливо.

*Ли т*

На некоторых самолетах применяются поверхностные - канальные теплообменники (рисунок 14 г), в которых стенка канала воздухозаборника представляет собой теплопередающую поверхность. Эта поверхность обдувается воздухом, поступающим в двигатель самолета. Вследствие большого расхода воздуха в канале (50...200 кг/с) происходит интенсивная теплопередача, что приводит к повышению эффективности теплообменника. Сложность компоновки самолета с таким радиатором (длина радиатора для СКВ с расходом 2500 кг/ч должна составлять около 1,5 м) и большая масса теплообменника не позволяют его применять на любом самолете. Канальный BBT (рисунок 14) выполняется из тонких листов стали марки Х18Н9Т, соединенных роликовой сваркой. По гофрам, образованным внутренней обечайкой и гофрированным листом, проходит горячий воздух через входной и выходной коллекторы 5 и 6. Между гофрированным листом и внешней обечайкой проходит дополнительный продувочный воздух через коллекторы 7 и 8, отводимый из канала воздухозаборника и выпускаемый в атмосферу.

Охлаждение горячего воздуха в основном происходит через внутреннюю обечайку в результате передачи теплоты воздуху, поступающему в ТРД. Добавочное охлаждение горячего воздуха осуществляется через гофрированную поверхность продувочным воздухом, проходящим по гофрам под наружной обшивкой.

**bama** 

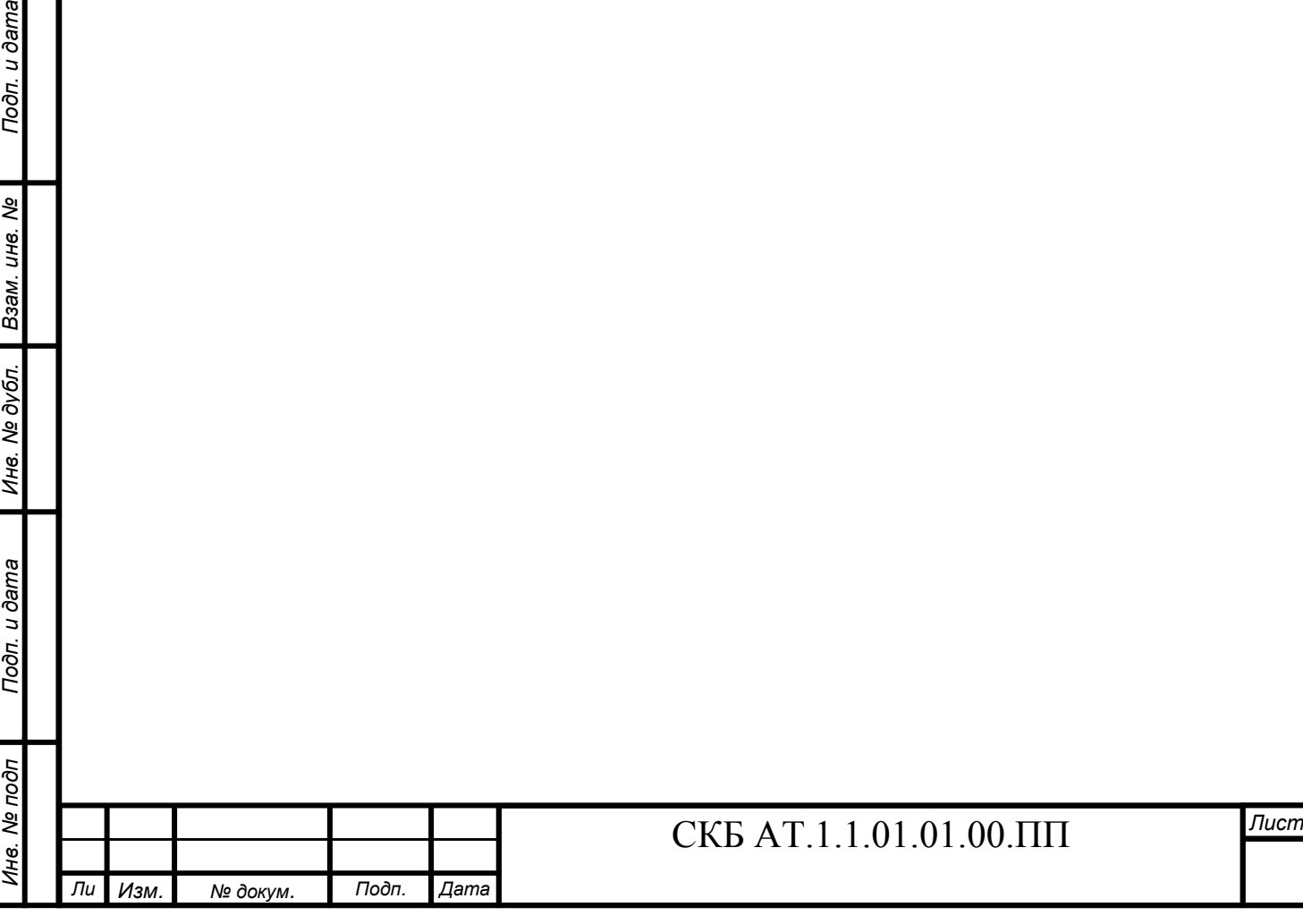

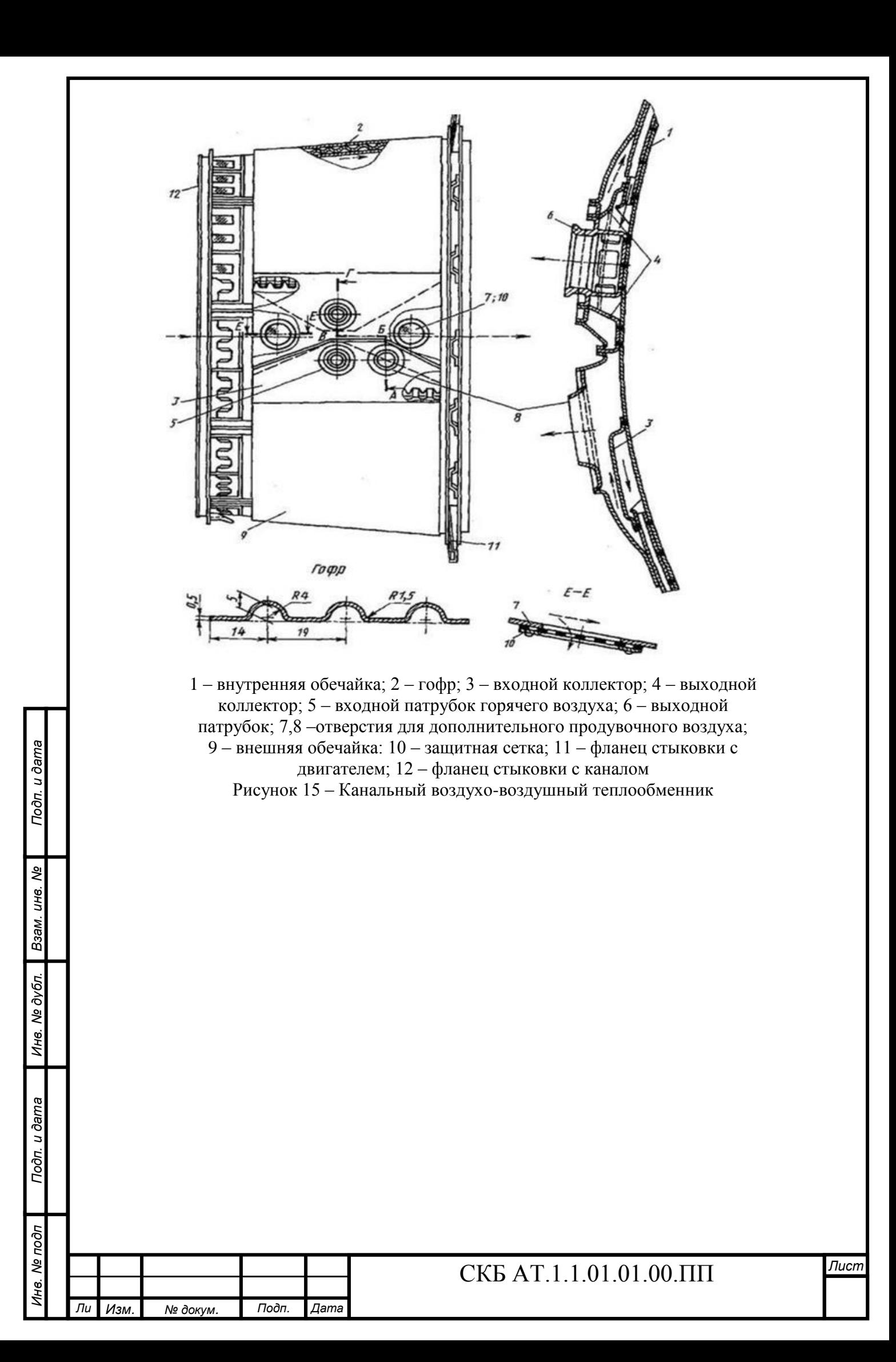

*Топливо*–*воздушный* теплообменник (ТВТ). Увеличение тепловых нагрузок на СКВ привело к необходимости использования топлива для охлаждения горячего воздуха. Применение ТВТ ограничивается входной

температурой горячего воздуха. При соприкосновении топлива с поверхностью, нагретой до 250 °С, возможно образование в топливе продуктов распада, загрязнение теплопередающей поверхности и засорение топливных фильтров. К конструкции и технологии изготовления ТВТ предъявляются повышенные требования по герметичности топливной и воздушной полостей, поскольку проникновение воздуха в топливо и топлива в воздух одинаково недопустимо. Для предотвращения взаимного проникновения теплоносителей некоторые конструкции ТО имеют промежуточную полость – буферную зону, которая создается перемычками между разделительными поверхностями. Она соединяется с атмосферой или используется для охлаждения третьего теплоносителя, например, антифриза системы охлаждения радиооборудования. На рисунке 16 показана схема пластинчато–ребристого перекрёстноточного четырехходового ТВТ с буферной зоной.

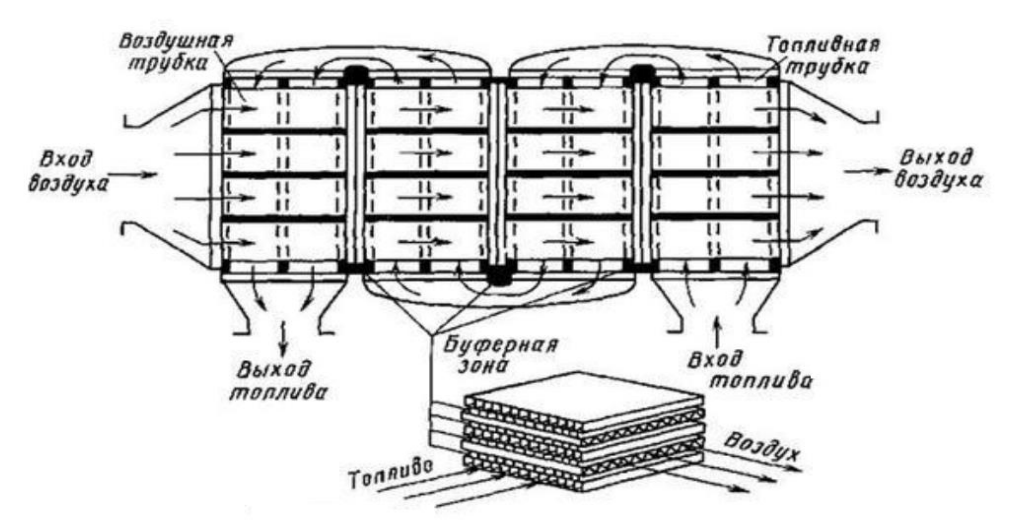

Рисунок 16 – Перекрёстноточный четырёхходовой ТВТ с буферной зоной

Существует два варианта включения топливо-воздушного теплообменника в топливную магистраль.

По одному из них ТВТ устанавливается параллельно основной топливной магистрали, из которой дополнительным насосом топливо с нужным расходом подастся в ТВТ, где нагревается и возвращается в магистраль, в трубопроводе смешивается с холодным топливом и поступает в двигатель для сжигания. По другому варианту топливо, нагретое в ТВТ, возвращается в бак, разогревая топливо в баке.

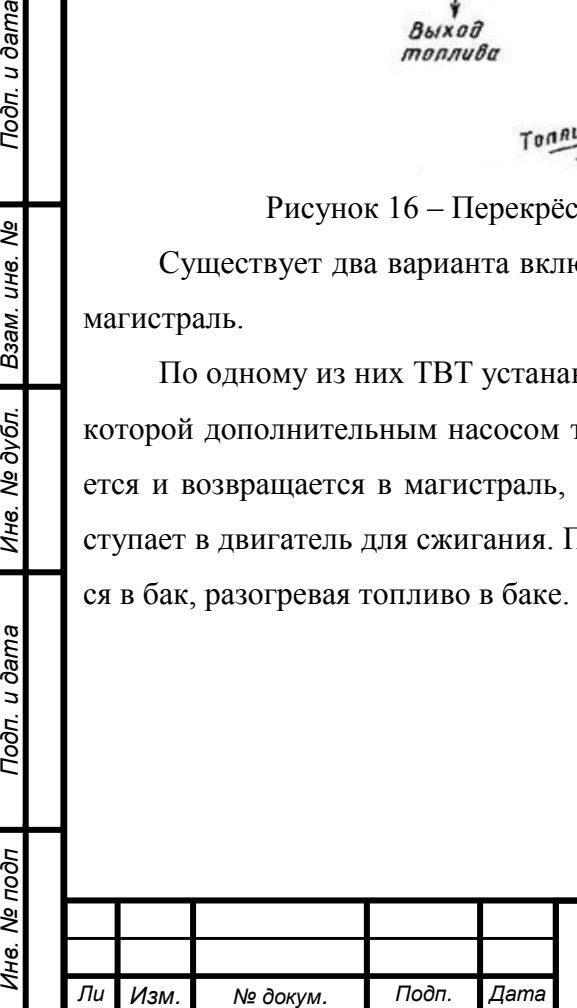

*т*

Подп. и дата

ৼ UН6.

Взам.

Инв. № дубл.

Toòn. u dama

λδς

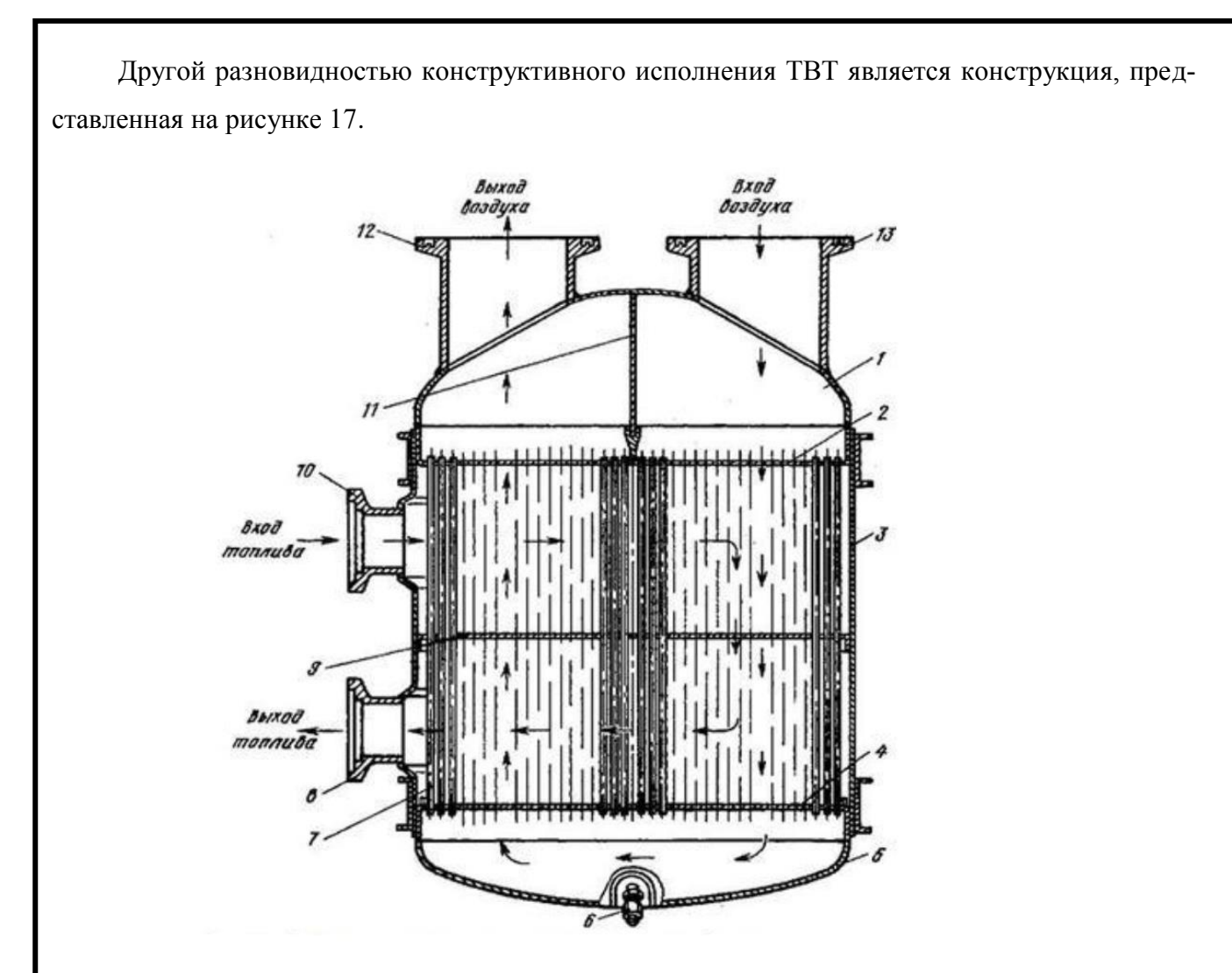

1 – крышка; 2, 4 – трубная доска; 3 – корпус; 5 – крышка; 6 – дренажный штуцер; 7 – трубка; 8,10 – топливный патрубок; 9, 11 – перегородка; 12,13 – воздушный патрубок Рисунок 17 – Трубчатый ТВТ

*Воздухо*–*жидкостный испарительный* теплообменник (ВЖИТ). В таких ТО охлаждаемый воздух, проходя по каналам, передает тепло через стенки жидкости. Жидкость нагревается и при достижении насыщения при данном давлении начинает кипеть, интенсивно испаряясь. Воздухо-водяные испарительные ТО имеют коэффициент эффективности 0,85...0,90. Наибольшее распространение в качестве хладагента получила вода, поскольку она обладает мой высокой (после водорода) удельной теплоемкостью и очень большой теплотой парообвования. Температура кипения воды понижается с уменьшением атмосферного давления, в зультате чего эффективность охлаждения возрастает с подъемом ЛА на высоту.

Единственный крупный недостаток воды - замерзание при отрицательных; температуих. Для борьбы с замерзанием иногда в воду добавляют 30 % этилового спирта. Тогда темпетура замерзания смеси падает до -45 °С. Однако при этом теплота парообразования смеси иеньшается, а общий объем жидкости увеличивается на 20...25 %. Увеличение массы жидкои заставляет разработчиков применять чистую воду и защищать конструкцию ТО подогревом воды, теплоизоляцией трубопроводов и т.д. На рисунке 1.12 показаны общий вид и кон-

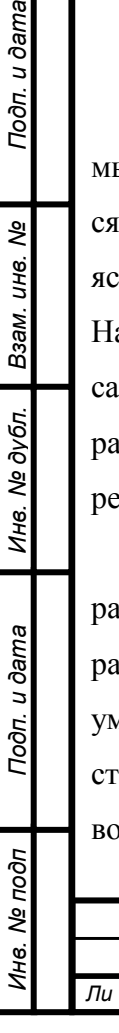

Подп. и дата

ৼ UН6. мë.

*Изм. № докум. Подп. Дата*

струкция трубчатого водо–воздушного испарительного ТО.

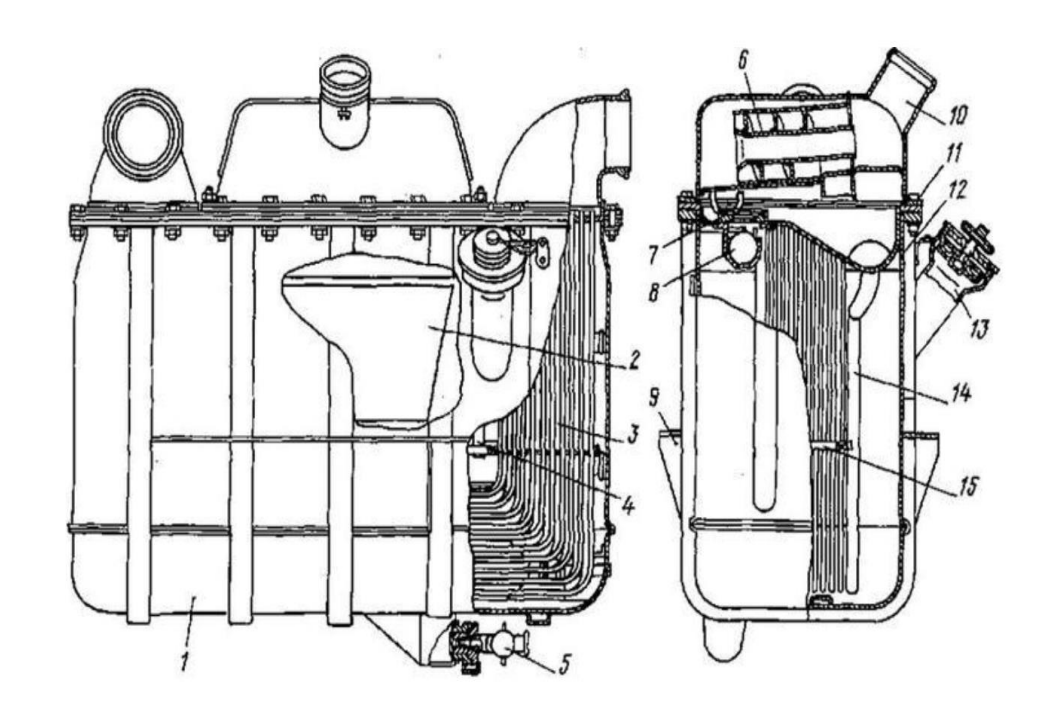

1 – корпус; 2 – предохранительный конус; 3 – пакет трубок; 4 – стойка; 5 – сливной кран; 6 – сепаратор; 7 – седло клапана; 8 – шариковый клапан; 9 – кронштейн; 10 – паровой патрубок; 11 – фланец; 12 – короб; 13 – заливная горловина; 14 – трубка; 15 – перегородка

Рисунок 18 – Трубчатый водо-воздушный испарительный ТО

В некоторых конструкциях испарительных теплообменников поддерживается постоянный уровень испаряющейся жидкости подпиткой жидкостью из дополнительного бачка. Для этого в конструкцию испарителя вводится регулятор уровня, представляющий собой поплавок и запорное устройство.

*Воздухо*–*водо*–*воздушные испарительные* теплообменники (ВВИТ). С целью повышения эффективности охлаждения горячего воздуха в испарительных ТО применяется способ охлаждения за счет увлажнения продувочного воздуха посредством впрыска в него воды (рисунок 19). Испарение воды в потоке воздуха приводит к существенному снижению его температуры.

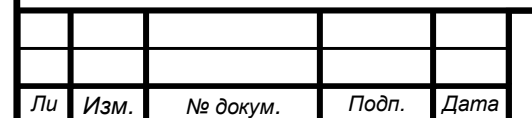

*Инв. № подп Подп. и дата Взам. инв. № Инв. № дубл. Подп. и дата*

Инв. № дубл.

Toòn. u dama

Инв. № подп

Подп. и дата

Взам. инв. Ме

*т*

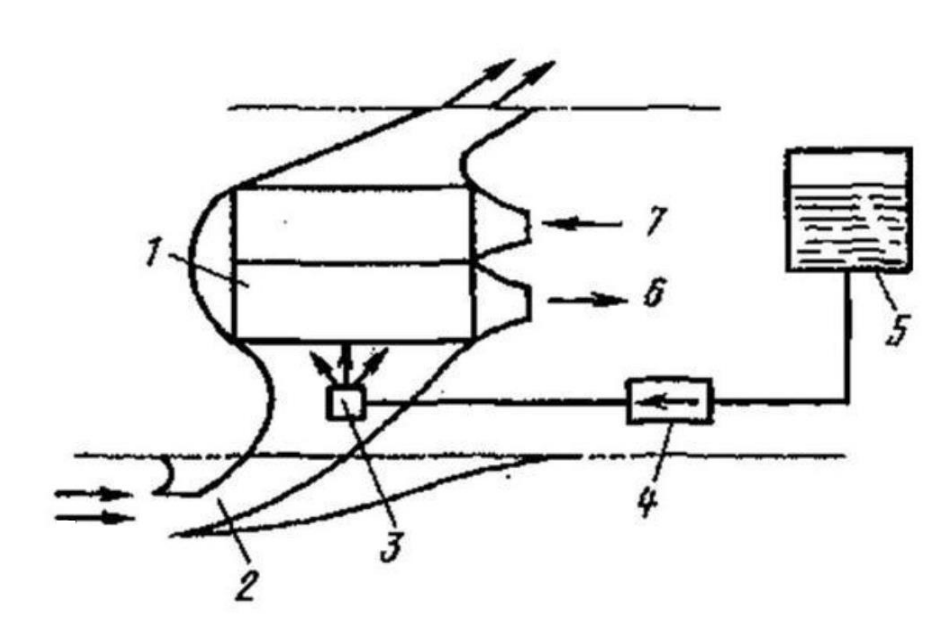

1 – ТО; 2– воздухозаборник; 3 – форсунка; 4 – запорный кран; 5 – водяной бак; 6 – охлажденный воздух; 7 – горячий воздух

Рисунок 19 – Схема воздухо–водо–воздушного испарительного ТО В качестве испарительного ТО с впрыском применяют обычные ВВТ. Во входном патрубке продувочной линии устанавливается форсунка, через которую впрыскивается вода или водоспиртовая смесь. Расход жидкости зависит от тепловой нагрузки на ТО, температуры продувочного воздуха и выходной температуры охлажденного воздуха. Например, при впрыске воды в воздушный поток с температурой 60 °С в наземных условиях температура смеси снижается до 20...30 °С. Лучшие результаты получаются при испарении воды в потоке воздуха с высокой температурой. Так, поток с температурой около 300 °С охлаждается при адиабатическом насыщении влагой до 50...55 °С.

#### **1.6 Расширительные установки систем кондиционирования**

Турбохолодильник (ТХ) – это лопаточная машина, в которой осуществляется близкий к адиабатическому процесс расширения потока воздуха с понижением его температуры. Заметим, что понижение температуры при расширении газов не единственный физический эффект, который можно использовать для искусственного охлаждения рабочего тела. Охлаждение достигается также, например, при фазовых превращениях, в процессах десорбции при энергетическом разделении вихревых потоков, магнитотермических и магнитокалорических явлениях в парамагнитных веществах, использовании термоэлектрического эффекта, дросселировании.

При всех различиях перечисленных явлений у них есть одна общая принципиально важная особенность стационарное (установившееся) охлаждение происходит только тогда, когда энергия, высвобождаемая при изменении теплового состояния рабочего тела, отводится от него и передается во внешнюю среду или в другие элементы системы. Более того, какими бы ни были исходные условия процессов охлаждения, количество потерянной теплоты будет зави-

*Ли т*

*Изм. № докум. Подп. Дата*

сеть от того, какая энергия отведена от рабочего тела.

Рассмотрим работу ТХ (рисунок 20). Сжатый воздух поступает в турбину через патрубок 1 и с помощью улитки 2 направляется в кольцевой сопловой аппарат 3. В сопловом аппарате вследствие изменения площади проходного сечения межлопаточных каналов скорость движения воздуха увеличивается. а давление надает. При палении давления в потоке температура газа понижается по адиабатическому закону (если пренебречь теплообменом с окружающей средой). Ускоренный и охлажденный поток воздуха подается затем на лопатки 4 рабочего колеса 5 турбины, при обтекании которых возникают силы, создающие момент вокруг оси вращения.

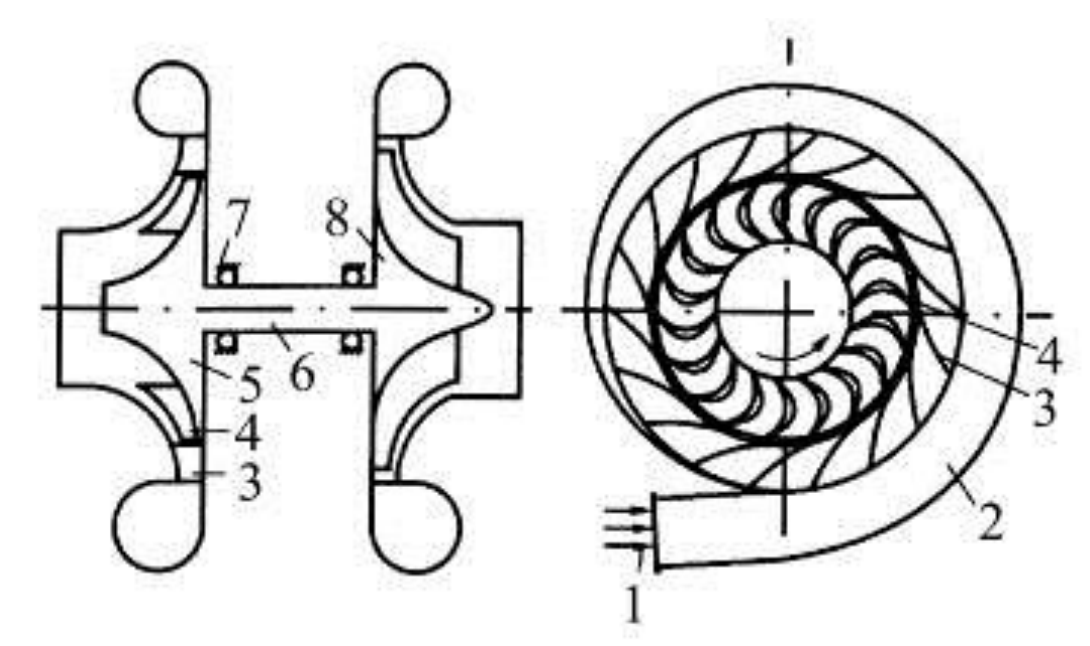

1 – патрубок; 2 – улитка; 3 – сопловой аппарат; 4 – лопатки рабочего колеса; 5 – рабочее колесо турбины; 6 – вал; 7 – подшипник;8 – рабочее колесо вентилятора Рисунок 20 – Схема турбохолодильника

Поток воздуха в межлопаточных каналах рабочего колеса может не только отклоняться от первоначального направления вследствие кривизны этих каналов, но и ускоряться при соответствующем изменении их поперечного сечения В последнем случае охлаждение воздуха происходит не только в сопловом аппарате, но и в межлопаточных каналах рабочего колеса Возникающий на рабочем колесе момент вращения передается через вал 6, установленный в подшипниках 7, к рабочему колесу 8 вентилятора или компрессора, от потока воздуха в турбине. Воздух в турбине движется от периферии к центру в плоскости, параллельной диску рабочего колеса. Такие турбины называют радиальными центростремительными. Достаточно широко (особенно в турбореактивных двигателях ЛА) распространены так называемые осевые турбины, в которых поток движется в цилиндрическом слое, параллельном оси рабочего коле-

К происходят преобразование внутренней энергии потока воздуха в кинетическую и цее превращение части кинетической энергии в работу. Итоговое понижение температуры воздуха на турбине ТХ определяется, с одной стороны, полнотой преобразования

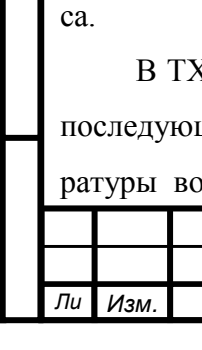

 $N$ <sup>2</sup> докум. Подп. Дата

Подп. и дата

внутренней энергии газа в кинетическую энергию потока, а с другой - степенью превращения кинетической энергии потока в работу. В реальных турбинах процесс расширения газа сопряжен с потерями, из–за которых воздух в ТХ удается охладить лишь на 70 - 95 % разности температур соответствующей адиабатическому закону расширения газа.

Рассмотрим конструкцию турбохолодильника. Турбохолодильник состоит из двух основных частей – холодильной турбины и тормозного устройства, назначением которого является отбор развиваемой турбиной мощности. Рабочее колесо турбины жестко связано с тормозным устройством валом, установленным в корпусе на подшипниках.

В качестве тормозного устройства ТХ (рисунок 20) может быть использован вентилятор, рабочим телом которого является забортный воздух. Вентилятор может или прокачивать отбираемый от специальных воздухозаборников воздух через различные виды теплообменников, например, через воздухо-воздушный теплообменник, предварительно охлаждающий воздух непосредственно перед ТХ, или обеспечивать вентиляцию отсека с оборудованием, или перекачивать воздух из канала воздухозаборника двигателя обратно в канал.

В качестве загрузочного устройства ТХ используют компрессор (так называемый ТХ с наддувом). Турбина и компрессор такого ТХ работают в одной линии охлаждаемого сжатого воздуха. Вначале сжатый воздух дополнительно сжимается в компрессоре, а затем, после охлаждения в теплообменнике, расширяется в турбине. Турбина и компрессор в этом случае связаны не только жестким валом, но и общим потоком охлаждаемого воздуха.

Мощность, развиваемая турбиной, через коробку передач может быть передана различным агрегатам или непосредственно на вал двигателя (ТХ с загрузкой на вал).

Рассмотрим конструкции ТХ осевого и радиального типов, турбины которых загружены вентиляторами. Турбинные части этих ТХ различаются направлением движения охлаждаемого воздуха. Конструктивное исполнение остальных элементов аналогично.

На рисунке 21 показана конструкция ТХ осевого типа.

*Инв. № подп Подп. и дата Взам. инв. № Инв. № дубл. Подп. и дата*

Инв. № дубл.

Подп. и дата

Инв. Ме подп

Подп. и дата

Взам. инв. Ме

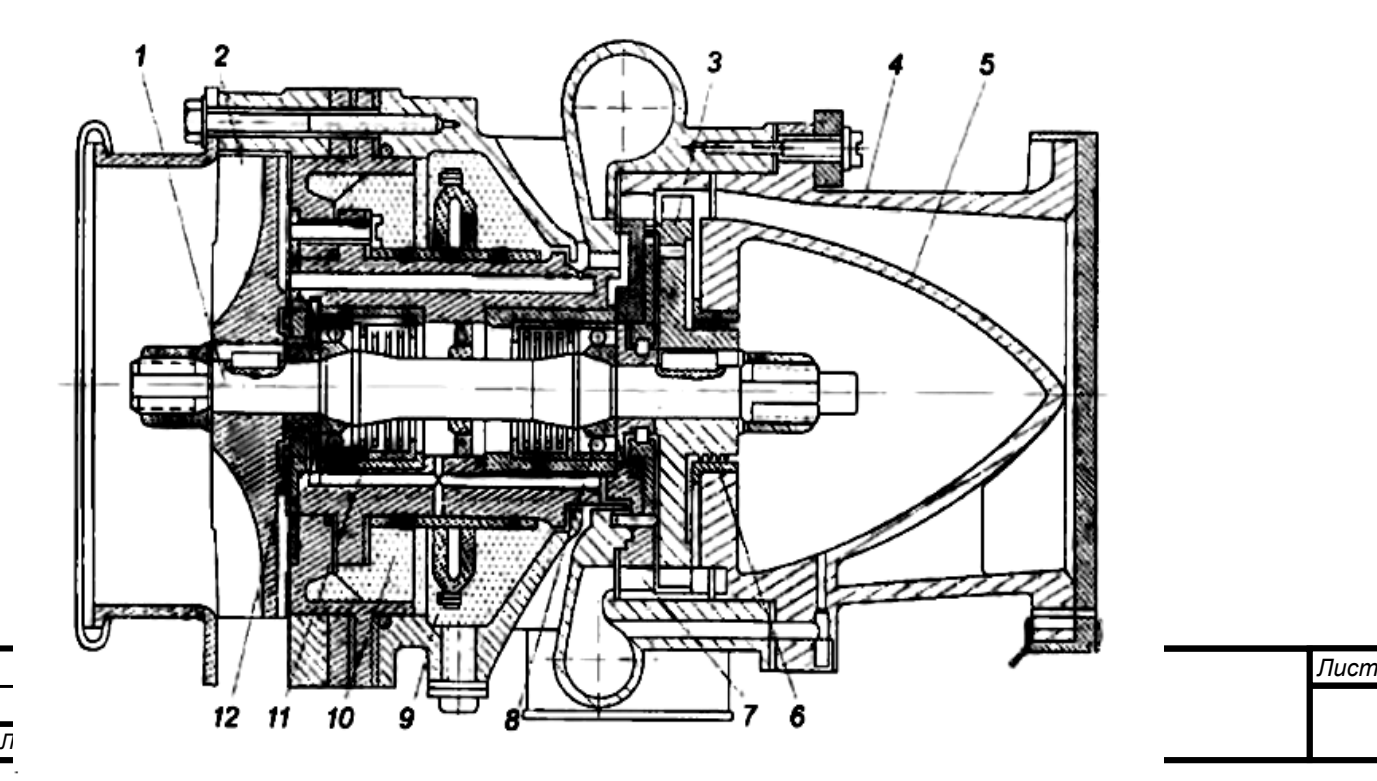

1 – вал; 2 – вентилятор; 3 – турбинное колесо; 4 – корпус турбины;

5 – обтекатель; 6, 12 – уплотнение; 7 – устройство, подводящее воздух; 8 – подшипник; 9 – фитиль 10 – масляная камера; 11 – пружина

Рисунок 21 – Конструкция ТХ осевого типа

В ТХ осевого типа на валу 1 жестко закреплены вентилятор 2 и турбинное колесо 3. Вал с рабочими колесами (ротор турбины) установлен в корпусе 4. Обтекатель 5 обеспечивает плавное изменение поперечного сечения потока, охлажденного на турбине воздуха. Уплотнение 6 предотвращает попадание горячего воздуха из подводящего устройства 7 в узлы подшипников 8, в которых вращается вал. Смазка подшипников фитильная - масло из камеры 10 подводится по фитилю 9 к валу и, разбрызгиваясь. попадает в корпус подшипников. На валу 1 со стороны подшипников установлена пружина 11, предназначенная дли выбора осевого люфта подшипников.

Назначение основных элементов в ТХ радиального типа (рисунок 21) такое же, как в ТХ осевого типа.

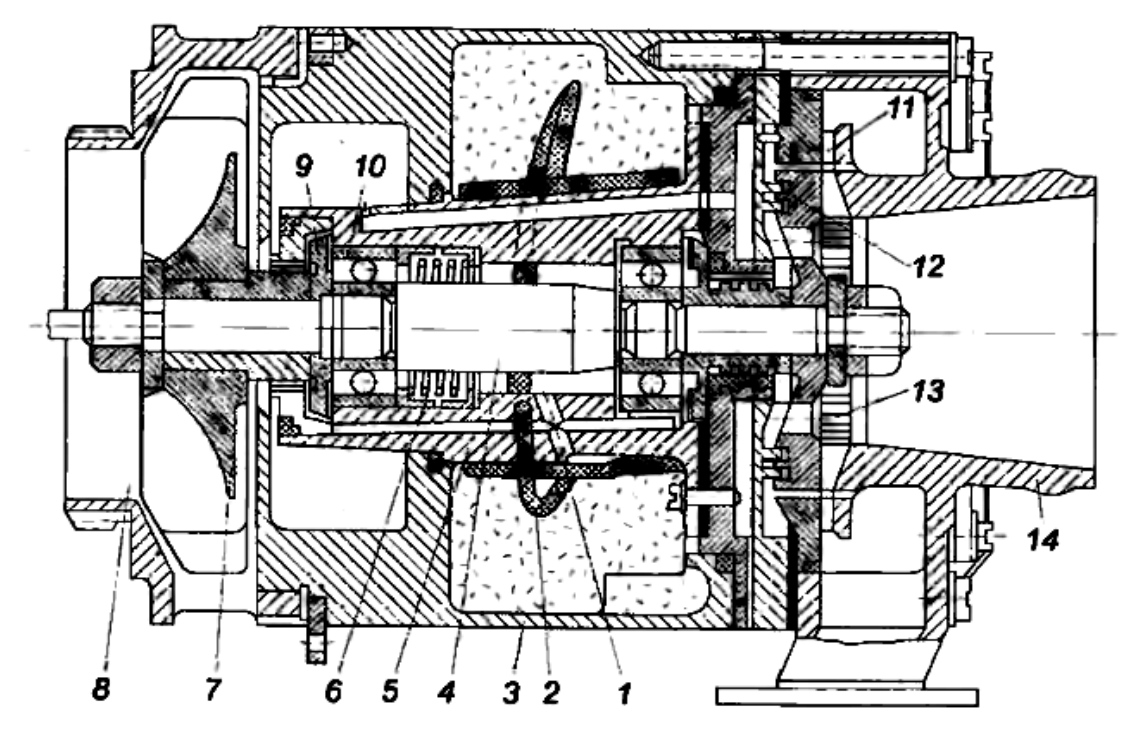

1 – масляный капал; 2 – фитиль; 3 – корпус; 4 – вал; 5 – корпус подшипников; 6 – пружина; 7 – вентилятор; 8 – конфузор; 9 – диафрагма: 10 – подшипник; 11 – сопловой венец; 12 – фланец; 13 – турбинное колесо; 14 – корпус турбины Рисунок 21 – Конструкция ТХ радиального типа

Узлы подшипников охлаждаются воздухом, засасываемым через щель между улиткой вентилятора и корпусом турбины. Атмосферный воздух после прохождения по каналам 1 и охлаждения подшипников выбрасывается в атмосферу. Давление по обе стороны диска турбины уравновешивается на фланце 12, и таким образом устраняется действие осевых нагрузок на подшипник.

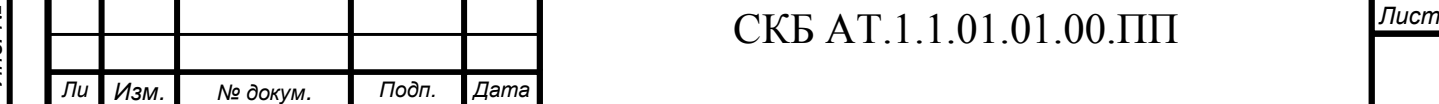

*Инв. № подп Подп. и дата Взам. инв. № Инв. № дубл. Подп. и дата* ৼ UН6. Взам. Инв. № дубл. Подп. и дата № подп Ине

Подп. и дата

*т*

На рисунке 22 приведена конструкция ТХ установленного в СКВ манёвренного самолёта.

Основным несущим элементом турбокомпрессора является его корпус 29. К корпусу 29 турбокомпрессора винтами присоединены монтажные ушки 11, предназначенные для крепления изделия на самолёте.

Основными функциональными частями турбокомпрессора являются сопловой аппарат 5, колесо турбины 6 и колесо компрессора 15. Колесо турбины 6 и колесо компрессора 15 установлены на общем валу 13, который вращается на двух радиально-упорных шарикоподшипниках 24. Шарикоподшипники 24 установлены в корпусе подшипников 10. Для обеспечения надежного контакта рабочих поверхностей качения шарикоподшипников 24 их наружные обоймы, через плавающие втулки 25, поджаты пружинами.

Корпус подшипников 10 крепится к корпусу турбокомпрессора 29 винтами. С другой стороны, к корпусу турбокомпрессора 29 крепится крышка 23. Между подшипниками 24, колесом турбины 6 и колесом компрессора 15 установлены маслоотражательные втулки 19 и лабиринтные втулки 18.

Детали посажены на вал и стянуты винтами 2 и 17.

*Инв. № подп Подп. и дата Взам. инв. № Инв. № дубл. Подп. и дата*

Инв. № дубл.

Подп. и дата

Инв. Ме подп

Подп. и дата

ৼ UН6.

Взам.

*Ли т*

Корпус турбокомпрессора 29 и крышка 23 образуют с корпусом подшипников 10 полость для масла и фитилей 28 системы смазки.

Смазка подшипников турбокомпрессора – фитильная. Масло по фитилям 28 поступает на поверхность вращающегося вала 13, сбрасывается с него центробежной силой и распыляется, смешиваясь с потоком воздуха, просасываемым через подшипники 24 импеллерами, выполненными на маслоотражательных втулках 19.

В корпусе подшипников 10 имеются каналы слива масла и воздушные каналы для прохождения воздуха, отбираемого на охлаждение подшипников 24 из-за колеса турбины 6.

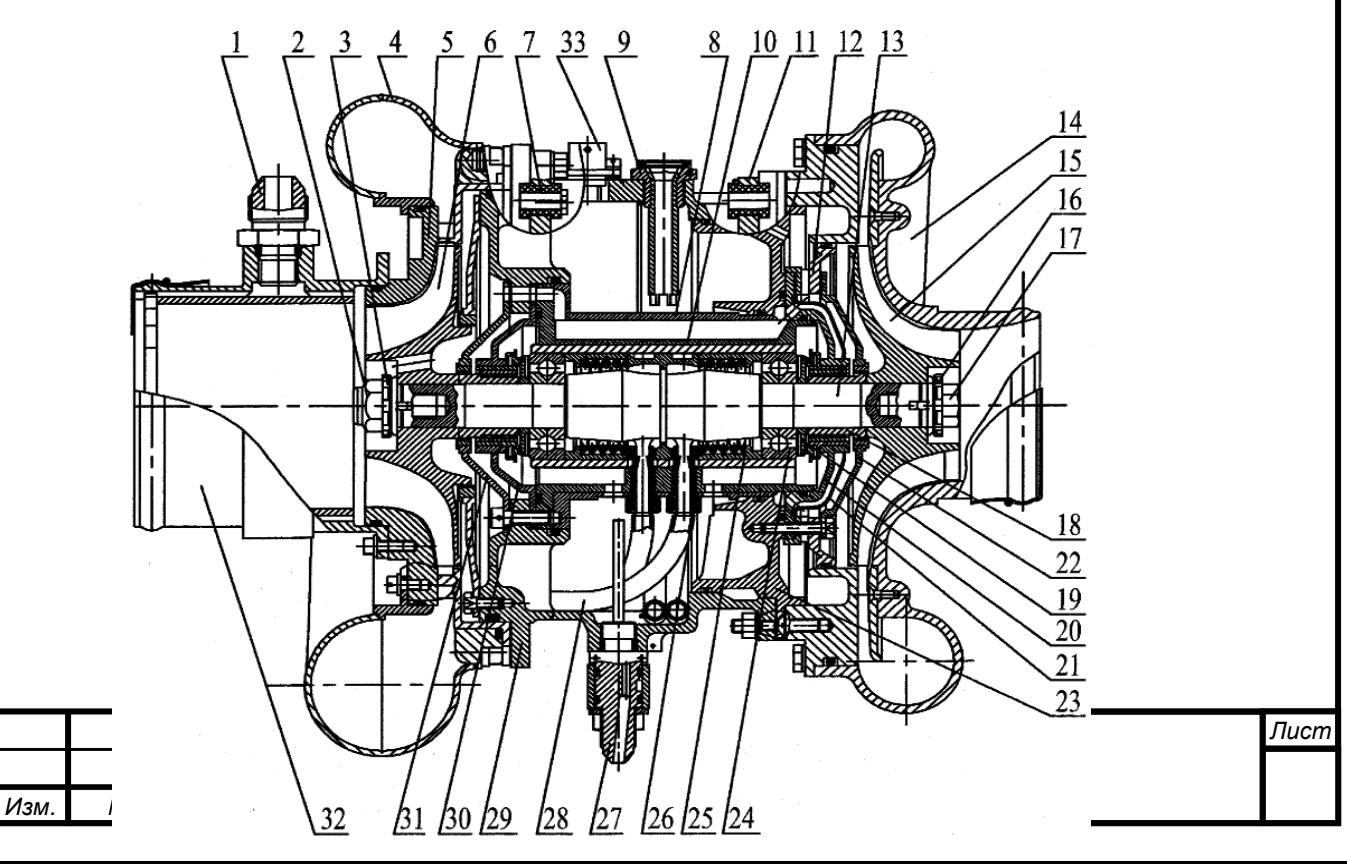

1 – штуцер; 2– винт с магнитом; 3; – шайба стопорная; 4 – улитка турбины; 5 – сопловой аппарат; 6 – колесо турбины; 7 – втулка; 8 – обечайка; 9 – сапун; 10 – корпус подшипников; 11 – ушко монтажное; 12 – диафрагма;13 – вал; 14 – улитка компрессора; 15 – колесо компрессора; 16 – шпонка торцевая; 17 – винт; 18 – втулка лабиринтная; 19 – втулка маслоотражательная; 20 – крышка вентилятора; 21 – экран; 22 – крышка левая; 23; – крышка корпуса; 24 – подшипник; 25 – втулка плавающая; 26 – фитиледержатель; 27 – штуцер заправки и слива масла ;28 – фитиль; 29 – корпус; 30 – крышка турбины; 31 – крышка правая; 32 – выходной патрубок; 33 – вилка;

Рисунок 22 – Конструкция турбокомпрессора

Для предотвращения наддува внутренней полости корпуса турбокомпрессора 29 в верхней его части установлен сапун 9.

Во время работы турбокомпрессора часть масла в виде паров уходит через лабиринтные уплотнения в атмосферу вместе с охлаждающим корпус подшипников 10 воздухом. Для компенсации унесенного масла из картера необходимо дозаправлять турбокомпрессор маслом.

Масло в корпус турбокомпрессора заправляется и сливается через штуцер дистанционной заправки и слива масла 27, который установлен в корпусе турбокомпрессора 29.

Конструкция турбокомпрессора позволяет осуществлять контроль температуры подшипников через вилку 33.

Штуцер 1 предназначен для подачи горячего воздуха в выходной патрубок 32 с целью защиты от обледенения при работе турбокомпрессора в условиях отрицательных температур на выходе из турбины и высокой влажности воздуха.

Схема работы турбокомпрессора представлена на рисунке 1.18.

Подп. и дата

Взам. инв. Ме

Инв. № дубл.

Подп. и дата

 $\overline{\rho}$ 

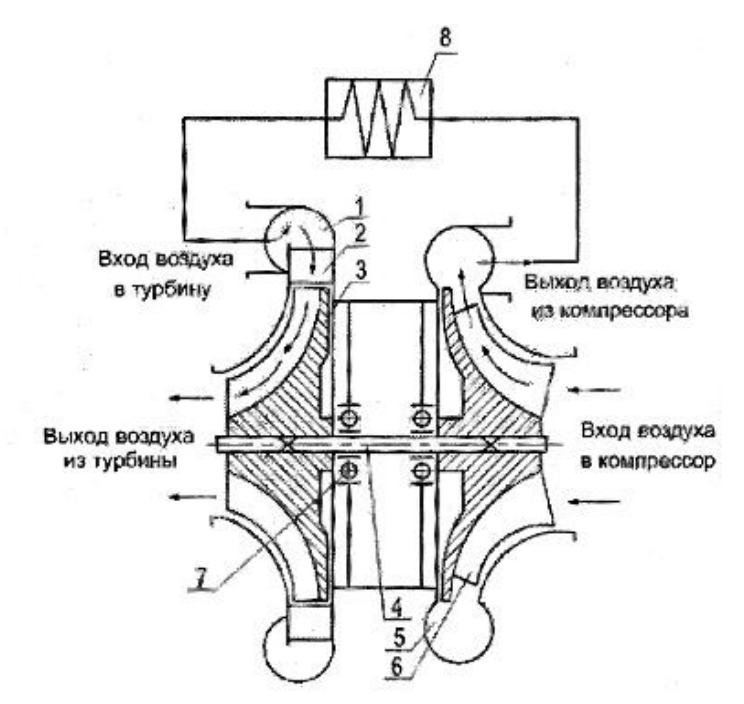

1 – улитка турбины; 2– сопловой аппарат; 3; – колесо турбины; 4 – вал; 5 – улитка компрессора; 6 – компрессор; 7 – подшипник; 8 – теплообменник. Рисунок 23 – Схема работы турбокомпрессора

Предварительно охлажденный воздух, попадает на лопатки компрессора, сжимается. При этом происходит повышение давления и температуры воздуха.

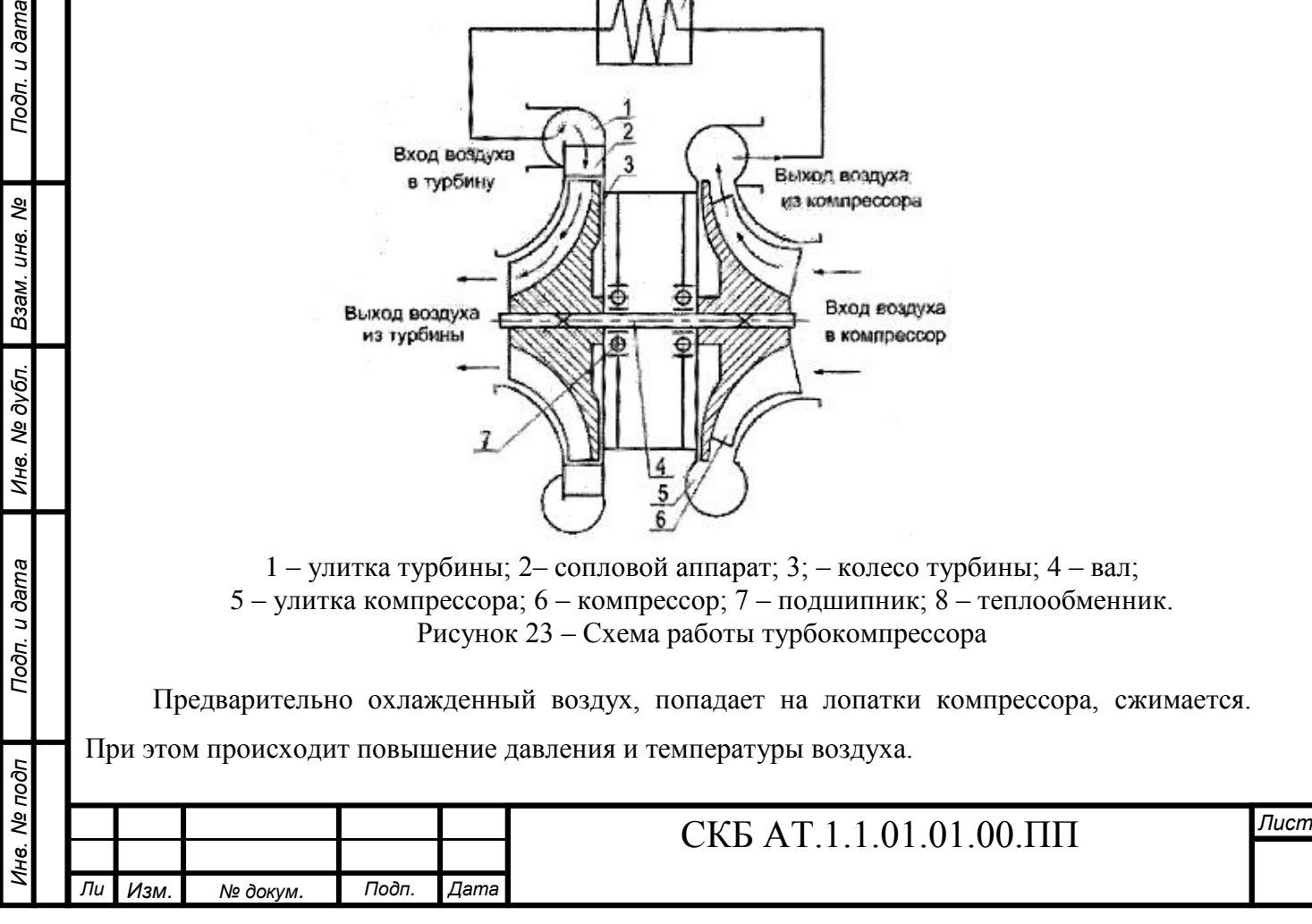

Из компрессора 6 воздух поступает в турбину 3 и расширяется в ней, передавая свою энергию с помощью лопаток колеса турбины 3 на вал 4 для вращения компрессора 6. При расширении воздуха в турбине происходит его охлаждение. Проходя через сопловой аппарат 2 часть потенциальной энергии сжатого воздуха преобразуется в кинетическую энергию воздушного потока. Для понижения температуры воздуха на входе в турбину устанавливается теплообменник 8.

Основным условием долговечности и надежности высокооборотных ТХ является нормальное функционирование системы смазки и охлаждения. Поэтому их совершенствованию уделяется большое внимание.

Выбор системы смазки зависит от конструкции турбохолодильника и условии его эксплуатации [6]. Смазка ТХ может осуществляться с помощью фитилей, подводящих масло из камеры, заполненной пористым материалом, пропитанным маслом. Другим способом является шнековая смазка, когда с помощью винтовых нарезок на валу масло подастся к подшипникам. Для каждого подшипника выполняется своя нарезка. В ТХ с большим расходом применяют принудительную систему смазки, осуществляющую подачу к узлам подшипников масляного тумана, который обеспечивает не только смазку, но и охлаждение. В техническое обслуживание ТХ входит проверка наличия масла и его уровня без применения дополнительных средств контроля [7].

Для удобства контроля и обслуживания ТХ в системе смазки предусмотрен выносной уровнемер, выполняемый обычно в виде прозрачною цилиндра, на котором нанесены риски для контроля уровня масла. После отработки турбохолодильником установленного времени масло необходимо заменять. Для замены масла в конструкции ТХ должны быть предусмотрены сливная и заливная пробки, а при размещении ТХ обеспечиваться возможность подхода к этим пробкам, а также доступность контроля.

При фитильной смазке масло в камеру заливают при помощи мерной емкости.

Вихревые трубы. Охлаждение воздуха в вихревых трубах основано на эффекте энергетического разделения газа, который заключается в следующем [8]. Если в гладкую цилиндрическую трубу ввести через сопло по касательной к стенке воздух так, чтобы он образовал внутри трубы вихрь, и прилегающий к соплу конец трубы закрыть диафрагмой с центрально расположенным в ней отверстием, а на другом конце трубы установить дроссель, то при определенной степени расширения газовый поток разделится на две составляющие. При этом газ, выходящий через отверстие в диафрагме, будет иметь более низкую температуру торможения, чем газ, поступающий через сопло. Газ, выходящий через дроссель, наоборот, будет более горячим, чем газ, поступающий в трубу.

Если же конец трубы у сопла полностью закрыть, а на противоположном конце трубы у дросселя отводить холодный воздух через центрально расположенную трубу, то такая труба

*Ли Изм. № докум. Подп. Дата*

*Инв. № подп Подп. и дата Взам. инв. № Инв. № дубл. Подп. и дата*

Инв. № дубл.

Подп. и дата

Инв. № подп

Подп. и дата

Взам. инв. Ме

*т*

будет работать по прямоточной схеме (рисунок 22 б).

Третьим вариантом энергетического разделения воздуха является прямоточнопротивоточная вихревая труба, представляющая собой комбинацию первых двух схем (рисунок 22 в) В этом случае холодный воздух отводится частично через отверстие отверстии диафрагмы, и частично по трубке, расположенной внутри «горячей» трубы на некотором расстоянии от сопла. Конструкция вихревой трубы представлена на рисунке 23.

Прямоточная труба по сравнению с противоточной принципиально менее выгодна. Изучение изменения величины температуры в прямоточной трубе на различных расстояниях от сопла показало, что разность температур торможения в потоке сначала возрастает (в области 10–40 мм), а затем постепенно снижается. На расстоянии порядка 3/4D этот эффект понижения

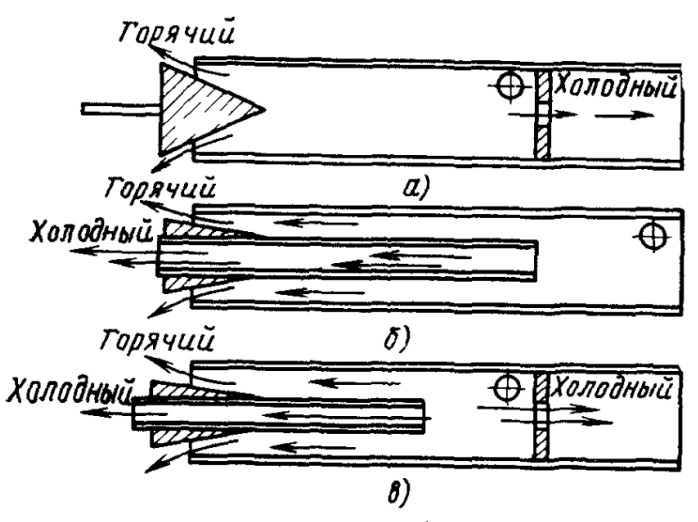

а – противоточная схема; б – прямоточная схема; в – прямоточно-противоточная схема Рисунок 23 – Схемы вихревой трубы:

температуры почти полностью исчезает. При дальнейшем увеличении расстояния разность температур очень медленно понижается, причем величина разности температур остается очень малой и приблизительно равной образующейся в результате дроссельного эффекта при данном давлении на входе в трубу.

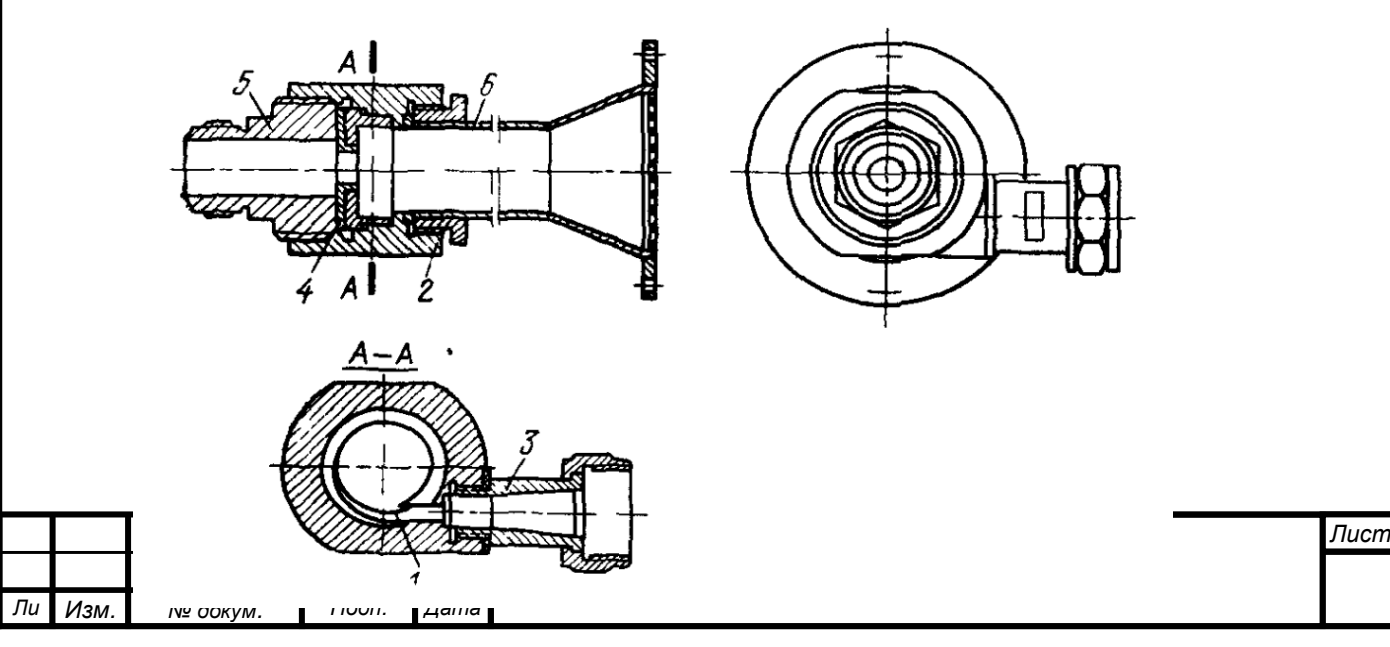

*Инв. № подп Подп. и дата Взам. инв. № Инв. № дубл. Подп. и дата*

Инв. № дубл.

Подп. и дата

Инв. Ме подп

Подп. и дата

Взам. инв. Ме

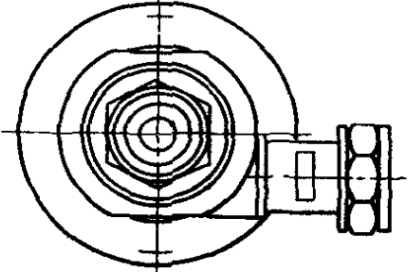
#### 1 – сопло; 2 – корпус, 3 – входной патрубок, 4 – диафрагма;

#### 5 – патрубок холодного воздуха; 6 – патрубок горячего воздуха

#### Рисунок 24 – Конструкция вихревой трубы

Сравнительные данные для противоточной и прямоточно-противоточной труб диаметром  $D = 50$  мм приведены в таблице 1.1.

Таблица 1.1 – Показатели работы вихревых труб

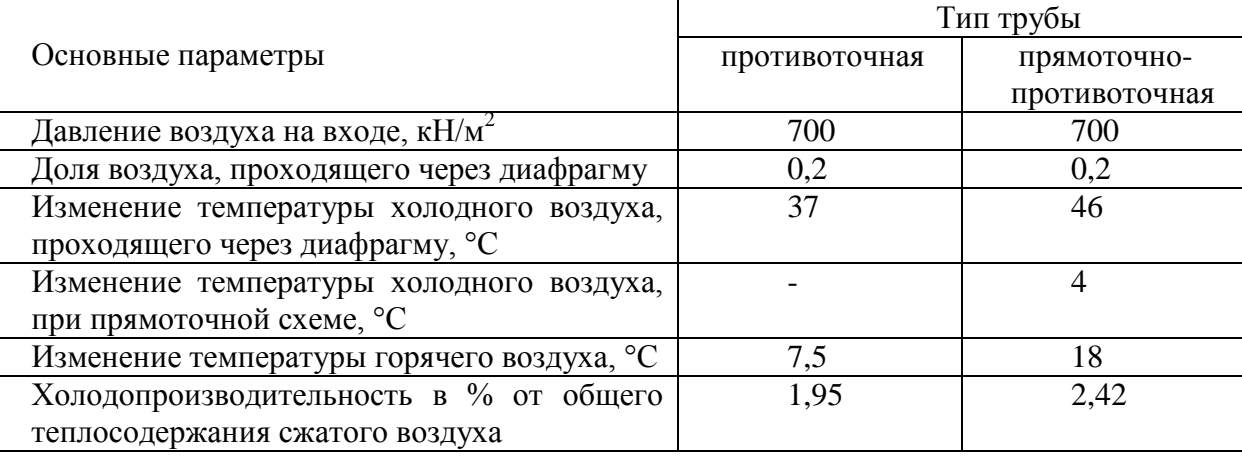

Наиболее эффективные результаты по разделению воздуха были получены в прямоточно-противоточной трубе. Из таблицы 1.1, видно, что эффективность прямоточнопротивоточной трубы выше, чем противоточной, при аналогичных условиях.

При такой комбинированной конструкции трубы температура горячего воздуха увеличивается, а холодного - снижается вследствие того, что часть воздуха, имеющего промежуточную температуру, отводится по центральной трубке и не разбавляет эти потоки. Как видно из таблицы, в комбинированной трубе холодопроизводительность возрастает примерно на 25%.

#### **1.7 Теплоизоляционные материалы**

*Инв. № подп Подп. и дата Взам. инв. № Инв. № дубл. Подп. и дата*

Инв. № дубл.

Подп. и дата

Ина. Ме подп

Подп. и дата

Взам. инв. Ме

*Ли т*

*Изм. № докум. Подп. Дата*

Теплоизоляционные материалы (ТЗИ) предназначены для тепловой изоляции элементов конструкции, а также агрегатов и трубопроводов [9]. Основной особенностью теплоизоляционных материалов является их высокая пористость, следовательно, малая плотность и низкая теплопроводность. Эти материалы обеспечивают надлежащий комфорт в гермокабине, позволяют уменьшить энергозатраты на поддержание необходимых температурных условий в отсеках летательного аппарата, защищают коммуникации от перегрева.

По виду исходного сырья теплозвукоизоляционные материалы могут быть органическими и минеральными.

По форме и внешнему виду материалы подразделяются на штучные изделия (плиты, блоки, цилиндры, полуцилиндры, скорлупы, сегменты), рулонные и шнуровые (маты, шнуры).

Марка теплоизоляционного материала устанавливается по величине средней плотности, которая выражается в кг/м<sup>3</sup>. По этому показателю теплоизоляционные материалы делят на следующие марки: 15, 25, 35, 50, 75, 100, 125, 150, 175, 200, 250, 300, 350, 400, 450, 500. Марка

теплоизоляционного материала представляет собой верхний предел его средней плотности. (Например, изделия марки 100 могут иметь среднюю плотность равную 75...100 кг/м<sup>3</sup>). Теплопроводность литеральных волокнистых ТЗИ зависит от средней плотности.

По жесткости теплоизоляционные материалы подразделяются на следующие виды: мягкие, полужесткие и жесткие. Кроме того, выпускаются изделия повышенной жесткости и твердости, хорошо сопротивляющиеся внешним нагрузкам.

По способу порообразования теплоизоляционные материалы делят на следующие виды:

– материалы с волокнистым каркасом;

– вспученные материалы:

– вспененные материалы;

– материалы с пористым заполнителем;

– материалы с выгорающими добавками;

– материалы с пространственным каркасом.

По теплопроводности материалы и изделия подразделяются на классы:

– А – низкой теплопроводности (до 0,06 Вт/м·К);

– Б – средней теплопроводности (от 0,06 до 0,115 Вт/м·К);

 $-B$  – повышенной теплопроводности (от 0,115 до 0,175 Вт/м $\cdot$ К).

Для теплоизоляции трубопроводов агрегатов СКВ применяют различные базальтовые волокна, стекло и кремнеземные ткани. Основной задачей теплоизоляционных материалов для трубопроводов является исключение теплообмена между оборудованием или транспортируемым продуктом (агентом) и окружающей средой. Реализовать данную функцию позволяет микропористая структура утеплителей, благодаря которой существенно снижается теплопроводность материала.

Наиболее важное свойство теплоизоляционных материалов – теплопроводность – характеризуется коэффициентом теплопроводности. Этот параметр показывает утечку энергии через слой утеплителя за единицу времени в зависимости от разности температур наружной среды и изолируемой поверхности. Чем меньше этот коэффициент – тем эффективнее теплоизолятор.

Теплоизоляционные материалы в зависимости от условий эксплуатации должны обладать некоторыми дополнительными свойствами:

Влагостойкость. Накапливание влаги в структуре утеплителя вызывает существенное ухудшение теплоизоляционных свойств, а также способствует быстрому развитию коррозии материала трубопровода или оборудования.

Защита поверхности от конденсата. Этим свойством должна обладать теплоизоляция, которая применяется на трубопроводах, транспортирующих холодные жидкости или при устройстве вентиляции. Чтобы в полной мере обеспечить эту способность, параметр паропро-

*Ли т*

*Изм. № докум. Подп. Дата*

ницаемости материала должен быть как можно ниже. Кроме того, монтажные работы должны быть проведены особенно качественно, стыки теплоизоляционного покрытия должны быть заделаны паронепроницаемым материалом. Наиболее оптимальными теплоизоляционными материалами для таких условий считаются полимеры: вспененный полиэтилен или каучук.

Огнестойкость. Если на предприятии действуют особые требования к пожарной безопасности, то необходимо применять либо негорючие материалы, либо соответствующие определенному классу пожарной опасности. В таких случаях предпочтение отдают теплоизоляции из базальтовых волокон или пеностекла.

Стойкость к высоким температурам. Необходима в тех случаях, когда изолируемая поверхность имеет высокую температуру. Как правило, такие поверхности изолируют материалами на основе базальтового волокна.

Высокое электрическое сопротивление. Теплоизоляционное изделие должно осуществлять защиту материала изолируемой поверхности от блуждающих электрических токов, которые могут спровоцировать электрическую коррозию металла.

Устойчивость к гниению. Утеплитель должен быть устойчив к воздействию микроорганизмов, грызунов и насекомых. Также он не должен разлагаться с образованием агрессивных веществ, которые могут повредить материалу изолируемой поверхности.

В состав конструкции тепловой изоляции для поверхностей с положительной температурой в качестве обязательных элементов должны входить:

– теплоизоляционный слой;

– покровный слой;

– элементы крепления.

#### **1.8 Осушители воздуха**

 $N$ <sup>2</sup> докум. Подп. Дата

При наборе высоты или снижении, когда самолет может проходить сквозь облака, туман или дождь, а также в полете на малых высотах при большой влажности окружающей среды, мый в СКВ воздух содержит большое количество воды в виде мельчайших взвешентиц. Такой воздух должен быть осушен. Т.к. капельная жидкость в одних случаях осестенках трубопроводов или в блоках оборудования, что может вызвать отказ оборудо-3 других случаях создает в кабине туман, затрудняющий экипажу самолета пилотироили вызывает дискомфортные ощущения. Для удаления этой капельной влаги в СКВ пиваются влагоотделители.

По способу удаления влаги можно выделить следующие виды влагоотделителей: аднный, мембранный и циклонный.

сорбционные влагоотделители. Адсорбционные влагоотделители (рисунок 25) для

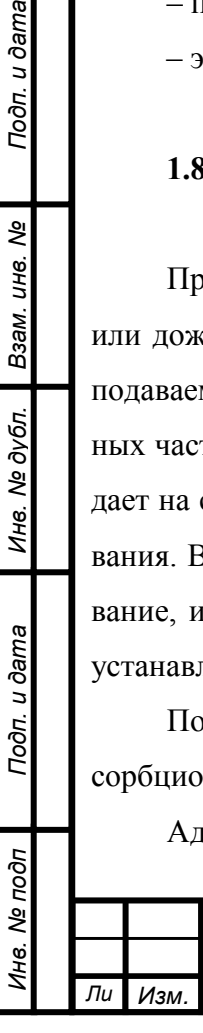

Подп. и дата

инв. Nº

Взам.

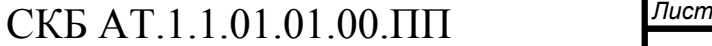

удаления влаги используют вещества, обладающие свойствами активного впитывания влаги [10]. Наиболее распространен из них – силикагель. Он представляется собой гранулы высушенной гелей кремниевой кислоты, в которые добавляются различные красители и стабилизаторы. Силикагель производится согласно техническим требованиями [11], и различается по размерам гранул, процентному содержанию воды, диаметру пор в гранулах и размерам рабочей поверхности.

Преимуществами данного влагоотделителя являются:

– отсутствие необходимости отвода конденсата;

- возможность функционирования при любом положении в пространстве;
- простота конструкции.

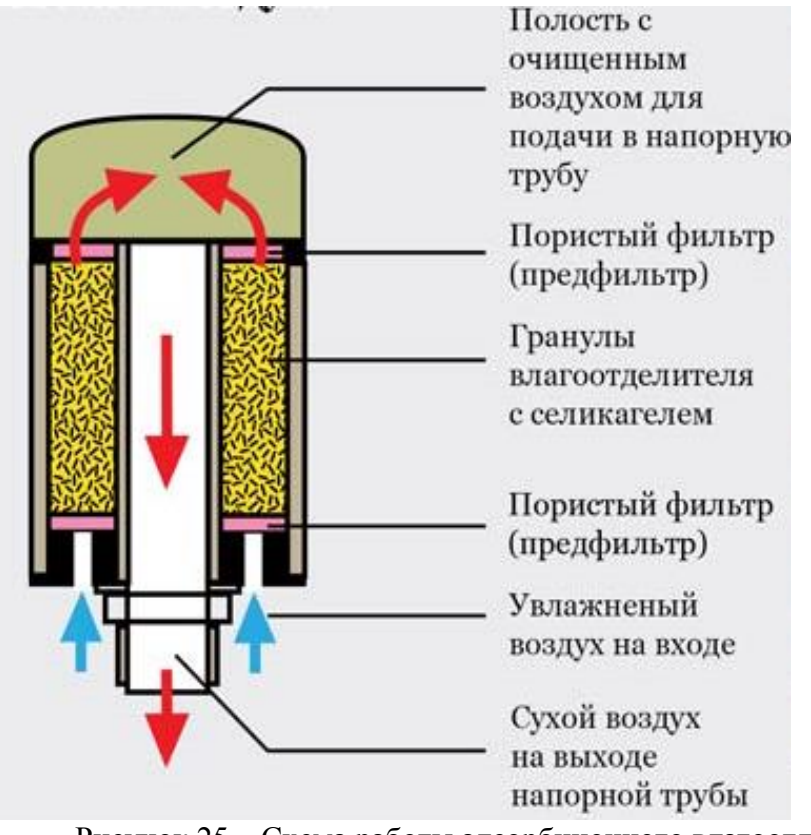

Рисунок 25 – Схема работы адсорбционного влагоотделителя

Но при этом существует целый ряд недостатков:

– т.к. жидкость не дренажируется из устройства, а лишь впитывается в силикагель, масса всего агрегата при эксплуатации увеличивается, а также появляется необходимость периодической замены адсорбента.

– помимо этого, адсорбент является препятствием на пути движения воздуха, что приводит к ухудшению параметров течения воздуха.

– также можно выделить, что наибольшая активность силикагеля распространяется на диапазон температур от 20 до 250°С, что делает его непригодным для осушения воздуха при температурах близких к 0°С или ниже [12].

Мембранный влагоотделитель (рисунок 26) Мембранный влагоотделитель содержит тысячи связанных в пучки волокон, которые скреплены эпоксидной смолой.

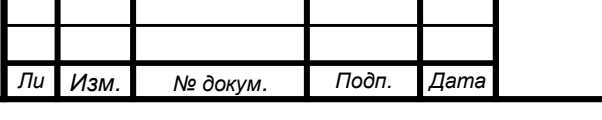

*Инв. № подп Подп. и дата Взам. инв. № Инв. № дубл. Подп. и дата*

Инв. № дубл.

Toon. u dama

Инв. № подп

Подп. и дата

శ్రీ

Взам. инв.

Мембранный элемент помещен в корпус, в котором имеются отверстие для исходного газа, выходное отверстие для полученного осушенного газа, входное отверстие для внешней продувки и выходное отверстие общего продувочного потока. Корпус защищает волокна и отводит газ в нужном направлении.

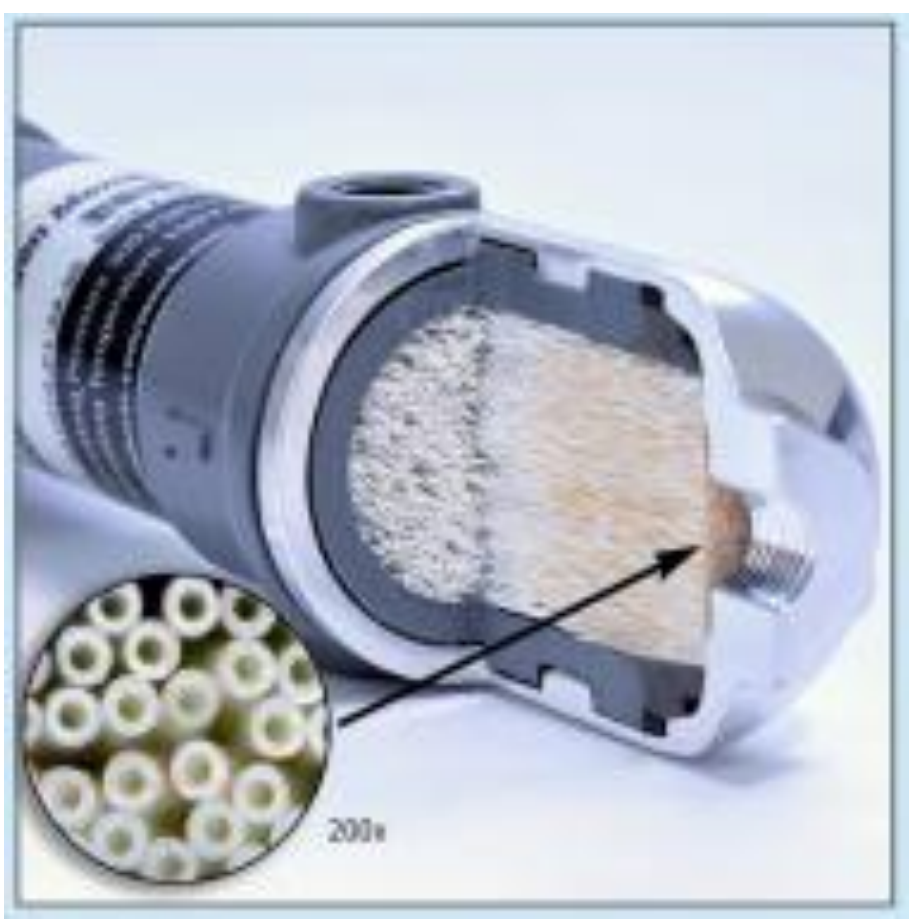

Рисунок 26 – Мембранный влагоотделитель

Мембраны удаляют водяной пар из потока газа за счет селективной проницаемости молекул воды через полимерные материалы [13]. Мембранные осушители можно охарактеризовать как «молекулярные фильтры», через мембраны которых вода проходит быстрее, чем молекулы газов.

Движущей силой разделения газов является разность парциального давления на полимерном слое, нанесенном на пористую подложку, которые в совокупности составляют мембрану. Газы, преодолевая газоразделительный слой, движутся в обоих направлениях со скоростью, пропорциональной движущей силе и коэффициенту проницаемости.

При продвижении влажного газа через напорную область (сторона подачи) мембранного осушителя вода, пройдя через мембрану, достигает области низкого давления (сторона пермеата). Содержание водяного пара в исходном газе прогрессивно уменьшается по мере прохожй осушитель, и, таким образом, движущая сила проницаемости

а подается поток осушенного воздуха низкого давления с целью увепроницаемости воды в сухой области мембранного аппарата. Этот по-

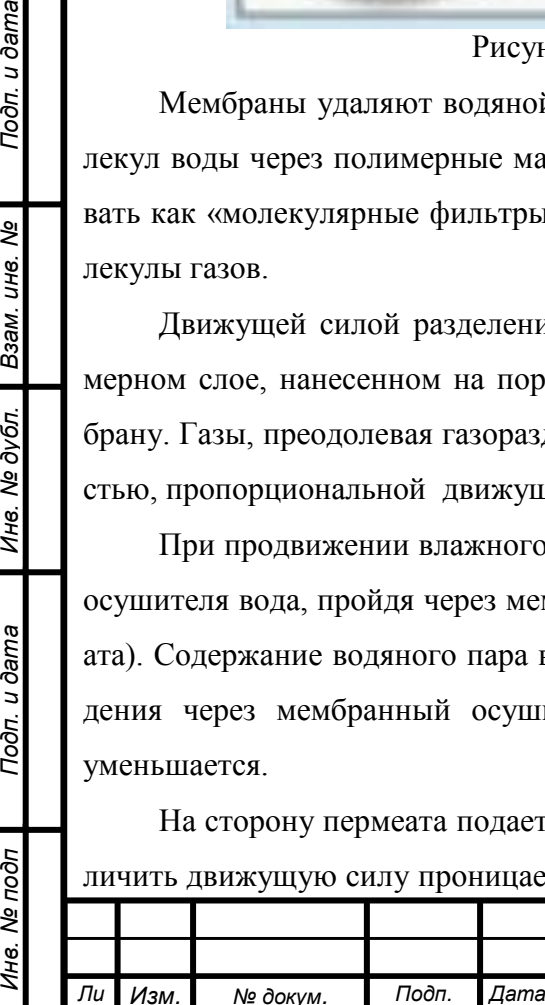

*т*

Подп. и дата

Взам. инв. Ме

Инв. № дубл.

Toòn. u dama

Инв. № подп

ток сухого воздуха (подаваемого в сторону просачивания через входное отверстие) называют внешней продувкой, сухой очисткой или входной продувкой. Газ, проходящий через мембрану, можно расценивать как внутреннюю продувку.

Потоки внешнего и внутреннего продувочного газов образуют общий продувочный поток, который сбрасывается из выходного отверстия продувки. Часть осушенного газа, выходящего из мембранного осушителя, может быть использована для внешней продувки.

Продувочный газ, перемещающий удаленный водяной пар на стороне пермеата, движется в противоположном направлении по отношению к потоку исходного газа. Этот принцип «противотока» обеспечивает наибольшую возможную движущую силу в мембранном осушителе. Эффективность функционирования (повышение производительности осушителя или снижения продувки) может быть достигнута за счет понижения давления на стороне пермеата до наиболее малого возможного значения.

Мембранные осушители обладают рядом достоинств [14]:

Отсутствие движущихся частей, электрического питания, хладагента или адсорбента сводит к минимуму риск возникновения неисправности. Требуется лишь исключить превышение давлением и температурой сжатого воздуха максимально допустимых значений.

Отсутствие необходимости в обслуживании. В осушителе нет изнашивающихся и нуждающихся в замене частей. Единственное мероприятие по обслуживанию, которое требуется проводить (обычно, 1 раз в год) – это замена фильтрующего элемента тонкой очистки.

Все рабочие части выполнены из полимерных материалов, не подверженных коррозии.

Но мембранные осушители не лишены недостатков, основным из которых можно выделить резкое возрастание гидравлического сопротивления и необходимость подвода сухого продувочного воздуха.

Циклонный влагоотделитель. Данное устройство позволяет отделять частицы воды благодаря искусственно созданному завихрению воздушного потока [15]. Принципиальная схема работы влагоотделителя показана на рисунке 27.

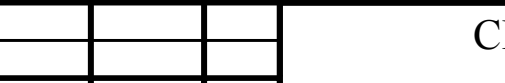

*Изм. № докум. Подп. Дата*

*Инв. № подп Подп. и дата Взам. инв. № Инв. № дубл. Подп. и дата*

Инв. № дубл.

Подп. и дата

Ине. Ме подп

Подп. и дата

Взам. инв. Ме

*Ли т*

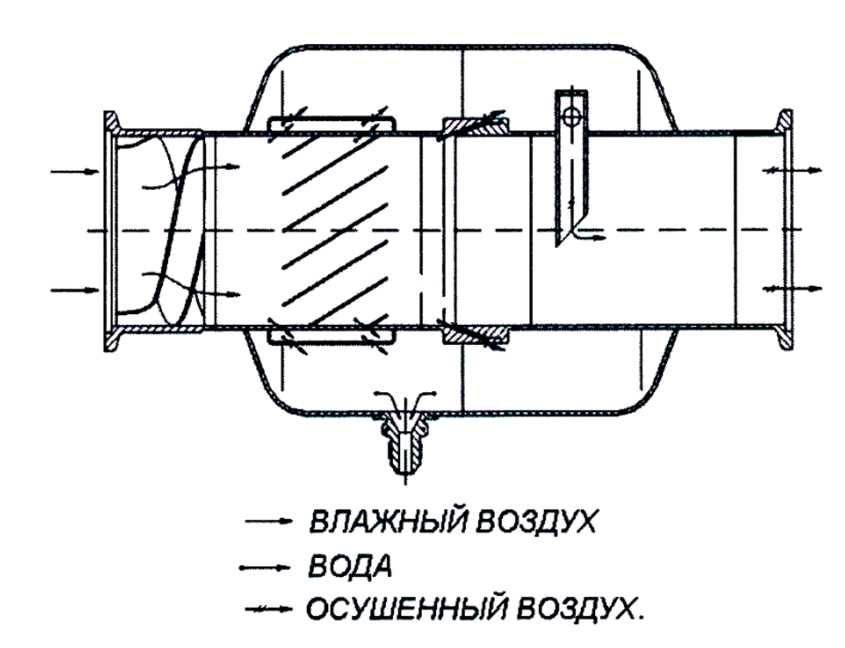

Рисунок 27 – Схема работы циклонного влагоотделителя

На рисунке 28 представлена конструкция влагоотделителя установленного в СКВ манёвренного самолёта.

Влагоотделитель представляет собой сварную конструкцию. Коагулятор 7 и завихритель 8 с одной стороны крепятся винтами 5 с шайбами 6 к фланцу корпуса 1, имеющего выходной патрубок 15. С другой стороны, соединены винтами 10 и шайбами 11, с клапаном 12 Коагулятор, завихритель и клапан закрыты крышкой 9, к которой приварен патрубок входной 13.

К патрубку выходному 15 приварена рециркуляционная трубка 16. а к корпусу 1 - штуцер дренажный 14. Герметичность корпуса 1 и крышки 9. соединенных винтами 3 с шайбами 4. обеспечена уплотнительным кольцом 2.

Влажный воздух проходит через патрубок входной 13, коагулятор 7, где происходит укрупнение капель воды, затем через отбортовки 21 завихрителя 8, где поток влажного воздуха турбулезируется, что приводит к разделению в потоке частиц различной плотности и под действием, центробежных сил капли отбрасываются на внутреннюю поверхность сепарационной чести завихрителя 8 и двигаясь вдоль нее через прорези 20, сепаратор 17, канал щелевой 18 поступают в полость влагосборную 19 корпуса 1.

Через дренажный штуцер 14 вода отводится из влагоотделителя. Осушенный воздух выходит через патрубок выходной 15.

Клапан перепускной 12 обеспечивает перепуск влажного воздуха мимо коагулятора 7 и завихрителя 8 при возрастании перепада давлений на них вследствие обледенения или засорения.

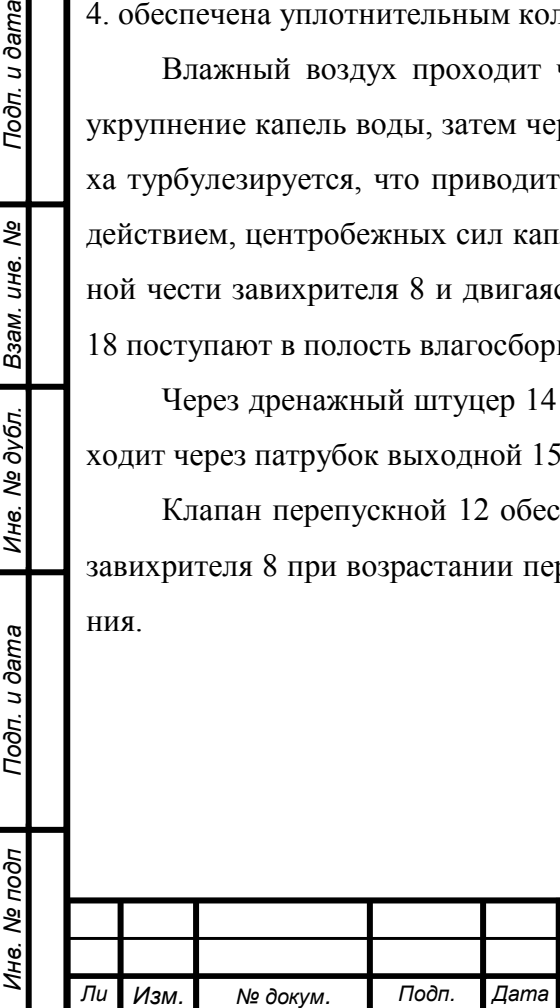

*т*

Подп. и дата

Взам. инв. Ме

Инв. № дубл.

Подп. и дата

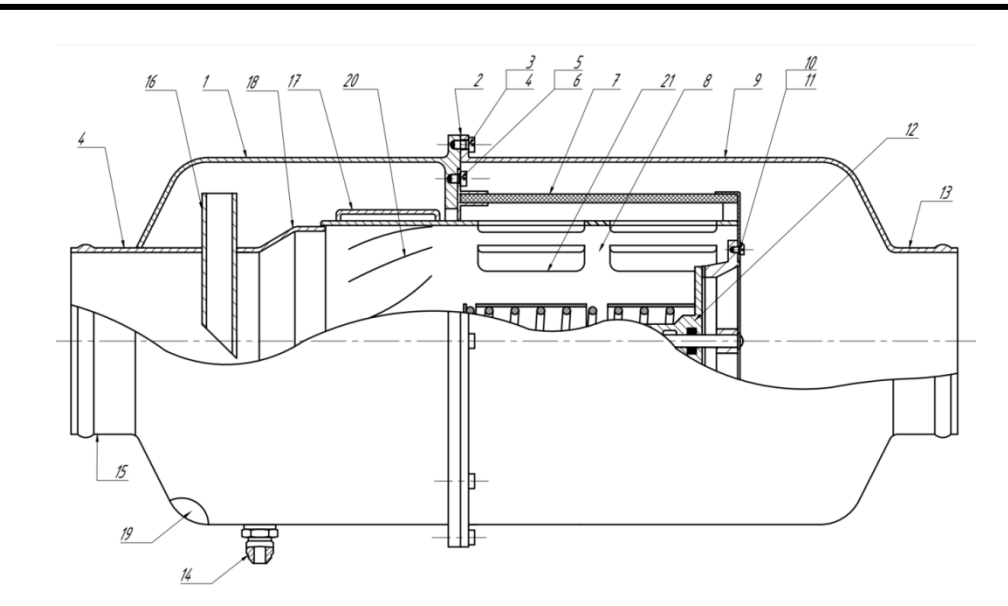

1 – корпус; 2– кольцо уплотнительное; 3,5,10 – винт; 4,6,10 – шайба; 7 – коагулятор; 8 – завихритель; 9 – крышка; 12 – клапан перепускной; 13 – патрубок входной; 14 – штуцер дренажный; 15 – патрубок выходной; 16 – рециркуляционная трубка; 17 – сепаратор; 18 – канал щелевой; 19 – полость влагосборная; 20 – прорезь; 21 – отбортовка.

Рисунок 28 – Конструкция влагоотделителя

Данный влагоотделитель обладает следующими характеристиками.

Таблица 1.2 – Технические параметры влагоотделителя

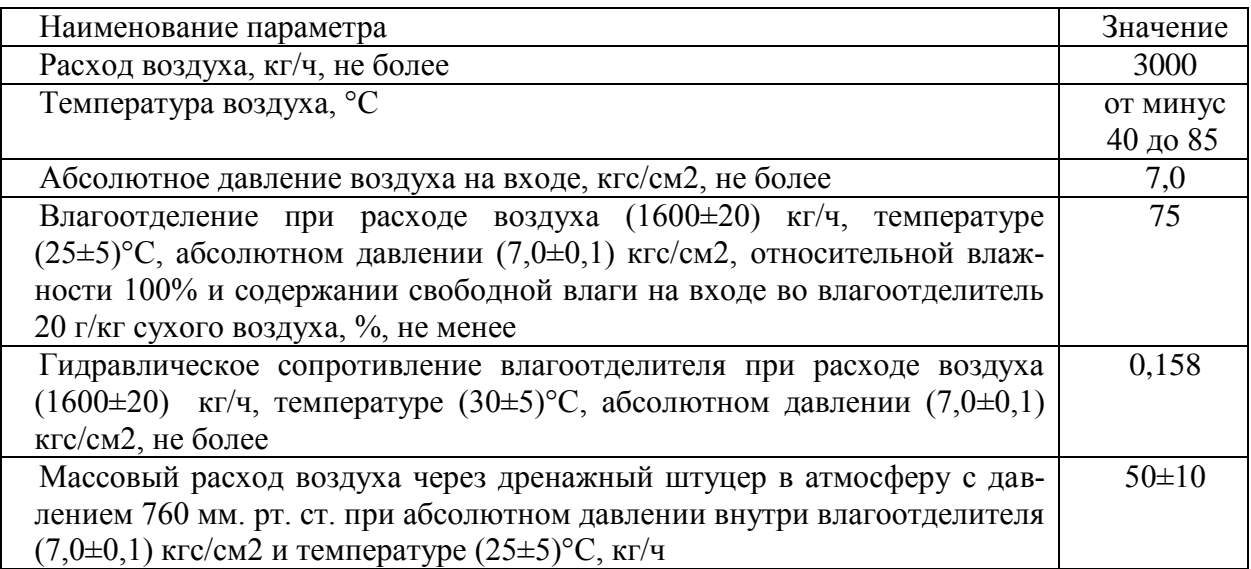

Преимущества циклонного сепаратора:

- не нужен внешний источник энергии;
- отсутствуют изнашивающиеся детали;
- не требует обслуживания;

*Изм. № докум. Подп. Дата*

- минимальные потери параметров течения воздуха;
- малый вес;

*Инв. № подп Подп. и дата Взам. инв. № Инв. № дубл. Подп. и дата*

Инв. № дубл.

Подп. и дата

Инв. № подп

Подп. и дата

Взам. инв. Ме

*Ли т*

– высокая эффективность удаления крупных капель жидкого конденсата.

Основным недостатком такого влагоотделителя в СКВ является невозможность отделить центробежными силами капель влаги малых размеров (~10 мкм). Влагоотделитель с коагулятором (рисунок 29). В случаях, когда в воздухе содержится влага в виде мельчайших взвешенных частиц, применяется влагоотделитель с коагулятором [16]. Данный влагоотделитель позволяет укрупнить мелкодисперсные капли до размеров 30 – 50 мкм. Затем методами механической сепарации (при резком повороте поток, ударе его о препятствие) или с помощью центробежных сил укрупненные капли влаги отделяются от воздуха и отводятся за борт.

1 – корпус, 2 – коагулятор, 3 – седло клапана;

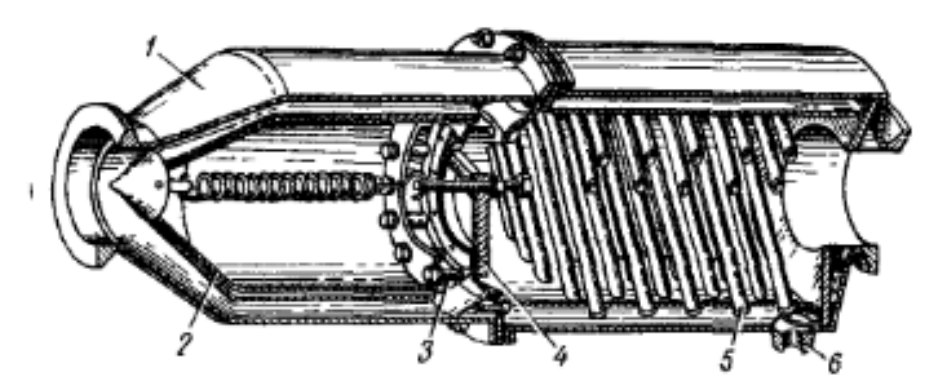

4 – клапан; 5 – трубки; 6 – штуцер для отвода воды Рисунок 29 – Влагоотделитель с коагулятором:

Конструктивным отличием такого влагоотделителя является – наличие на входе во влагоотделитель коагулятора из мелкоячеистой сетки (фетр), в порах которого капли задерживаются. В результате образуется пленка жидкости, с которой затем воздушным потоком срываются укрупнённые капли.

Основным недостатком данного влагоотделителя можно назвать большую по сравнению с циклонным влагоотделителем массу и габариты конструкции. Связана это с тем, что для высокогоэффективного влагоотделения необходима определенная площадь коагулятора, обеспечивающая оптимальную скорость прохождения воздушного потока с находящимися в нем частицами. Чтобы обеспечить коагулятору необходимую площадь придется увеличить его диаметр, что в целом увеличит габариты и вес влагоотделителя.

Подп. и дата

Взам. инв. Ме

Инв. № дубл.

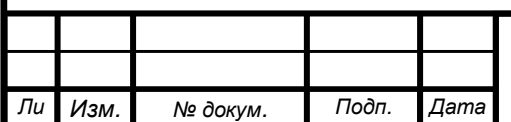

#### **1.9 Элементы специального назначения**

Подп. и дата

ৼ

Регулятор температуры. Распределитель или смеситель регулятора температуры представляет собой агрегат с двумя заслонками, синхронно связанными между собой рычагами и управляемыми электромеханизмом. На рисунке 30 показана типовая конструкция смесителя воздуха.

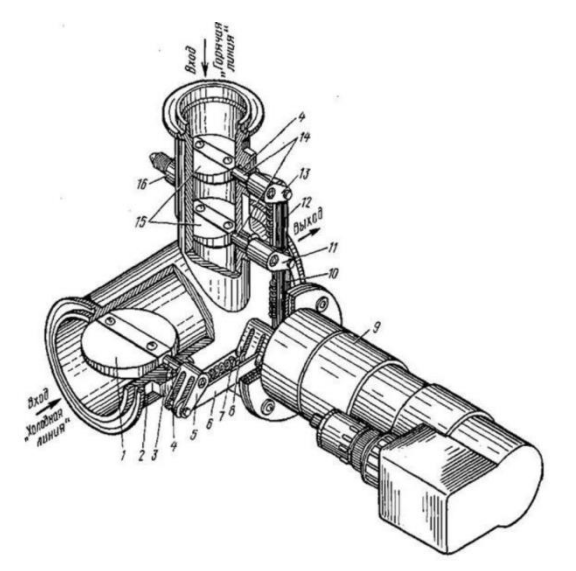

1 – заслонка холодной линии; 2 – корпус; 3,14 – оси; 4 – втулка; 5, 11,13 – рычаги; 6,10,12 – тяги; 7 – пружина; 8 – качалка; 9 – электромеханизм; 15 – заслонка; 16 – дренажный штуцер Рисунок 30 – Смеситель воздуха с электромеханизмом

Регулятор температуры работает следующим образом: при изменении температуры воздуха в ГК биметаллическая спираль закручивается, замыкает электроконтакты и ток после усиления поступает на обмотку электродвигателя смесителя воздуха, который поворачивает заслонки. В связи с большой инерционностью биметаллических термодатчиков сейчас, в основном, используют электронные термодатчики.

Увлажнитель. На больших высотах воздух становится практически сухим. Дли1 – фла-

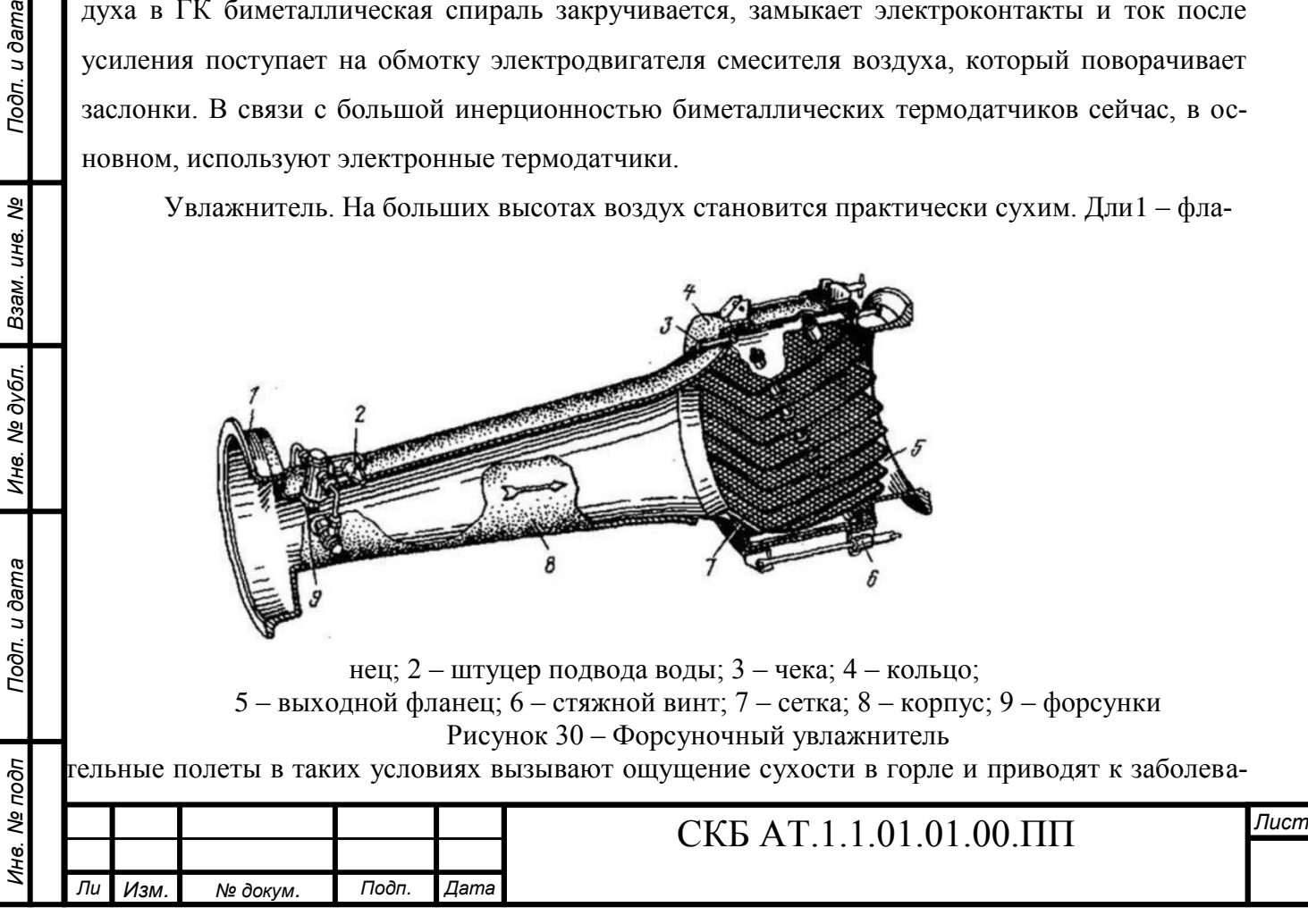

ниям гортани. Поэтому на некоторых самолетах в СКВ устанавливают увлажнители воздуха. На рисунке 1.28 показан испарительный увлажнитель с пневматическим распылением воды непосредственно в увлажняемом воздухе.

Он состоит из трубки Вентури, в горловине которой установлены форсунки 9, дозирующие и распыляющие воду в потоке воздуха. Неиспарившаяся вода попадает на сетку 7, где постепенно испаряется. Электроувлажнители в СКВ применяются редко, так как при испарении воды в кипятильниках пар приобретает неприятный специфический запах.

Фильтр. На рисунке 31 представлен воздушный фильтр, установленный в СКВ самолёта Су–24.

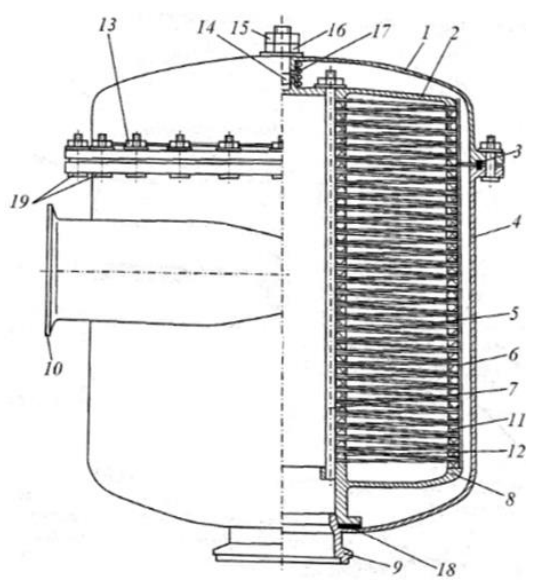

1 – крышка фильтра; 2 – верхняя крышка фильтрующего элемента; 3,18 – уплотнительная прокладка; 4 – корпус; 5 – фильтрующий элемент; 6 – обечайка фильтрующего элемента; 7 – шпилька; 8 – нижняя крышка фильтрующего элемента; 9 – выходной патрубок; 10 – входной патрубок; 11 – уплотнительное кольцо малого диаметра; 12 – уплотнительное кольцо большого диаметра;13,16 – гайки; 14 – центральная шпилька; 15 – контровочная гайка; 17 – пружина; 19 – болты.

Рисунок 31 – Воздушный фильтр Т6-7603-1300

Атмосферный воздух, подаваемый в кабину и загрязненный взвешенными в нем твердыми частицами (пылью), называется аэрозолем. К грубо дисперсным аэрозолям относятся смеси с размером частиц от 1 до 100 мкм, к высокодисперсным – с размером менее 1 мкм. Если попадающая в кабину вместе с воздухом пыль просто загрязняет кабину, то аэрозоли, осаждаясь на деталях электро- и радиооборудования, изменяют параметры этого оборудования, что недопустимо. Поэтому в современных СКВ наличие аэрозольного фильтра обязательно.

В нём фильтрующий элемент набирается из трёхслойных дисков. Центральный слой выполнен из фильтровальной бумаги ФМС, зажатой между двумя слоями армирующей сетки.

Сейчас созданы фильтры, очищающие воздух от высокодисперсных аэрозолей. Они изготавливаются на основе полиакрилатных или стеклянных и базальтовых ультратонких волокон и могут работать при температурах соответственно до 250 и 450...600 °С.

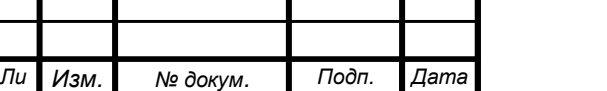

*Инв. № подп Подп. и дата Взам. инв. № Инв. № дубл. Подп. и дата*

Инв. № дубл.

Toon. u dama

Инв. Ме подп

Подп. и дата

инв. Nº

Взам.

*т*

В современных СКВ фильтр обычно дополняют конвертором озона. Конвертор озона – это каталитический модуль, который преобразует молекулы токсичного озона в полезные молекулы кислорода. Он состоит из: керамического сердечника, покрытого титаном и палладием, и алюминиевого корпуса. Озоновый конвертор располагают в горячих трубопроводах отбора воздуха, перед предварительным теплообменником.

Анализ выше изложенного позволяет сделать следующие выводы. И сформулировать цели проекта.

Использование при сборке самолетов принципа частичной взаимозаменяемости дополнительно усложняет конструкцию самолетов и в частности трубопроводов. Изготовление «боевых» элементов по существующим чертежам и 3d –моделям может привести к сложностям при последующей сборке летательного аппарата. Поэтому приходится в конструкцию вводить дополнительные, компенсационные элементы позволяющие компенсировать неточности геометрии изготовления элементов самолетных систем. Наличие таких элементов в свою очередь приводит к усложнению конструкции, увеличению веса и повышению стоимости самолета. Наиболее критично это для ремонтных машин ранних серий сборки.

Поэтому можно сформулировать следующие цели проекта:

- разработать технологию позволяющую упростить конструкцию систем самолетов;

- разработать технологию упрощающую и удешевляющую сборку элементов трубопроводных систем летательных аппаратов новых и ремонтных машин с применением аддитивных технологий;

- выбрать способ изготовления промежуточных элементов систем с целью уточнения 3dмоделей перед последующим изготовлением боевых элементов;

- выбрать материал для изготовления промежуточных элементов систем.

#### **2.1 Разработка конструкций эталонных элементов трубопровода**

С целью выполнения целей и задач дипломного проекта была произведена конструкторская разработка контрольного приспособления предназначенного для упрощения изготовления и сборки трубопроводов системы кондиционирования воздуха.

*Инв. № подп Подп. и дата Взам. инв. № Инв. № дубл. Подп. и дата* Известно что трубопроводы малых диаметров до 16мм алюминиевые и до 14мм стальных допускается подгибать при появлении следующих дефектов: недотяги, перекосы и несоосности. Такие трубопроводы как правило применяются с системами датчиков давлений для автоматического управления и сигнализации, а так же для поддержания требуемого давления в блоках различного оборудования ЛА. Подгиб трубопроводов может привести к уменьшению площади проходного сечения трубопровода и как следствие уменьшение расхода рабочего тела. При выполнении авиаремонтных и сборочных работ с трубопроводами диаметров больше 16мм возможно возникновение следующих дефектов (недотяк, перекос, несоосность). Данные про-

*Ли т*

Подп. и дата

శ్రీ *ине.* 

Взам.

Инв. № дубл.

Toon. u dama

Ина. Ме подп

*Изм. № докум. Подп. Дата*

блемы не могут быть в полной мере устранены установкой компенсаторов, так как они увеличивают сопротивление, что скажется на расходе рабочего тела, и массу трубопроводов. Изменения параметра расхода рабочего тела недопустимо.

Для решения данной проблемы (при стыковке трубопроводов между собой при дефектах: недотягах и перекосах) были разработаны три технических конструкции контрольных приспособлений.

Первый вариант конструкции эталонных элементов трубопровода 32

Конструкция состоит из двух телескопических шарниров с фланцами 1 и 6, хомута 2, фиксирующей гайки 7, шарового соединения 4.

Конструкция представляет собой телескопическое соединение с шаровым подвижным элементом.

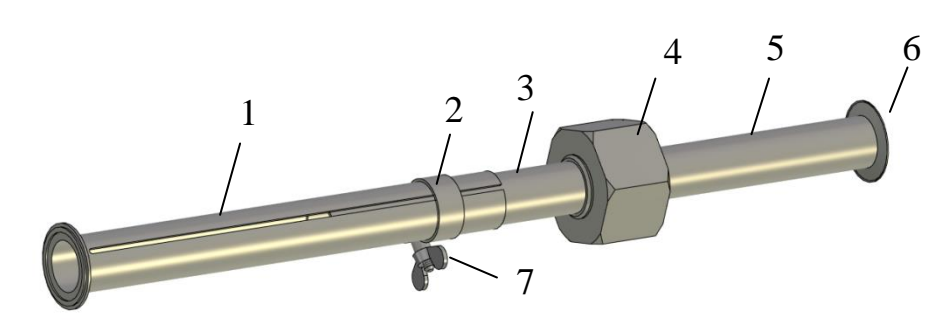

1– телескопический шарнир (наружная часть); 2 зажимной хомут; 3 – телескопический шарнир (внутренняя часть); 4 – шаровое соединение; 5 – правый патрубок; 6 – фланец

Рисунок 32 – Первый разработанный вариант конструкции эталонных элементов труб Телескопическое соединение обеспечивает увеличение/уменьшение длины. Хомут фиксирует конечное удлинение. На рисунке 33 представлено сечение.

Подп. и дата

Взам. инв. Ме

Инв. № дубл.

Toon. u dama

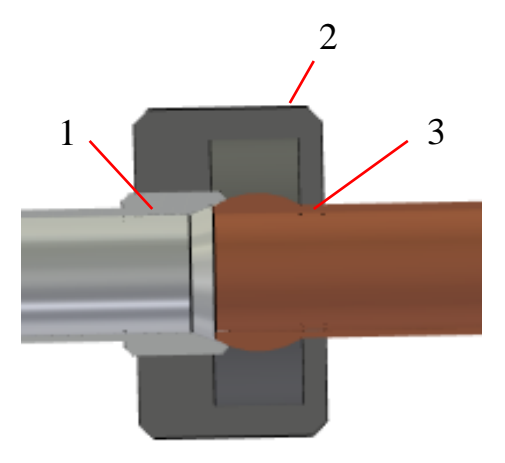

1 – штуцер; 2 – гайка; 3 – ниппель Рисунок 33 – Шаровое соединение

Шаровое соединение обеспечивает вращение. Фиксация шарового подвижного элемента в конечном положении обеспечивается гайкой.

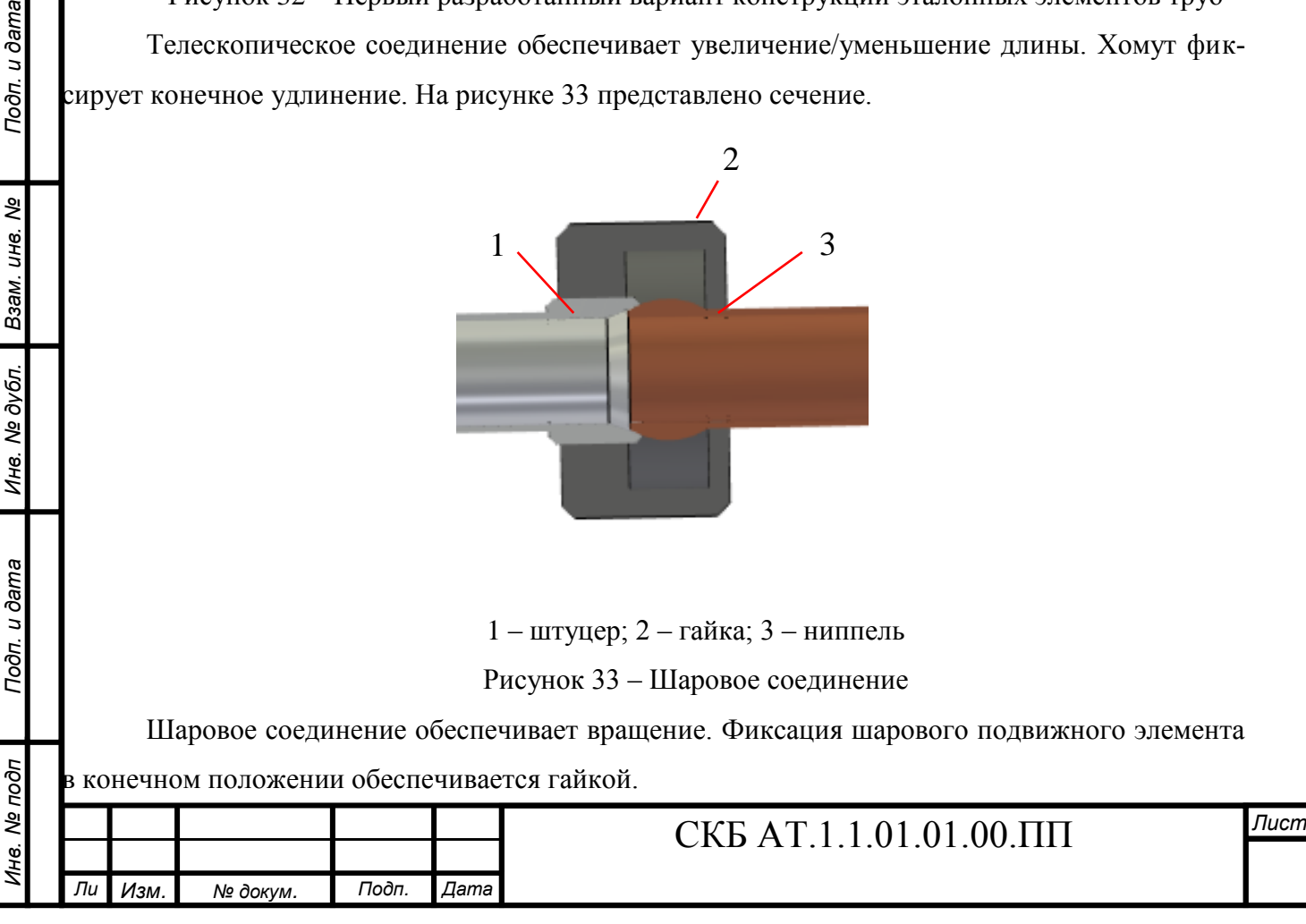

Недостатки данной конструкции: – малое количество шаровых узлов уменьшающее возможное количество изгибов по оси z; – очень сложен демонтаж данной конструкции без искажения геометрии; - невозможность разборки приспособления после фиксации хомутами. Второй вариант разработанного контрольного приспособления представлен на рисунке 34 1  $\frac{1}{2}$ 86 5 6  $\mathcal{R}$ 7 1 – левый фланец, 2 –шарниры; 3 – первое звено; 4 – второе звено; 5 – третье звено; 6 – четвертое звено; 7 – пятое звено; 8 правый фланец Рисунок 34 – Второе разработанный вариант конструкции эталонных элементов труб Второй вариант разработанного контрольного приспособления состоит из звеньев соединенных крепежными узлами. Ими обеспечивается подвижность конструкции. При установ-Подп. и дата *Инв. № подп Подп. и дата Взам. инв. № Инв. № дубл. Подп. и дата* ке, выставлении конструкции в участок трубопровода производится фиксация конструкции в установленном положении с помощью затяжки крепежных узлов. Недостатки: – внешний диаметр конструкция не соответствует внешнему диаметру «боевого» трубо-Взам. инв. Ме провода ЛА, что может привести к пересечению или уменьшению зазоров между элементами ЛА; – нет возможности учесть появления дефекта «недотяг»; Инв. № дубл. Подп. и дата Ина. Ме подп *Лист* СКБ АТ.1.1.01.01.00.ПП

*Ли т*

*Изм. № докум. Подп. Дата*

– сложность перевода полученных геометрических параметров в 3D

модель.

Третий разработанный вариант приспособления для сборки и изготовления представлен на рисунке 2.4.

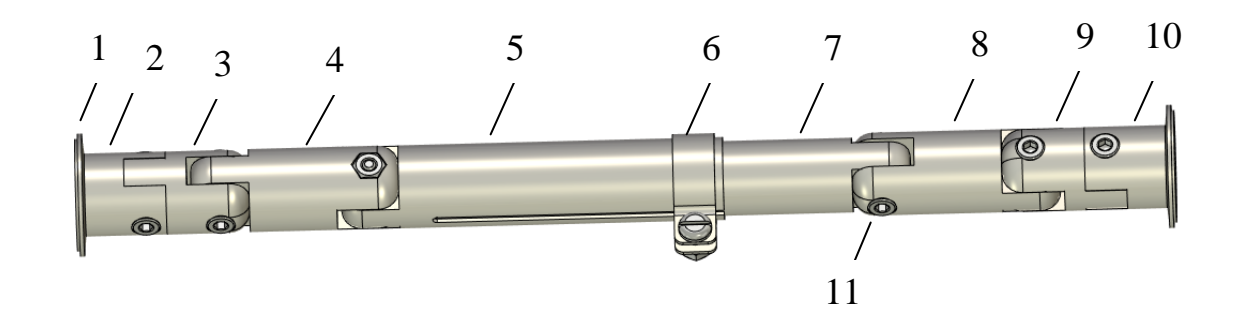

1 – фланец; 2 –первая часть разборного звена; 3 – вторая часть разборного звена; 4 – поворотное звено; 5 – внешняя деталь телескопического соединения; 6 – обжимной хомут; 7 – внутренняя деталь телескопического соединения; 8 – поворотное звено; 9 – вторая часть разборного звена ; 10 – первая часть разборного звена ; 11 – узел фиксации угла поворота

Рисунок 35 – Третий вариант разработанной конструкции эталонных элементов

трубопровода

Разработанная конструкция состоит из деталей (1, 2, 3, 4, 5, 6, 7, 8, 9, 10) соединенных узлами крепления (11) (винт, гайка), они обеспечивают подвижность и последующую жесткую фиксацию всей конструкции при ее изгибании. Изменение углов по осям x и y достигается поворотом шарнирных соединений (11) деталей (3, 4, 5 и 7, 8, 9). После достижения необходимых углов шарнирные соединения деталей фиксируются находящимися в узлах крепления (11) парами винт, гайка. Увеличение или уменьшение длины приспособления обеспечивается телескопическим соединением (5,6,7). Детали изготавливаются с круглым сечением равным диаметру «боевой» трубы. Возможно наращивание длины добавлением деталей 4,8.

После изготовления описанных выше вариантов разработанных приспособлений, проведения сравнения было выбрано наиболее подходящая

конструкция приспособления. Наиболее оптимальным является третий вариант так как с его помощью наиболее точно определится форма, длина углы поворотов будущего боевого участка трубопровода.

Двухмерный чертеж и 3D модель детали 1 рисунок 36 приведен на рисунке 37.

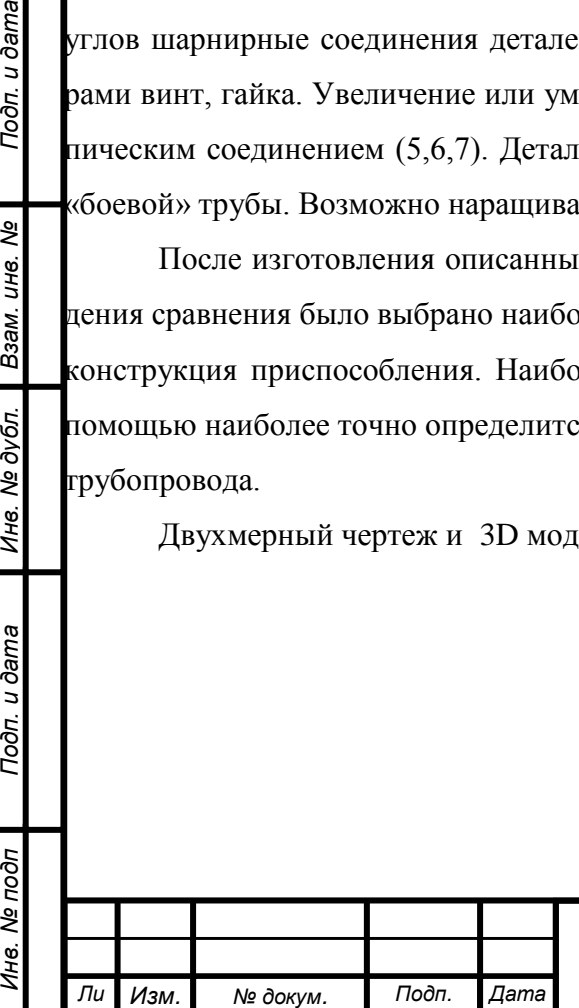

*т*

Подп. и дата

ৼ

Взам. инв.

Инв. № дубл.

Toòn. u dama

 $\overline{\rho}$ 

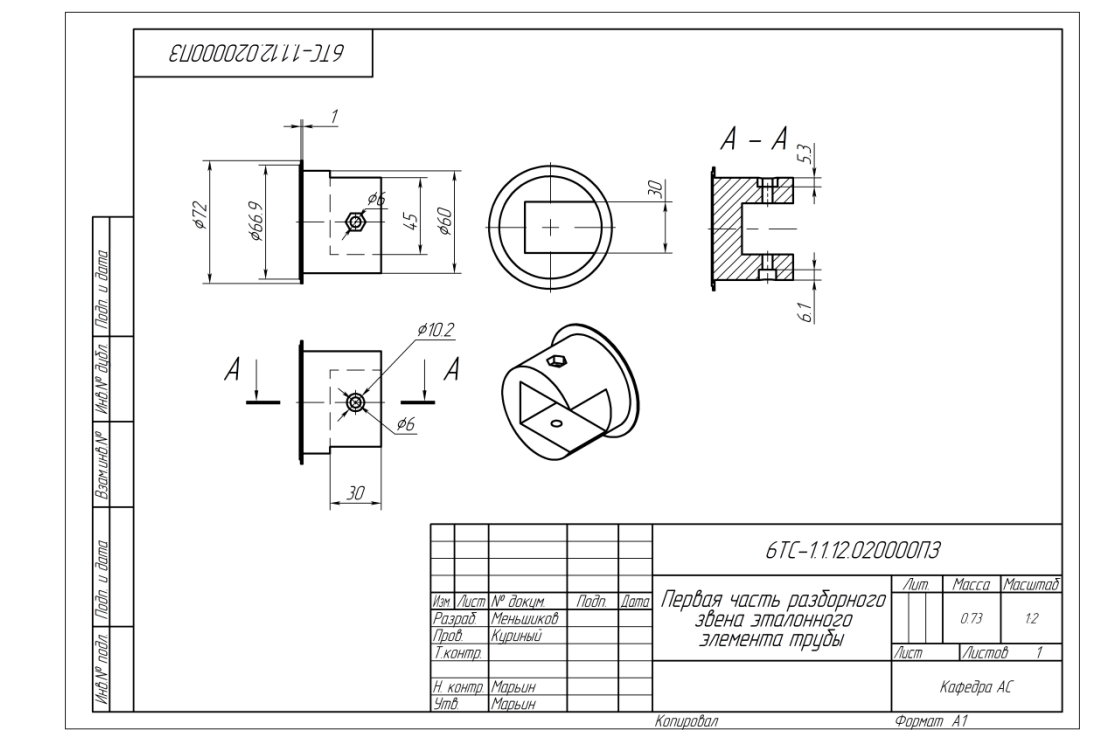

Рисунок 36 – Чертеж первой детали конструкции эталонных элементов трубопровода Технология работы с конструкцией эталонных элементов трубопровода приспособлением заключается в следующем.

1. Предварительно разрабатывается 3D рассматриваемого участка трубопровода.

2. Далее выполняется конструкторско-технологическое членение трубопровода на ряд стандартных элементов конструкции требуемым диаметром и длиной. Для этого в программе T-Flex 17 разрабатывается комплект параметрических чертежей позволяющих в зависимости от диаметра менять геометрические характеристики комплектующих. Оно позволяет менять углы поворотов шарниров и удлинение телескопического элемента.

3. По разработанной 3D модели с учетом проведенного конструкторскотехнологического членения с применением аддитивных технологий на 3D принтере из пластика изготавливается конструкция эталонных элементов для установки на ЛА.

4. С расслабленными шарнирами и хомутом приспособление устанавливается на трубопровод и фланцы фиксируются стяжными хомутами. В соответствии с техническими условиями выставляются изгибы и зазоры между соседними элементами конструкций и монтажа. После чего фланцы зажимаются хомутами и шарниры фиксируются винтами. Далее приспособление снимается с трубопровода. Если съём приспособления без искажения геометрии затруднителен производится частичная разборка раздельных звеньев 2,3,9,10, одного или двух.

*Инв. № подп Подп. и дата Взам. инв. № Инв. № дубл. Подп. и дата* 5. На следующем этапе при необходимости производится соединение разъёмных звеньев. Проводится 3D сканирование значений геометрических параметров трубопровода.

6. На этом этапе проводится корректировка 3D модели.

7. Изготовленный прототип устанавливается на ЛА и проводится визуальный контроль зазоров.

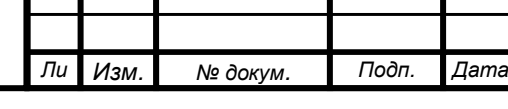

Подп. и дата

윙 UН6.

Взам.

Инв. № дубл.

Toòn. u dama

№ подп

1не.

- 8. При необходимости проводится корректировка 3D модели.
- 9. Производится изготовление требуемого участка.

#### **2.2 Анализ филаментов для изготовления конструкции, посредством 3D печати**

Проанализируем наиболее распространенные на территории России виды филамента. В настоящее время в России несколько производителей [6,7].

Print Produc, REC, BestFilament, FDplast, PROplast, Filamentarno, SEM, ABS Maker, КОСМОВЕНТ. Эти фирмы производят однотипный пластик имеющий одинаковые названия но заметно различные физико-механические характеристики.

Рассмотрим основные, наиболее распространенные виды филамента.

1 ABS-пластик

Подп. и дата

Взам. инв. Ме

Инв. № дубл.

Toon. u dama

Химический состав

АБС-пластик (акрилонитрил бутадиен стирол, химическая формула (C8H8)x·(C4H6)y·(C3H3N)z) (рисунок 38) — ударопрочная техническая термопластическая смола на основе сополимера акрилонитрила с бутадиеном и стиролом (название пластика образовано из начальных букв наименований мономеров). Пропорции могут варьироваться в пределах: 15—35 % акрилонитрила, 5—30 % бутадиена и 40—60% стирола.

Описание и особенности материала

ABS-пластик (акрилонитрилбутадиенстирол, АБС) – ударопрочный термопластик, завоевавший высокую популярность в промышленности и в аддитивном производстве.

Пластмассовая смола ABS является широко используемым полимером, органически сочетает в себе различные свойства и обладает превосходными механическими свойствами,

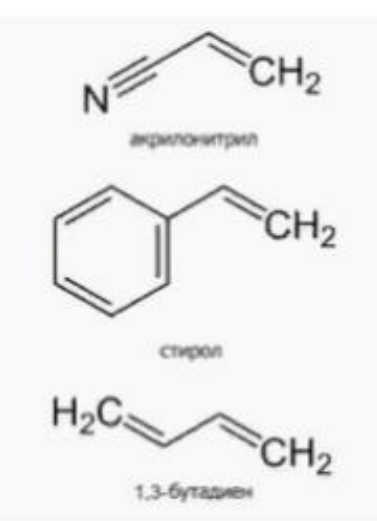

Рисунок 38 – Химическая формула акрилонитрил бутадиен стирола

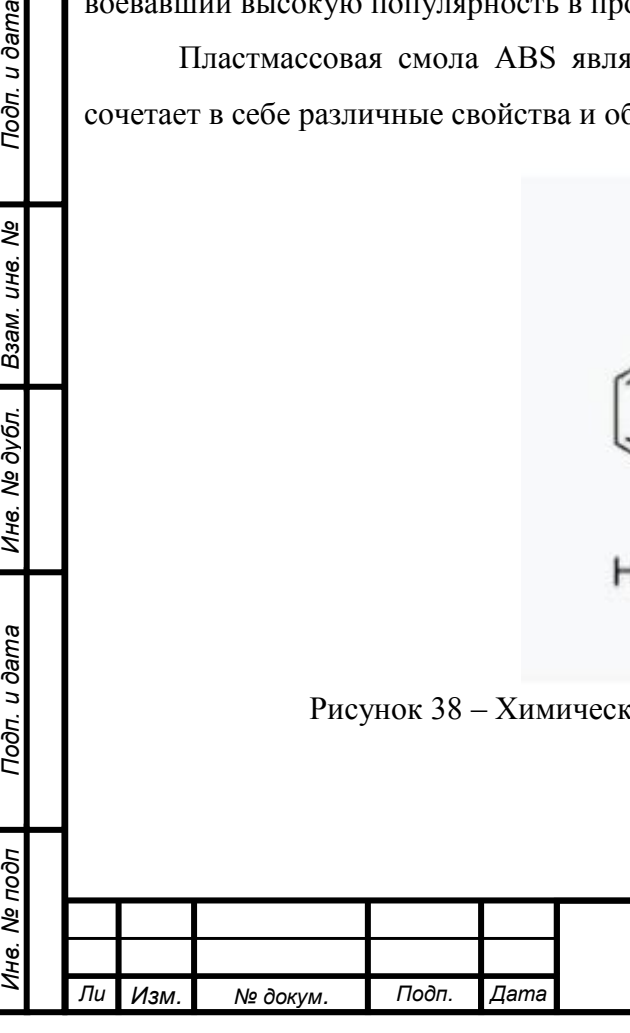

такими как ударная вязкость, твердость. ABS представляет собой сополимер акрилонитрила, бутадиена и стирола (A - акрилонитрил, B - бутадиен и S – стирол). По результатам фактического использования было обнаружено, что изделия из ABS- пластика не устойчивы к коррозии серной кислотой, они распыляются и ломаются в случае контакта с серной кислотой.

Из-за сочетания трех элементов ABS-пластик обладает хорошими характеристиками: акрилонитрил придает химическую стабильность, определенную жесткость и твердость, бутадиен повышает прочность, ударную вязкость и морозостойкость; стирол придает хорошие диэлектрические свойства и повышает технологичность.

ABS-пластик является одним из наиболее популярных материалов для печати методом послойного наплавления (FDM/FFF).

Технические характеристики ABS пластика представлены в таблице 2.1

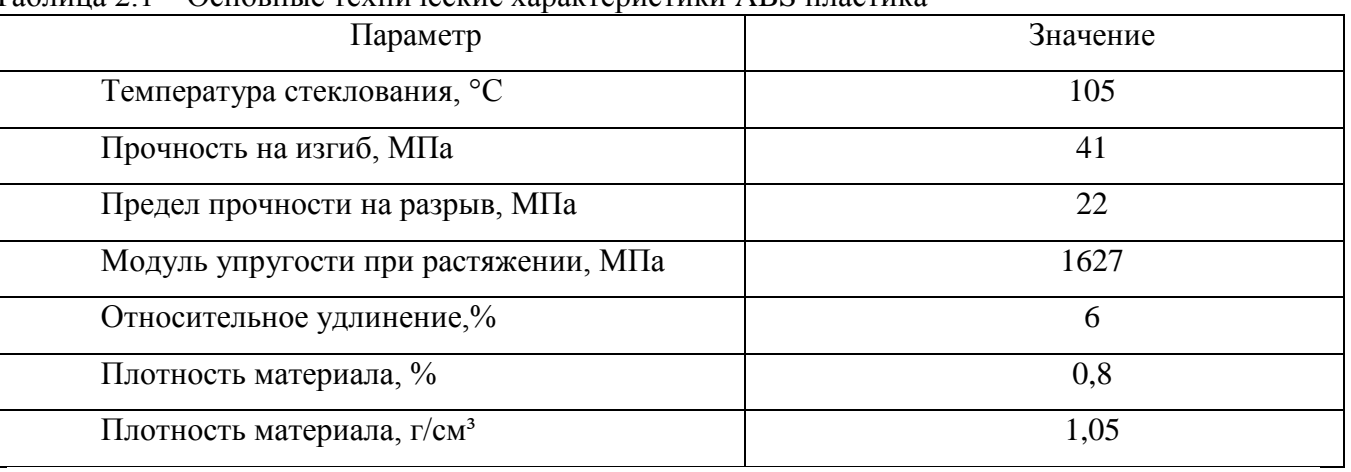

Таблица 2.1 – Основные технические характеристики ABS пластика

#### Особенности печати

Фактические параметры ABS-пластика для 3D-печати будут зависеть от спецификаций производителя. Во многих случаях ABS смешивается с другими термопластиками (например, полистиролом), что приводит к изменению температуры экструзии, устойчивости к определенным растворителям и пр.

PLA

*Инв. № подп Подп. и дата Взам. инв. № Инв. № дубл. Подп. и дата*

Инв. № дубл.

Toon. u dama

Ина. Ме подп

Подп. и дата

Взам. инв. Ме

*Ли т*

Химический состав

PLA-пластик производят из кукурузы или сахарного тростника. Сырьем для получения служат также картофельный и кукурузный крахмал, соевый белок, крупа из клубней маниока, целлюлоза.

Описание и особенности материала. Этот пластик наиболее прост в работе, полностью натурален и биоразлагаем.

Этот материал хорошо подходит для конечных деталей, не подвергающихся избыточной эксплуатации. Отличительная особенность ПЛА заключается в том, что можно получить высокое качество поверхностей с минимальными трудозатратами в постобработке.

Основные особенности PLA-пластика:

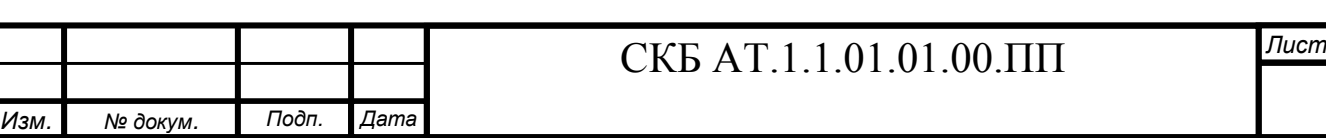

- материал не требует подогреваемой платформы для печати и в большинстве случаев печатается без использования средств для адгезии;

- материал требует минимум навыков подготовки модели к печати;

- материал позволяет печатать детали больших размеров без закрытой камеры для печа-

ти, т.к. практически не подвержен термоусадке, которая может привести к расслоению печатаемой детали.

- конечные изделия достаточно плохо подвергаются механической постобработке;

- PLA-пластик хорошо подвергается химической постобработке дихлорметаном. Так же можно использовать дихлорэтан.

- при печати PLA-пластиком необходим хороший обдув модели для охлаждения спекаемых слоев. При плохом охлаждении спекаемые могут иметь дефектамы

Технические характеристики PLA пластика представлены в таблице 2.2

Таблица 2.2 – Основные технические характеристики PLA пластика

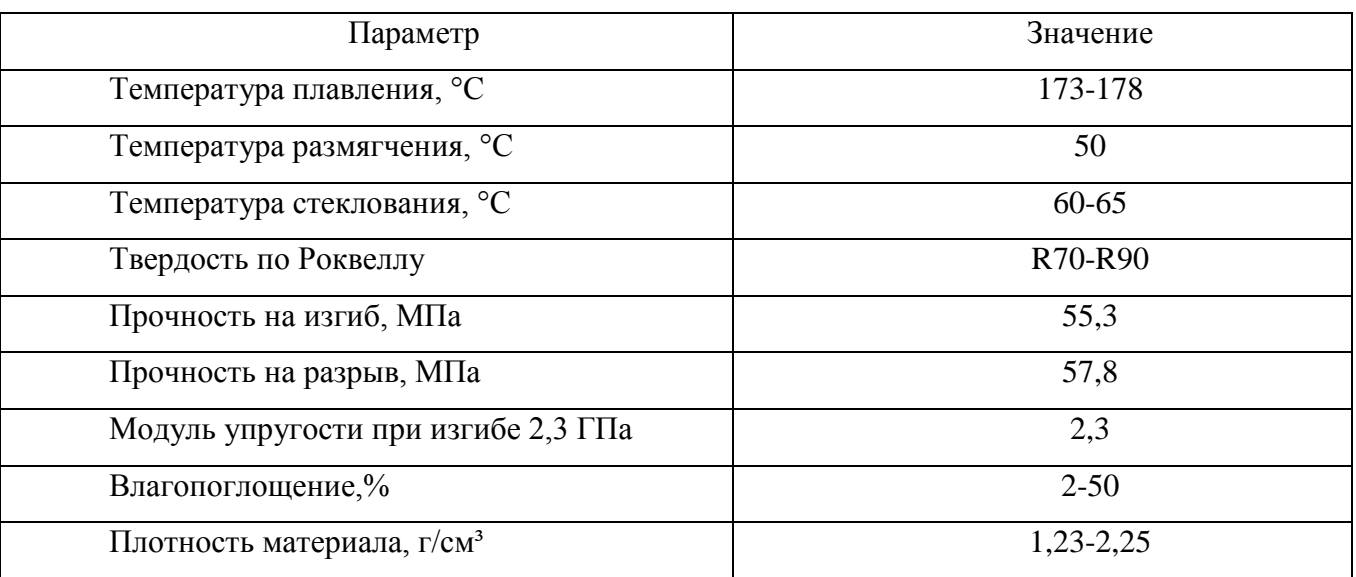

Особенности печати

Работа PLA-пластиком на 3D-принтере ведется посредством технологии моделирования методом послойного наплавления (FDM-Fused Deposition Modeling). Нить расплавляется, после чего доставляется по специальной насадке на поверхность для работы и осаживается. В результате построения модели расплавленным пластиком создается полностью готовый к применению объект.

Изделия из PLA-пластика подвергают шлифованию и сверлению, красят акрилом. Одним из минусов PLA-пластика является его недолговечность: материал служит от нескольких месяцев до нескольких лет.

**HIPS** 

*т*

Подп. и дата

Взам. инв. Ме

Инв. № дубл.

Подп. и дата

Химический состав

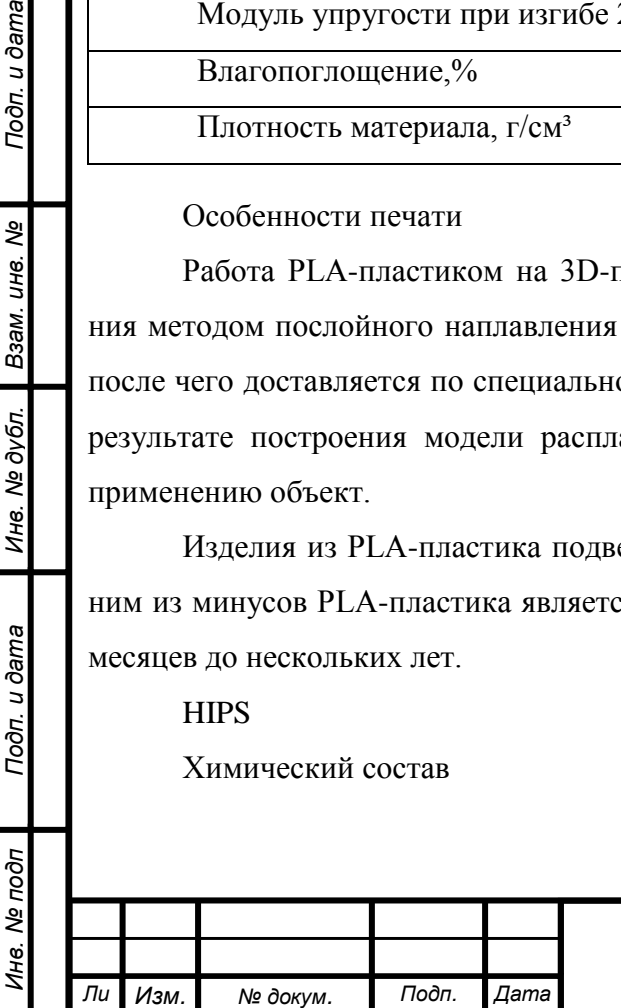

Пластиковая нить HIPS относится к категории термопластичных полимеров. В процессе ее производства в основное сырье на основе полистирола добавляется полибутадиен, в результате чего филамент приобретает эластичность каучука с высокими прочностными свойствами. Технические характеристики HIPS пластика представлены в таблице 2.3.

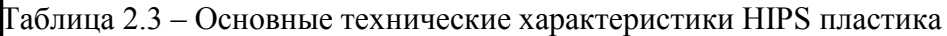

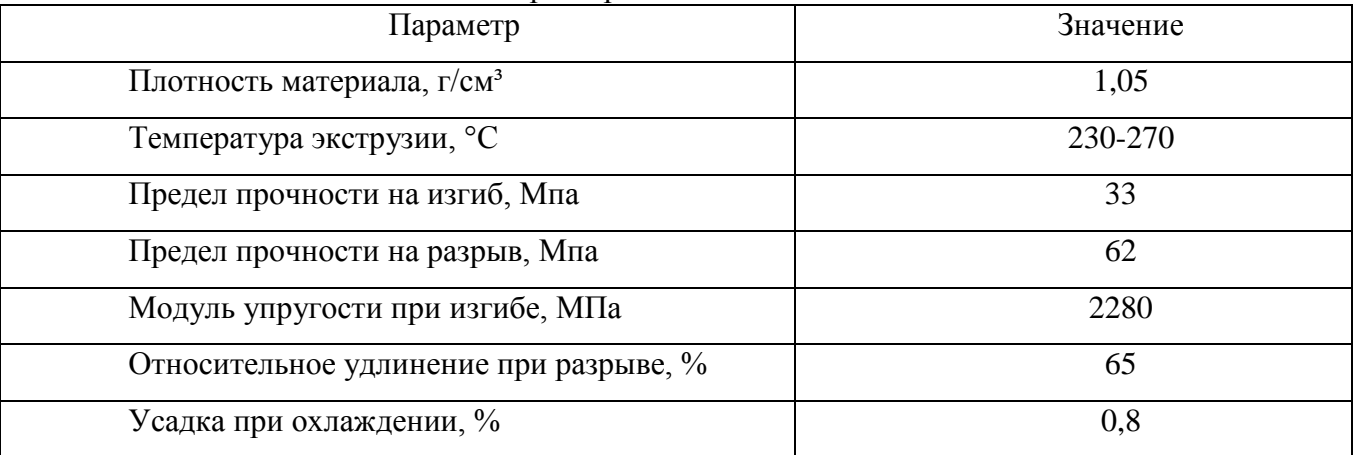

Описание и особенности материала

Во многом материал HIPS похож на такие филаменты, как ABS, SBS, PLA, однако по многим параметрам он их превосходит, в частности:

- не поглощает воду, не разлагается в обычной среде и может храниться в открытой упаковке или даже без нее;

- обладает высокой степенью мягкости, что существенно упрощает постобработку готовых моделей;

- экологичен и полностью безопасен для людей, животных и окружающей среды;

- универсален – может использоваться в качестве основного или вспомогательного материала печати;

- отличается матовой фактурой, позволяющей сгладить незначительные шероховатости и придать изделиям стилистическую и визуальную привлекательность.

HIPS пластик идеально подходит для моделирования объектов, которые впоследствии необходимо подвергать механической обработке. Изделия из нее отлично шлифуются, их можно грунтовать, окрашивать и осуществлять широкий комплекс процедур постпроцессинга (доводку, полировку и т.д.). Готовые модели отличаются высокой прочностью и обладают определенной упругостью. Их поверхность гладкая, мягкая, приятная на ощупь, однородная, а вес – минимален.

В сравнении с другими материалами, использующимися при 3D-печати, ударопрочный полистирол обладает рядом преимуществ, среди которых: стойкость к воздействиям кислот и щелочей, небольшой коэффициент термоусадки, температурный диапазон эксплуатации – от - 40 ºС до +70 ºС; низкая в сравнении с ABS и PLA гигроскопичность и не подверженность к

*Инв. № подп Подп. и дата Взам. инв. № Инв. № дубл. Подп. и дата*

Инв. № дубл.

Подп. и дата

Ина. Ме подп

Подп. и дата

Взам. инв. Ме

*т*

разложению, хорошая ударная прочность и пластичность готовых изделий, облегчающая проведение механической постобработки.

Особенности печати

Процесс 3D-печати ударопрочным полистиролом схож с печатью ABS пластиком. Здесь также следует использовать 3D-принтер с подогреваемой платформой и закрытой камерой. Также желательно включать охлаждение сопла для более ровного остывания слоев и получения максимально гладкой поверхности напечатанного изделия.

PETG

Химический состав

Полиэтиле́нтерефтала́т (полиэтиленгликольтерефталат, ПЭТФ, ПЭТ, ПЭТГ, лавсан, майлар) — термопластик, наиболее распространённый представитель класса полиэфиров, известен под разными фирменными названиями. Продукт поликонденсации этиленгликоля с терефталевой кислотой (или её диметиловым эфиром); твёрдое, бесцветное, прозрачное вещество в аморфном состоянии и белое, непрозрачное в кристаллическом состоянии. Переходит в прозрачное состояние при нагреве до температуры стеклования и остаётся в нём при резком охлаждении и быстром проходе через т. н. «зону кристаллизации». Одним из важных параметров ПЭТ является характеристическая вязкость, определяемая длиной молекулы полимера. С увеличением присущей вязкости скорость кристаллизации снижается. Прочен, износостоек, хороший диэлектрик.

Описание и особенности материала

PETG – это износостойкий сополиэфир (комбинация). Прочный материал, крепкий, без запаха при печати.

Основных преимущества и характеристики филамента PETG:

- Высокая прочность
- Имеет высокую межслойную адгезию
- Низкий риск закручивания слоев
- Химически стоек, «не боится» щелочей, кислот, воды.
- Отсутствие запаха при печати.

Технические характеристики филамента PETG представлены а таблице 2.4

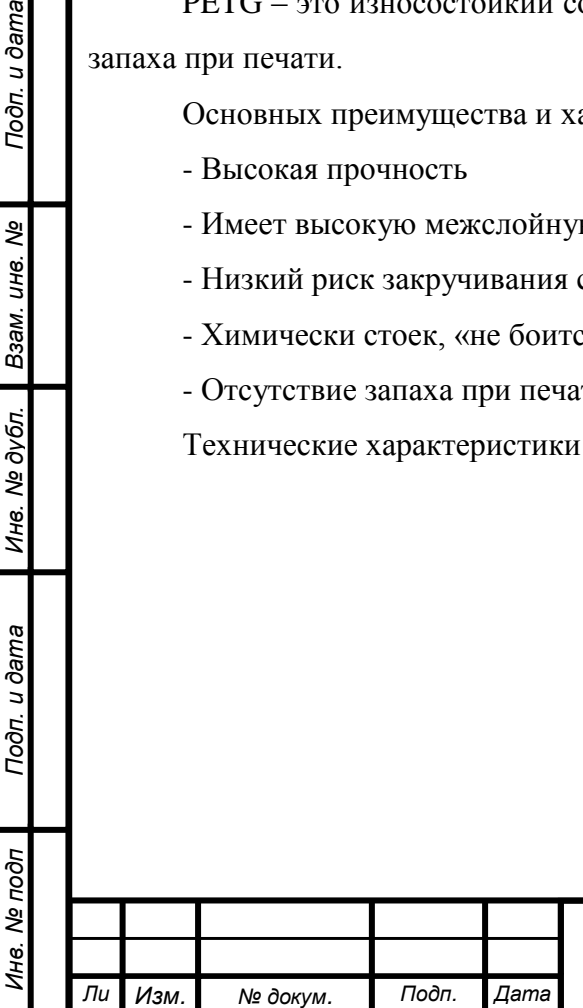

*т*

Подп. и дата

Взам. инв. Ме

Инв. № дубл.

Подп. и дата

#### Таблица 2.4 – Основные технические характеристики PETG пластика

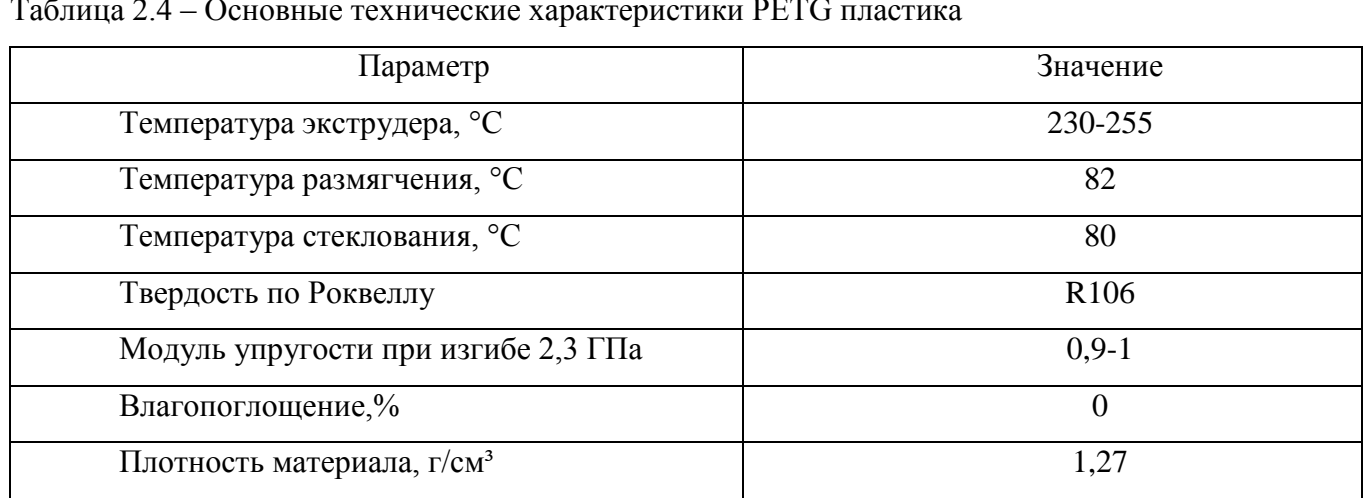

Особенности печати

-Печатать можно на чистое слекло с нанесением тонкого слоя клей-карандаша.

- Наносить можно, как на горячий, так и на холодный стол.
- Скорость печати до 55 мм/сек;
- Печать производить на подогретом до 60-70 градусов столе;
- Обеспечить минимальный обдув, или исключить его полностью.
- Температура печати (экструдера) 215-220 градусов.
- 5 Нейлон -12
- Химический состав

Нейлон -12 - наполненный полиамид Nylon 12. В состав этого термопласта добавлены мелкодисперсные волокна углерода размером 150 мкм. Доля армирующего углеволокна составляет 35%. Эта добавка делает композит Nylon 12 одним из самых прочных пластиков для 3D-печати.

Описание и особенности материала

Основных преимущества и характеристики филамента Нейлон-12:

- Хорошая термо-и химическая стойкость.
- Обладает пониженной гигроскопичностью
- Имеет низкий коэффициент трения
- -Устойчив к воздействию химических веществ

Технические характеристики пластика Nylon 12 представлены в таблице 2.5

Особенности печати

- Температура экструзии 240-260С
- Температура подогреваемого стола 70-80C (используем клей ПВА)
- Скорость печати: 30-60мм/с
- Высота слоя: 0,2 0,4 мм

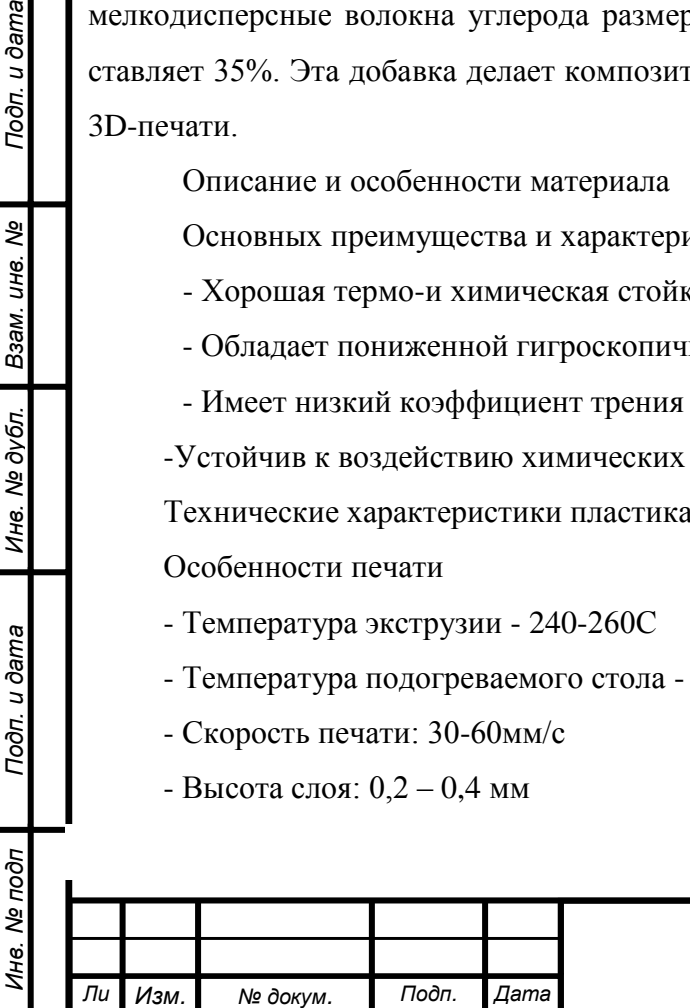

*т*

Подп. и дата

Взам. инв. Ме

Инв. № дубл.

Подп. и дата

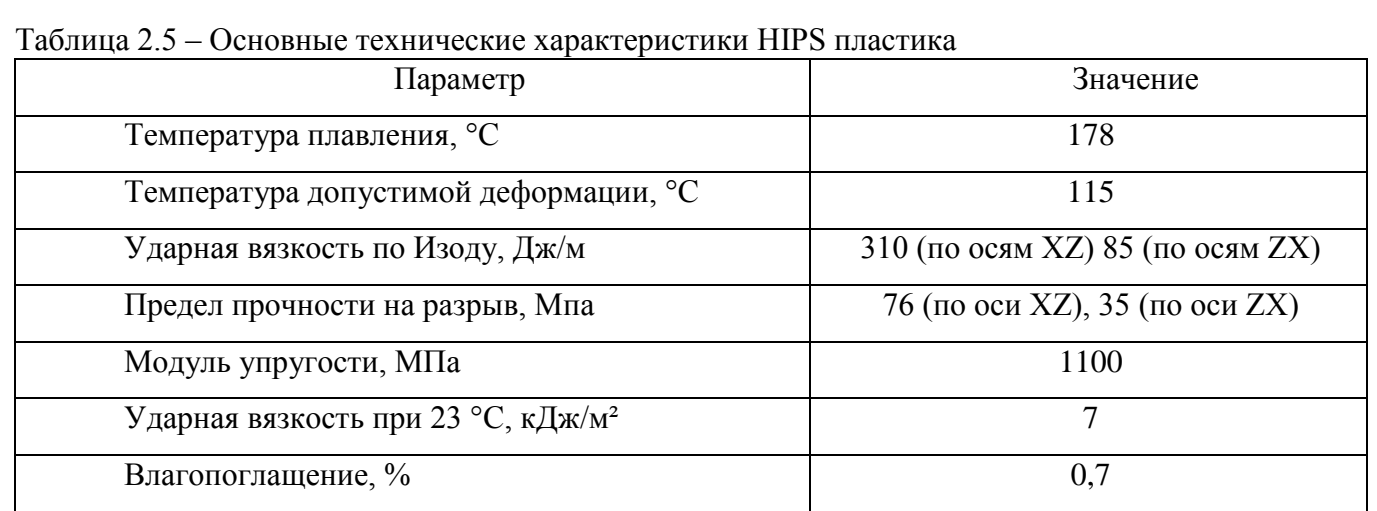

#### **2.3 Подбор технологически выгодного материала для изготовления конструкции**

Каждый из рассмотренных выше материалов, имеет ряд преимуществ и недочетов, для того, чтобы наиболее точно сделать выбор филамента соответствующий технологическим требованиям и области применения разрабатываемого БПЛА составим сравнительную таблицу технических характеристик, а после, сделаем вывод (таблица 2.6).

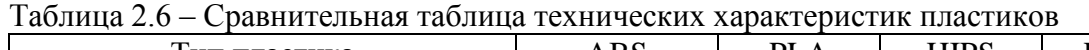

*Инв. № подп Подп. и дата Взам. инв. № Инв. № дубл. Подп. и дата*

Инв. № дубл.

Подп. и дата

Ина. Ме подп

Подп. и дата

Взам. ине. Ме

*Ли т*

*Изм. № докум. Подп. Дата*

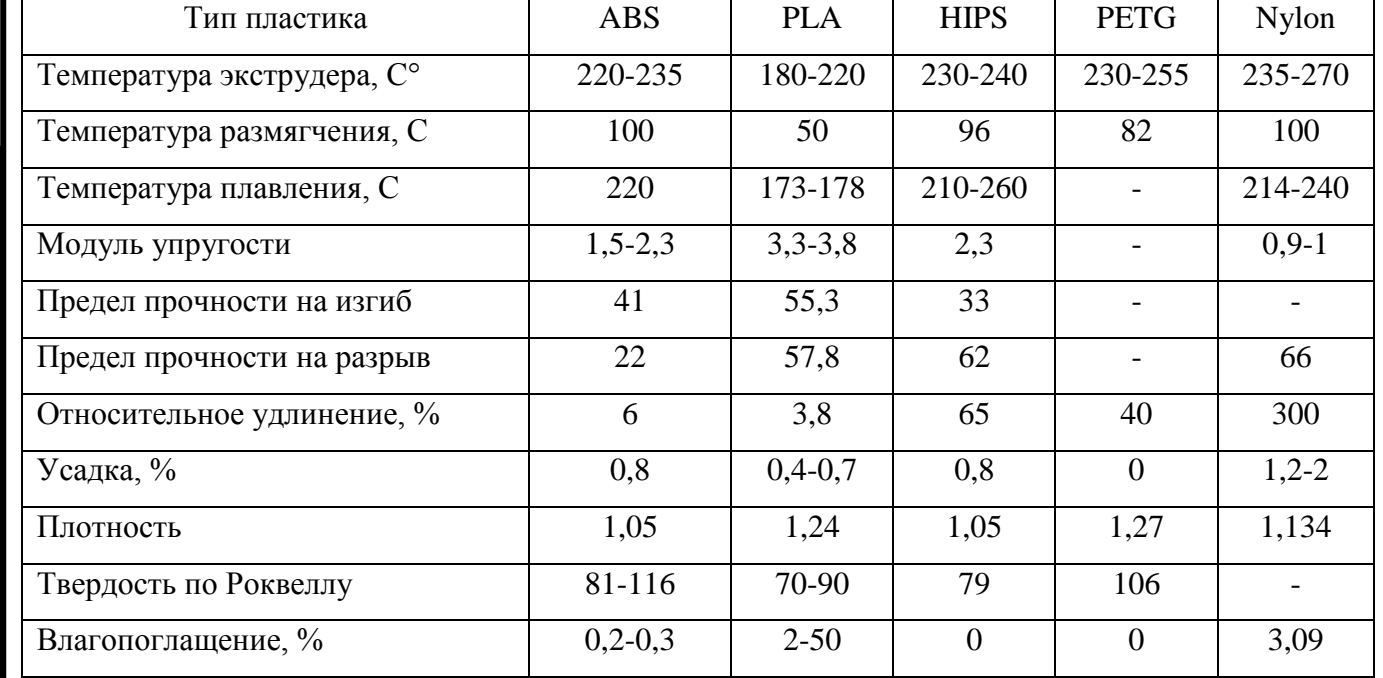

Проанализировав данные сводной таблицы технических характеристик филаментов, можно сделать вывод, что наиболее подходящими и технологически выгодными материалами для разрабатываемой конструкции является PLA и PETG.

Основными характеристиками, влияющими на выбор филамента, являются усадка, так она будет влиять на размеры печатаемого участка трубопровода. И чтобы свести к минимуму влияние усадки на размеры, будем использовать PLA или PETG. При печати PLA филаментом необходимо учитывать усадку при моделировании требуемого участка трубопровода.

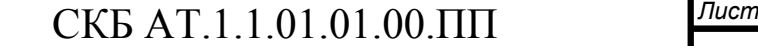

#### **2.4 Разработка технологии изготовления конструкции**

Разработка начинается с постановки задачи, определения технических условий, определения участка трубопровода с монтажным дефектом или с участком, массу которого можно уменьшить. Технологическая схема представлена на рисунке 39.

Далее производится определение технических параметров: длина, диаметр. Все информация поступает с баз данных (Team Center). Далее по полученным параметрам разрабатывается 3d модель фрагмента трубопровода с изменяющейся геометрией. Анализируется 3d модель на наличие ошибок при построении, которые повлияют на 3d-печать. Выбирается модель 3d принтера, способа печати, типа пластика. Производится подготовка модели к печати с помощью слайсера. Печать модели. Затем устанавливается на самолет, проводится визуальный контроль на соответствие техническим условиям. Производится фиксация положения с помощью шестигранного ключа. Фрагмент трубопровода снимается с самолета. После производится корректировка модели трубопровода с применением 3d сканера. По полученным данным разрабатывается уточненная 3d модель участка трубопровода. Изготавливается трубопровод из стали. После изготовления трубопровода производится его монтаж и контроль.

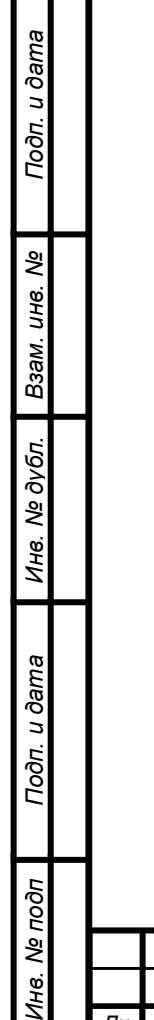

ו־ו

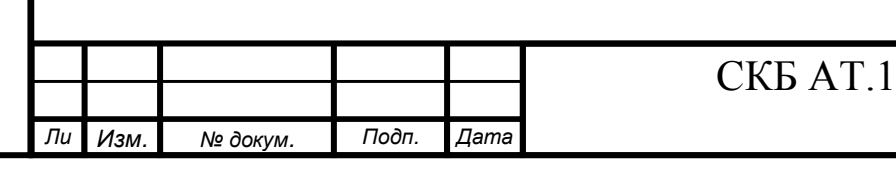

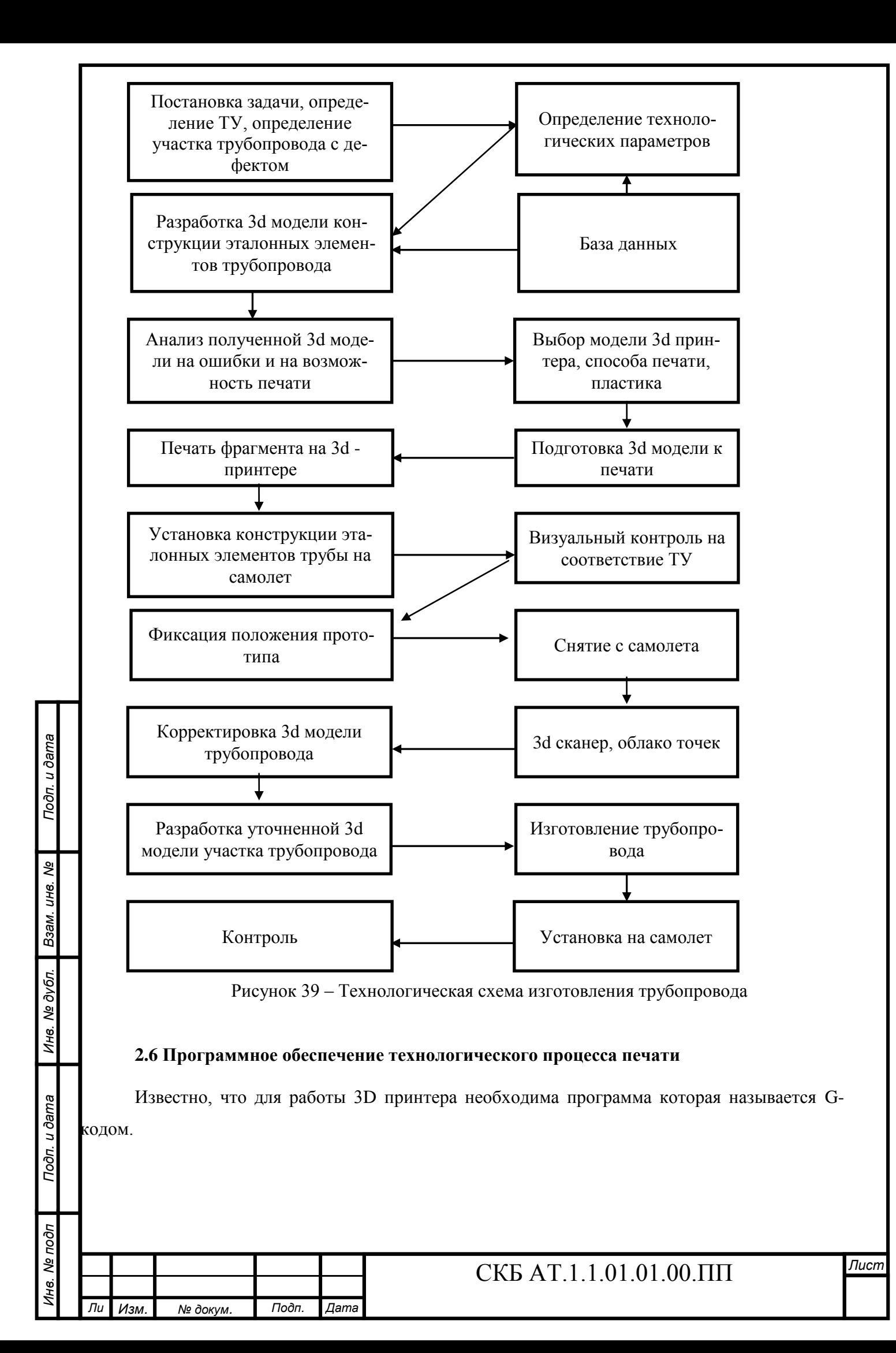

Для упрощения написания G-кода применяются специальный программы – слайсеры. В настоящее время в мире используется большое количество программ предназначенных для подготовки 3D моделей к печати. Для того, чтобы напечатать объект в 3D, нужно сначала создать математическое описание объекта, а затем объяснить принтеру как его печатать. Чтобы 3Dпринтер распознал описание объекта, его нужно разложить на слои – перевести в G-код. Как раз этим и занимаются 3D-слайсеры, они нарезают объект на слои, из которых 3D-принтер создает физическую модель. Название программы пошло от английского слова «to slice», "нарезать". Результат работы слайсера – G-код, в котором отражены все параметры печати.

Качество слайсера влияет на результат работы зачастую даже больше, чем качество 3Dпринтера. Программ – слайсеров существует много, некоторые из них бесплатные, некоторые переведены на русский язык.

Из наиболее распространенных в России такие программы как Simplify3D, Cura 4.4, Slic3r. При примерно одинаковых возможностях из них бесплатно распространяется только программа Cura версий 4.4 и старше компании Ultimaker рисунок 40.

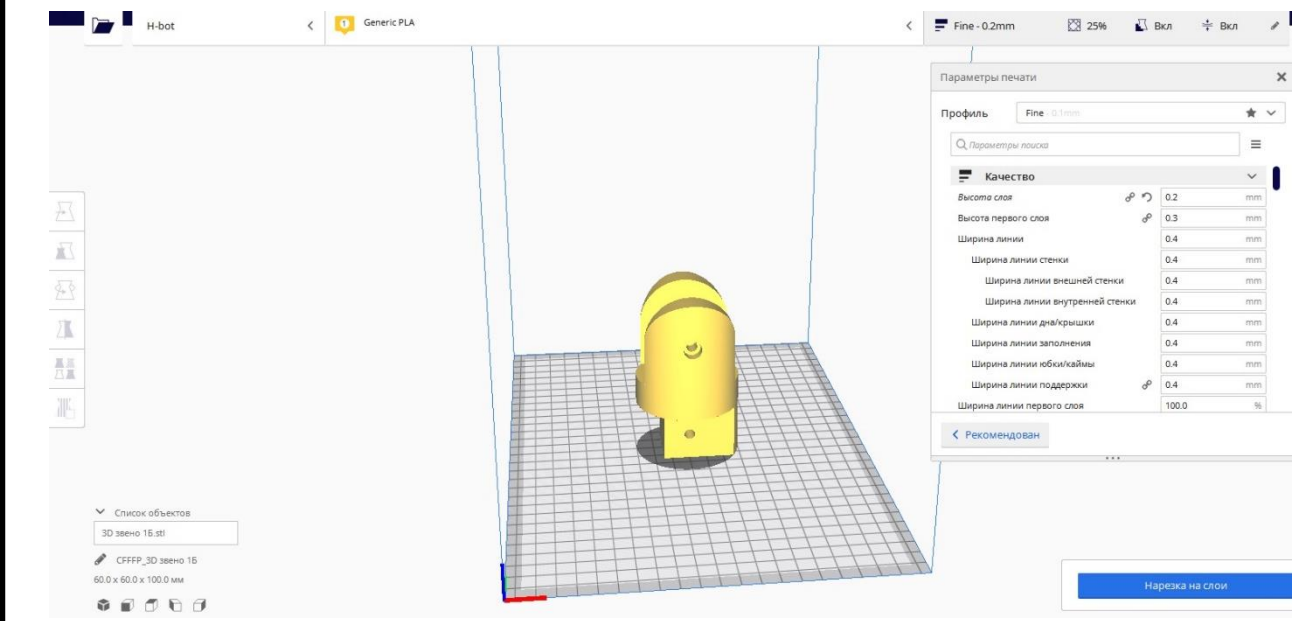

Рисунок 40 – Окно программы Cura 4.7 с левым фланцем

Слайсер Cura 4.7 имеет четыре режима: режимы работы эксперта, продвинутый, базовый и пользовательский. Наибольшими возможностями настройки параметров 3D печати обладает экспертный уровень настройки. По умолчанию слайсер Cura 4.7 предлагает усреднённые режимы работы обеспечивающие получения изделия среднего качества. В случае печати 3D модели сложной геометрической формы или из "сложного" пластика такой набор параметров печати не в состоянии обеспечить качественную печать. В этом случае рекомендуется переключить программу на уровень продвинутого пользователя или эксперта и вручную настроить параметры печати ориентируясь на данные экспериментальных исследований или анализа интернет публиканий.

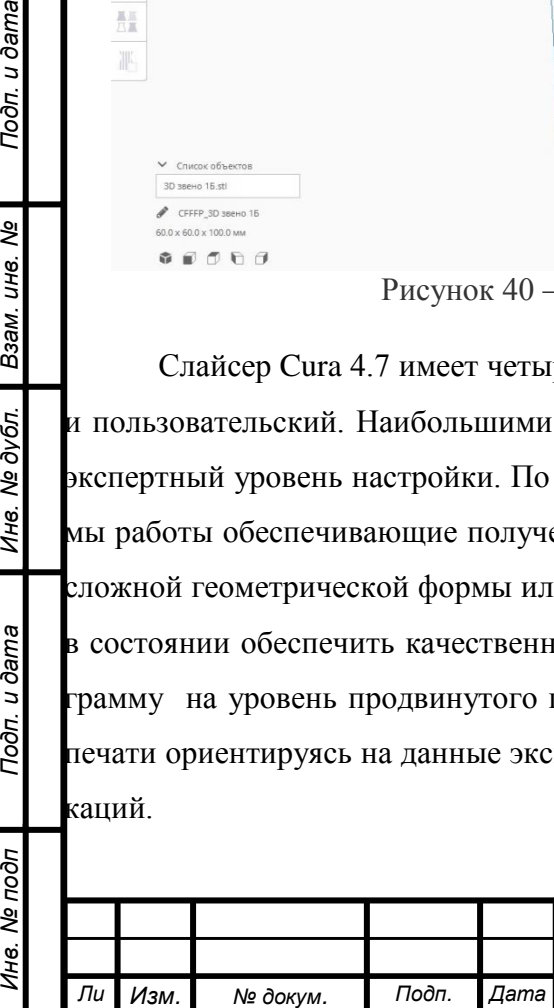

*т*

Подп. и дата

ৼ

ине.

Взам.

дубл. ৼ Ине.

Toon. u dama

Инв. № подп

В зависимости от сложности изготавливаемого изделия GCODE может состоять из нескольких тысяч и даже десятков тысяч строк. Условно программу можно разделить на три раздела - стартовый код, «тело» программы и завершающий код. В зависимости от прошивки и используемой кинематики эти разделы будут отличаться. В стандартной установке слайсера стартовый код сильно упрощен. Для имеющегося в наличии принтера необходимо писать свой скрипт учитывающий особенности принтера.

Пренебрежение эти правилом приводит к загрязнению распечатываемой детали и может привести к полному сбою печати. Возможность написания скриптов предусмотрено в слайсере.

Для используемого нами принтера кинематики CoreXY и прошивки MARLIN стартовый скрипт выглядит следующим образом.

G28; (Перемещение в начало ("домой") до сработки концевых выключателей)

G1 Z10.0 F3000; (переместить стол вниз на 10 мм по оси Z со скоростью 3000)

G92 E0; (обнуляет позицию механизма выдавливания прутка)

G1 F200 E40; (Команда экструдеру выдавить 40 мм филамента через сопло

G1 X5 Y5 F300; (переместить экструдер по осям X и Y на 5 мм со скоростью 300)

G4 P500; (пауза 500мс)

Основное тело программы удобнее всего формировать при помощи программы. Для этого необходимо правильно подобрать параметры печати.

Параметры рекомендуемых к настройке следующие. Вкладка "Качество" параметр "Высота слоя" рисунок 41. Влияет на качество изделия. Чем меньше высота слоя тем выше чистота поверхности но дольше время печати. Зависит от выходного диаметра сопла. Так для наиболее часто встречающегося диаметра сопла 0.4 мм рекомендуется значение  $0.2$  - 0.3 мм. Время печати слоем 0,3 на 25-30 процентов меньше чем слоем 0,2. Параметр "Высота первого слоя" влияет на "прилипаемость" пластика к материалу стола. Чем толще первый слой тем надежнее прилипание к столу. Поэтому высоту первого слоя выбираем 0,3 а остальных 0,2.

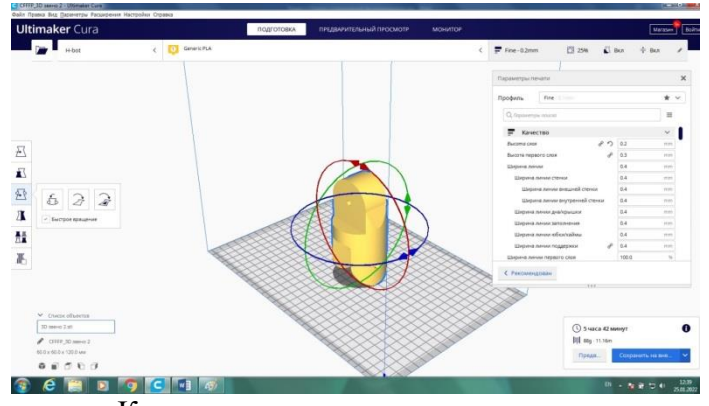

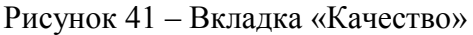

*Изм. № докум. Подп. Дата*

*Инв. № подп Подп. и дата Взам. инв. № Инв. № дубл. Подп. и дата*

Инв. № дубл.

Подп. и дата

Инв. № подп

Подп. и дата

శి

Взам. инв.

*Ли т*

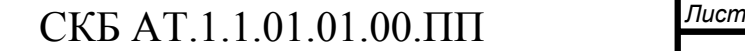

Параметр "ширина линии" влияет на качество поверхности напечатанного изделия. Рекомендуется принимать толщину слоя равной диаметру сопла. В источниках отмечается, что некоторое уменьшение этого параметра увеличивает качество печати. Но проведенные исследования позволяют говорить, что в этом случае уменьшается герметичность изделия. В нашем случае при применении сопла E3d V6 в которое в отличие от сопел семейства МК имеет значительную плоскую площадку около выходного отверстия. Этот параметр можно оставить 0,4 мм. Плоская площадка нагретая до температуры плавления филамента в процессе печати дополнительно выглаживает соседние слои пластика напечатанные ранее.

Остальные параметры этой вкладки не оказывают значительного влияния на качество печати и их можно не менять.

Вкладка "Ограждение" рисунок 42 прямо не влияет на качество напечатанной 3d модели. В основном применяется в случае печати в "открытых" принтерах пластиками склонными к деламинации. Параметры этой вкладки при печати частей двухсредного летательного аппарата можно оставить по умолчанию.

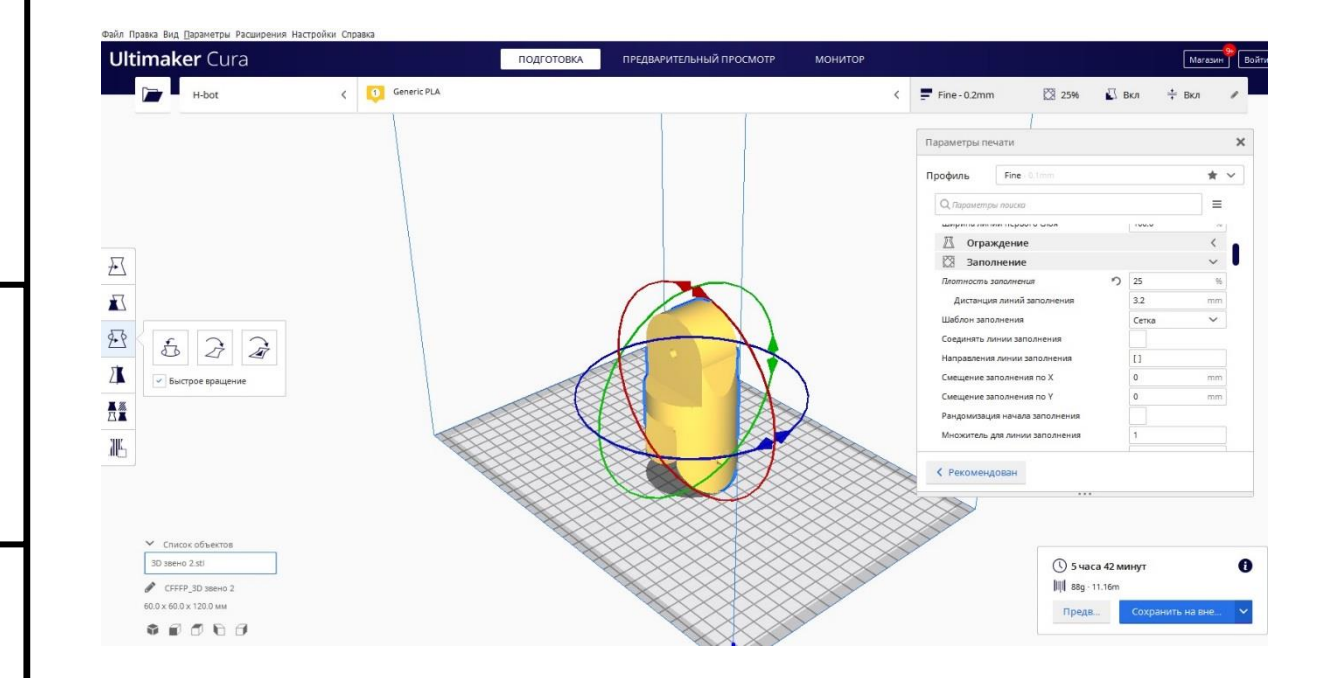

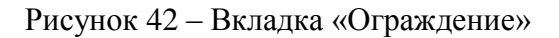

Вкладка "Заполнение" рисунок 43 влияет на внутреннее заполнение изделия. Может быть от 10 до 100%. Чем выше плотность заполнения тем выше прочность и больше вес.

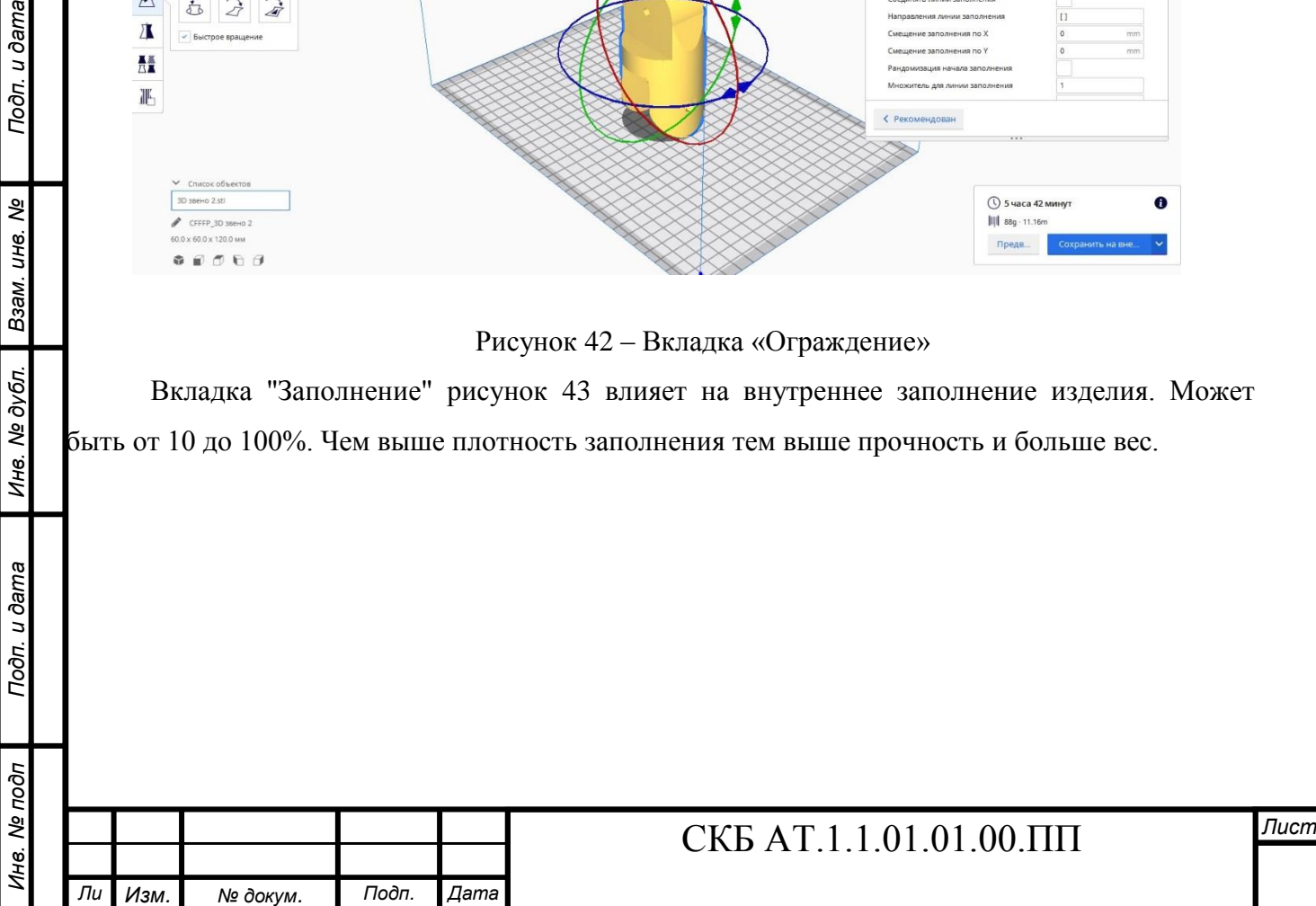

*т*

Подп. и дата

ৼ

ине.

Взам.

Инв. № дубл.

Toon. u dama

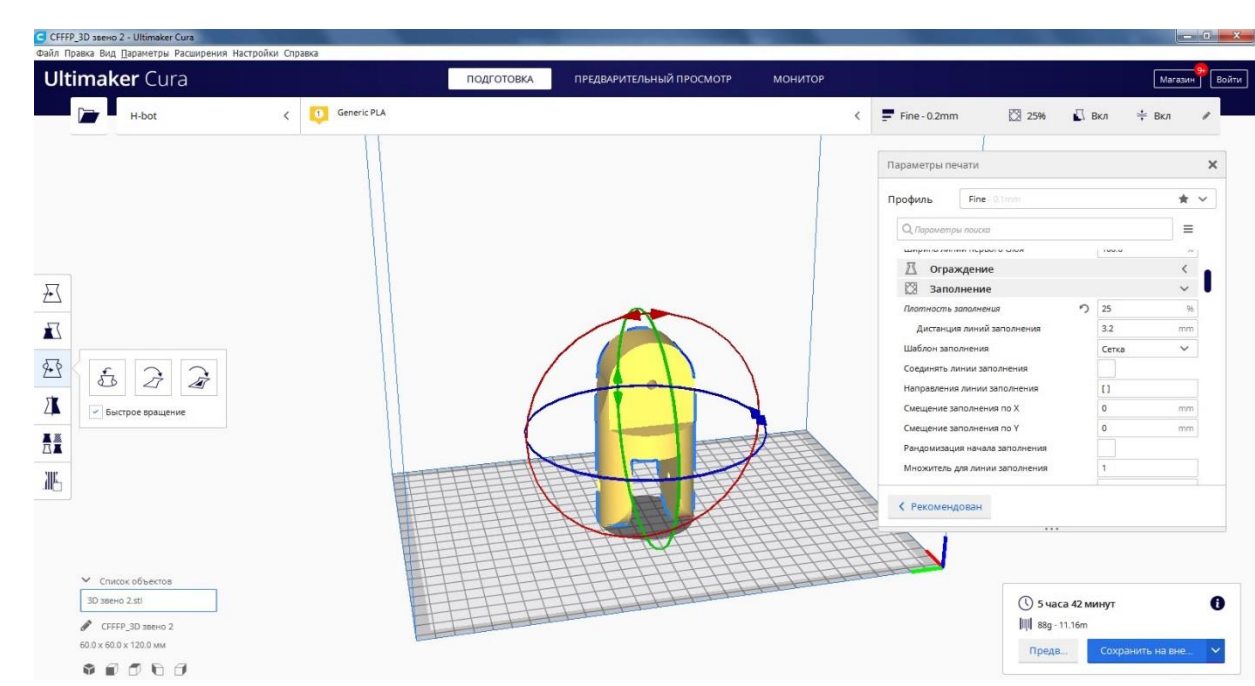

Рисунок 43 – Вкладка «Заполнение»

Шаблон заполнения по умолчанию "сетка". С точки зрения сочетания герметичности и прочности сетка удовлетворяет поставленной перед нами задаче. Плотность заполнения принимаем равной 20%. Остальные параметры этой вкладки не оказывают существенного влияния на качество печати.

Вкладка "Материал" рисунок 44 одна из важнейших при настройке параметров печати. Параметры "Температура сопла" и "Температура стола" зависят от многих факторов. Первый фактор – рекомендованная производителем температура. Как правило указывается диапазон температуры.

Для филамента PLA Bestfilament рекомендуемая температура экструдера 200- 220 С°, температура платформы 60 С°.

Опыт печати показывает, что физико-механические характеристики пластика из разных партий могут существенно различаться. А тем более пластики одного наименования разных производителей. Именно поэтому появляется необходимость в предварительной проведении серии температурных и скоростных тестов. А в нашем случае еще и геометрических тестов. Температуры экструдера и стола для первых слоеd изделия необходимо увеличить на 5-10 С° для более лучшей адгезии пластика к столу.

*т*

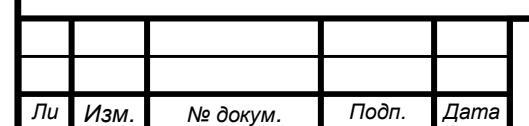

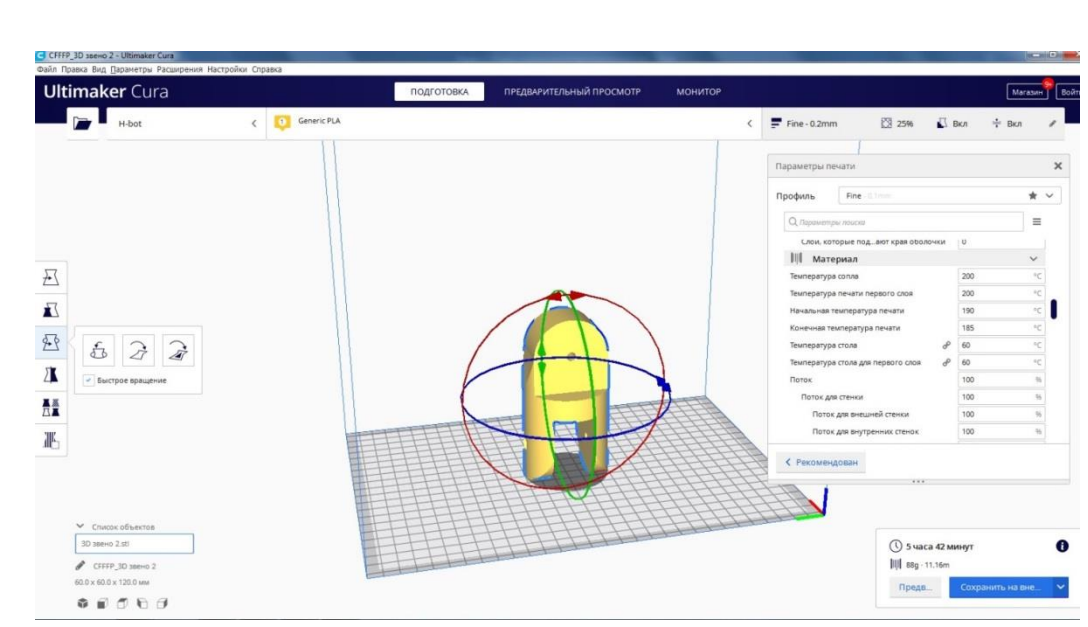

Рисунок 44 – Вкладка «Материал»

Параметр "Величина отката" необходимо устанавливать обязательно. Значение устанавливается при помощи тестов т.е. напрямую зависит от свойств филамента.

Вкладка "Скорость" рисунок 45 также значительно влияет на качество и плотность изготавливаемого изделия. В рамках этой вкладки устанавливаются скорости печати, скорости заполнения, скорости печати внешних и внутренних стенок, скорости перемещения и т.д.

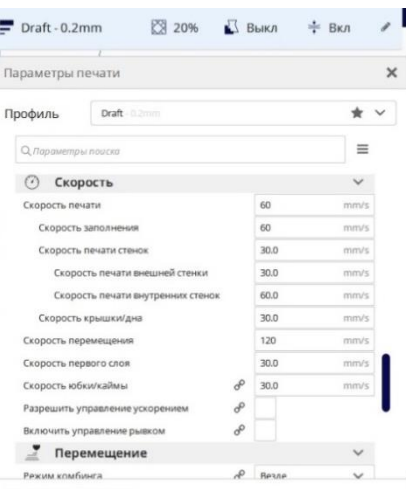

Рисунок 45 – Вкладка «Скорость»

Наиболее важными являются "Скорость печати". Напрямую зависит от кинематической схемы принтера и качества комплектующих. Чем выше скорость печати тем больше дефектов появляется на поверхности изделия. Это происходит из-за значительной инерции, возникающей при "перекладывании" экструдера. При этом зубчатые ремни удлиняются. Чем меньше скорость печати, тем выше качество, но больше время печати. Для разных пластиков производители принтеров рекомендуют разные скорости печати. В нашем случае в зависимости от типа печатаемой детали скорость от 30 до 40 мм/с. Все остальные параметры и вкладки рисунок 46 не оказывают существенного влияния на качество печати и могут быть оставлены по умолчанию.

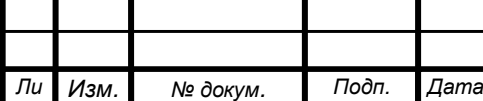

*Инв. № подп Подп. и дата Взам. инв. № Инв. № дубл. Подп. и дата*

Инв. № дубл.

Подп. и дата

Инв. № подп

Подп. и дата

కి

Взам. инв.

*т*

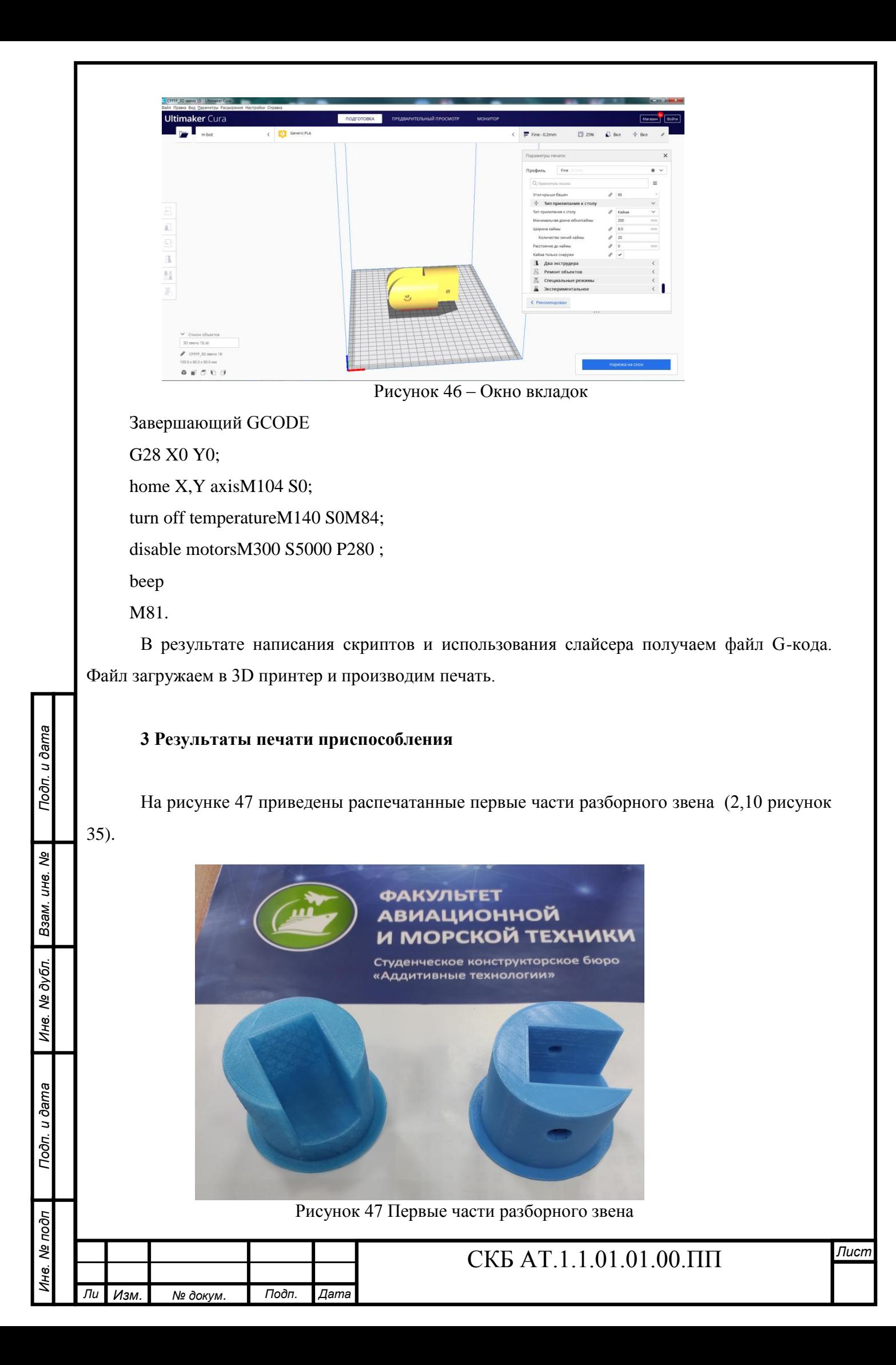

На рисунке 48 приведены напечатанные вторые части разборного звена (3,9 рисунок 35).

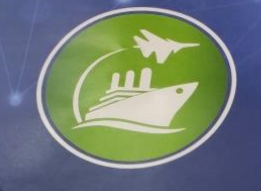

### **ФАКУЛЬТЕТ АВИАЦИОННОЙ** И МОРСКОЙ ТЕХНИКИ

Студенческое конструкторское бюро «Аддитивные технологии»

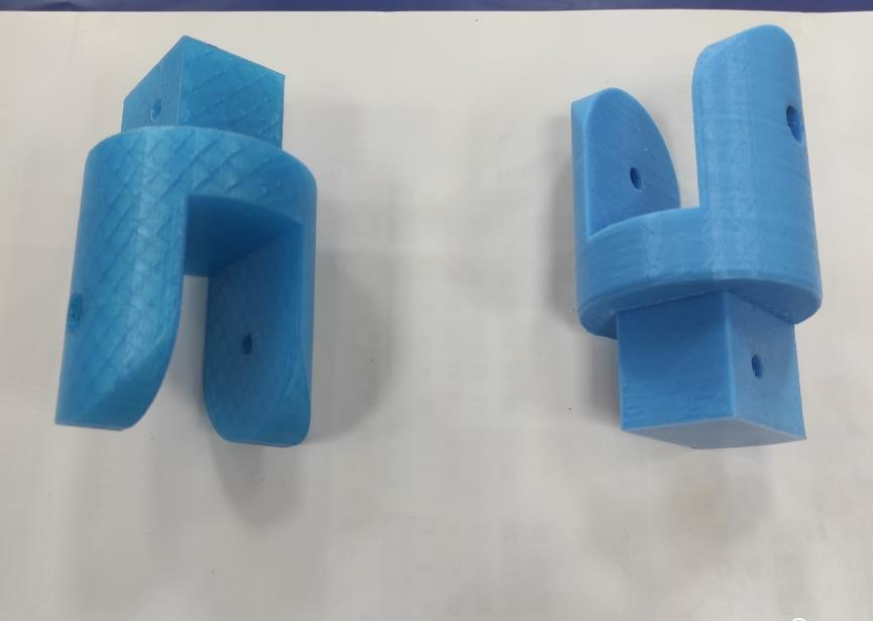

Рисунок 48. Вторая часть разборного звена

На рисунке 49 приведены напечатанные поворотные звенья (4,8 рисунок 35).

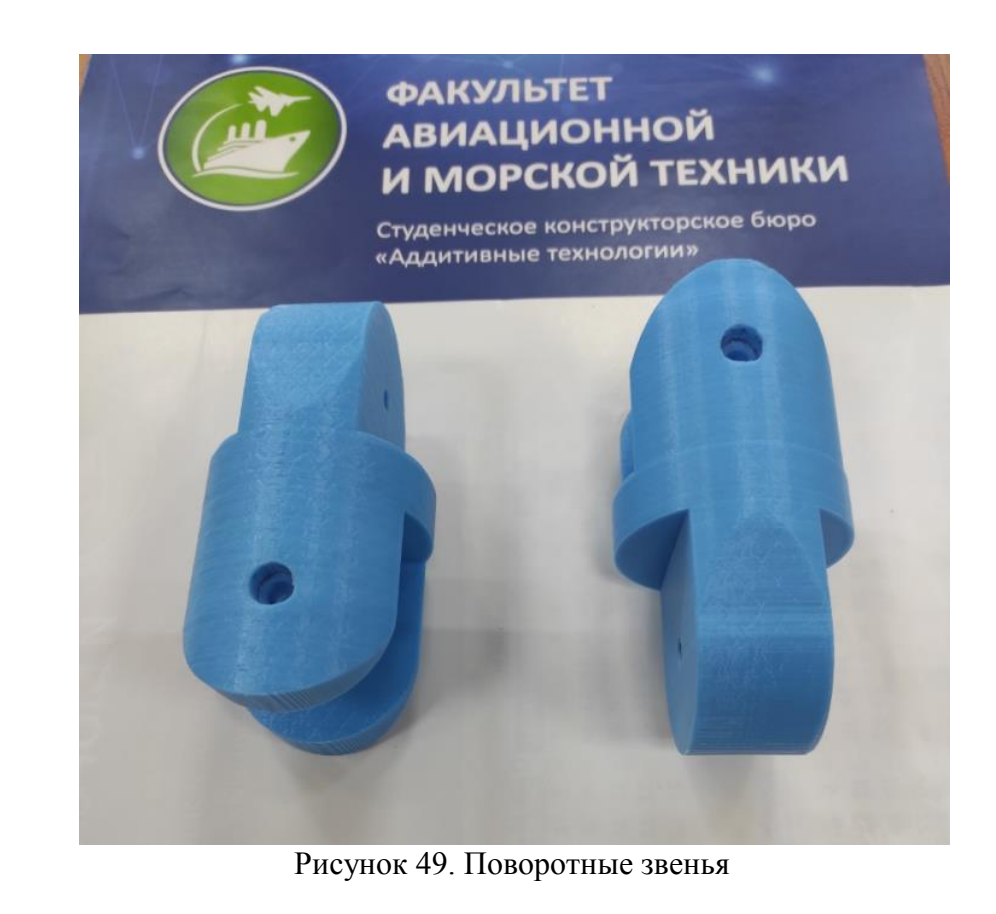

*Лист* СКБ АТ.1.1.01.01.00.ПП *Изм. № докум. Подп. Дата*

*Ли т*

На рисунке 50 приведена распечатанная внешняя деталь телескопического соединения.

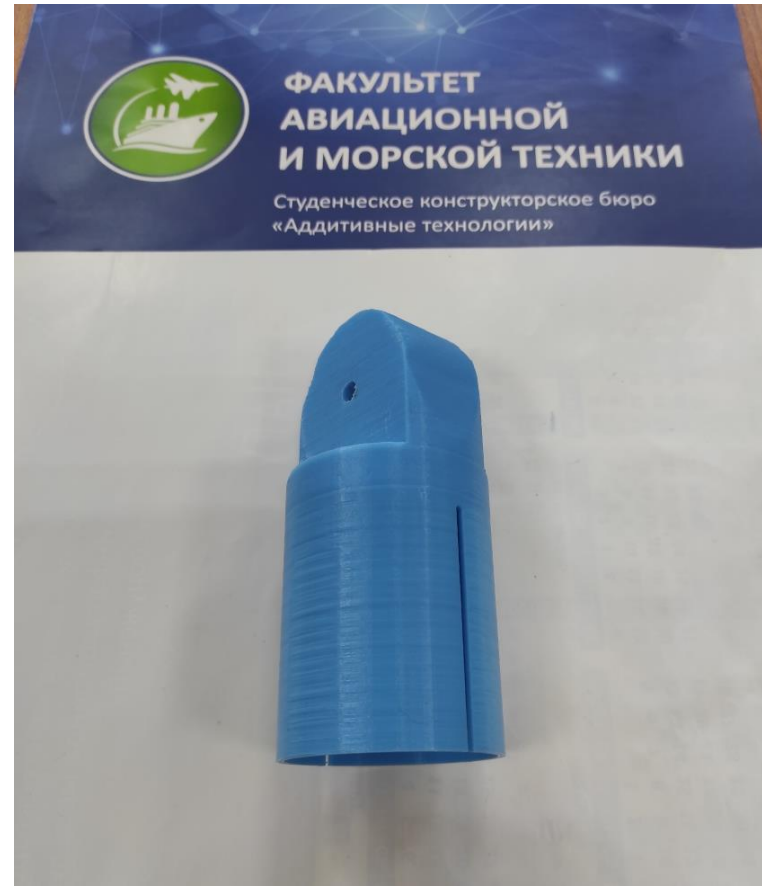

Рисунок 50. Внешняя деталь телескопического соединения

На рисунке 51 приведена распечатанная внутренняя часть телескопического соединения.

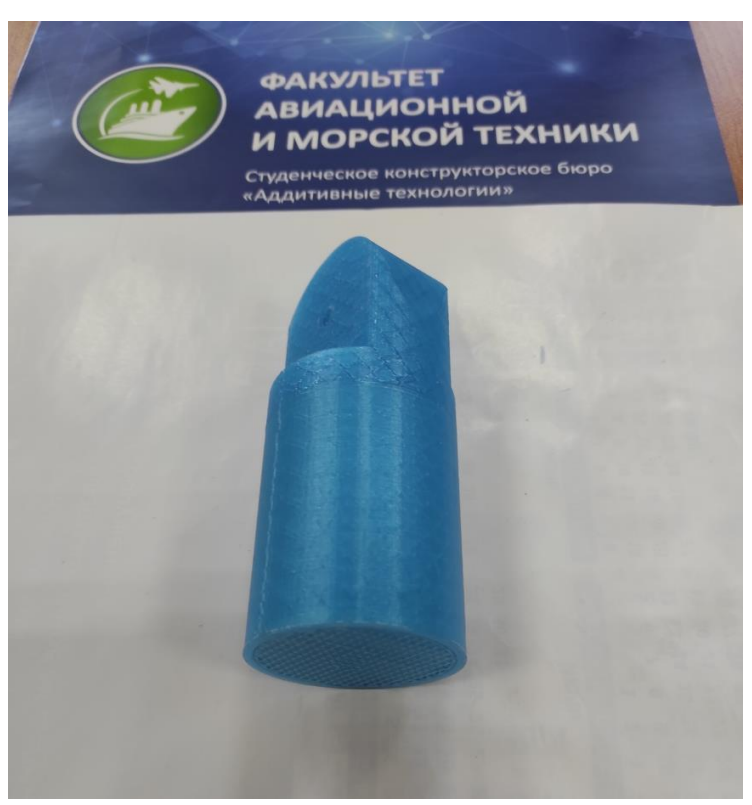

*Инв. № подп Подп. и дата Взам. инв. № Инв. № дубл. Подп. и дата*

Инв. № дубл.

Подп. и дата

Инв. № подп

Подп. и дата

Взам. инв. Ме

Рисунок 51 Внутренняя часть телескопического соединения

|       |                  |       |      | $\degree$ AT 1.1 01 01 00 $\degree$<br>TП<br>`КБ. | Лист |
|-------|------------------|-------|------|---------------------------------------------------|------|
|       |                  |       |      |                                                   |      |
| ⊿ Ли' | Изм.<br>№ докум. | Подп. | Дата |                                                   |      |

На рисунке 52 приведены нормали используемые при сборке приспособления

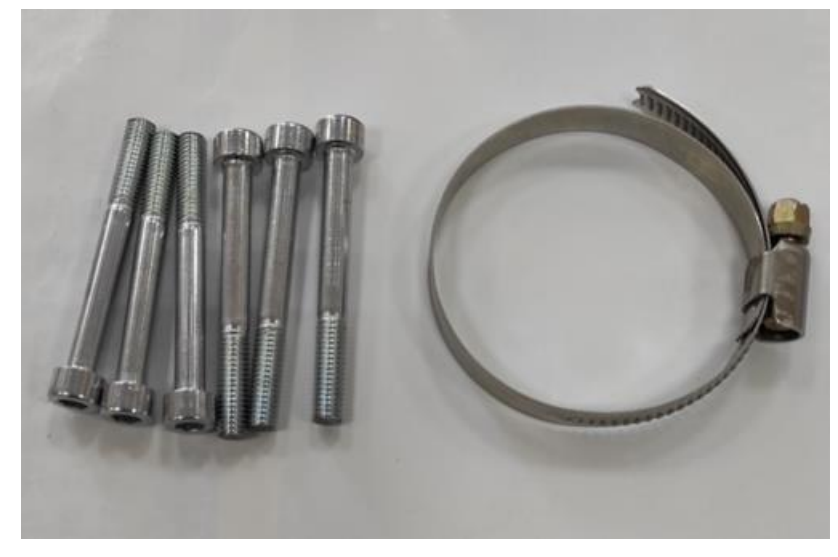

Рисунок 52 Нормали используемые при сборке приспособления

На рисунке 53 приведено изготовленное приспособление в сборке.

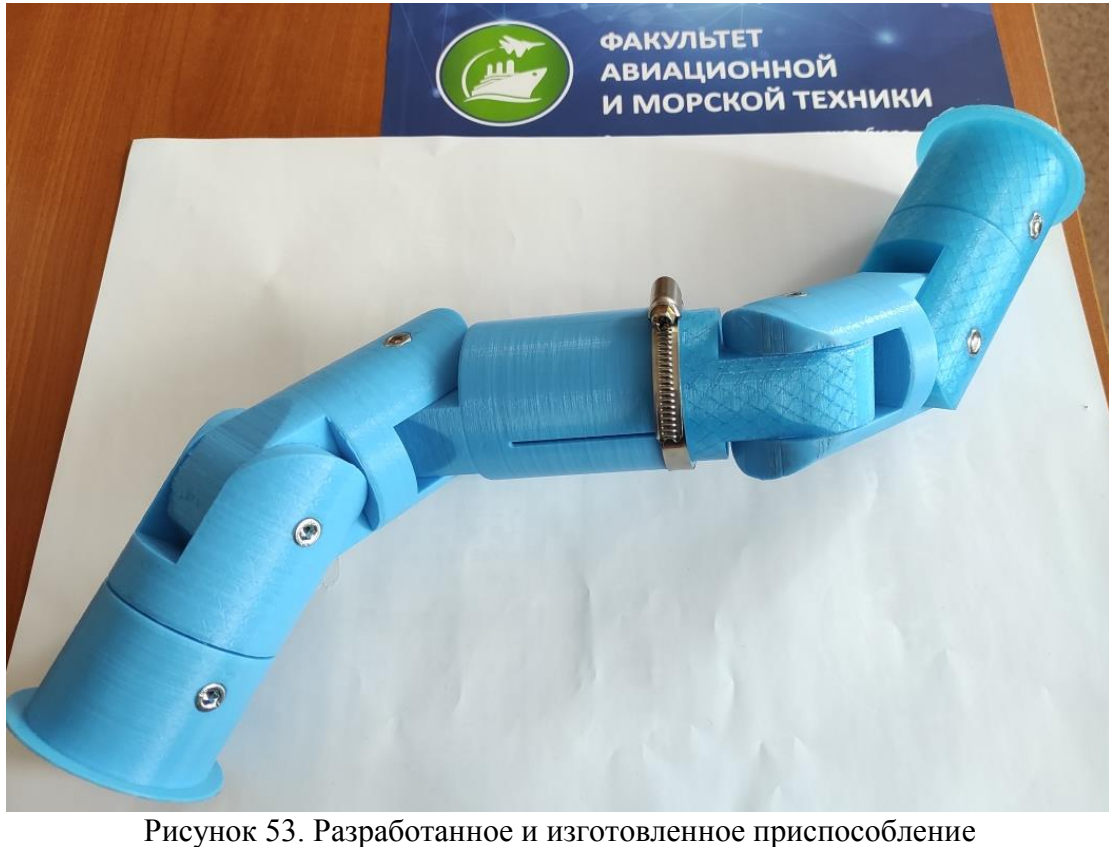

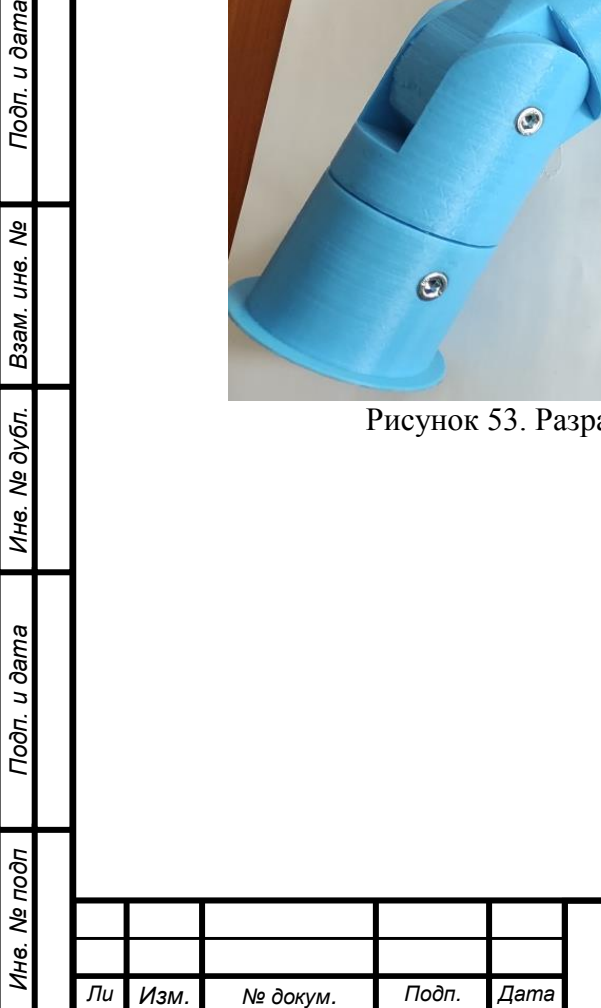

*т*

Подп. и дата

Взам. инв. Ме

Ине. № дубл.

Подп. и дата

#### ЗАКЛЮЧЕНИЕ

По результатам проведенных конструкторских и экспериментальных работ а также проведенной защиты дипломного проекта можно сделать следующие выводы:

- тема проведенной работы является актуальной для производства;

- необходимо доработать конструкцию приспособления с целью упрощения работ по сканированию облака точек приспособления;

- необходимо разработать вариант приспособления с нанесенным на него шкалами для упрощения снятия геометрических характеристик;

- необходимо разработать параметрическую 3d модель.

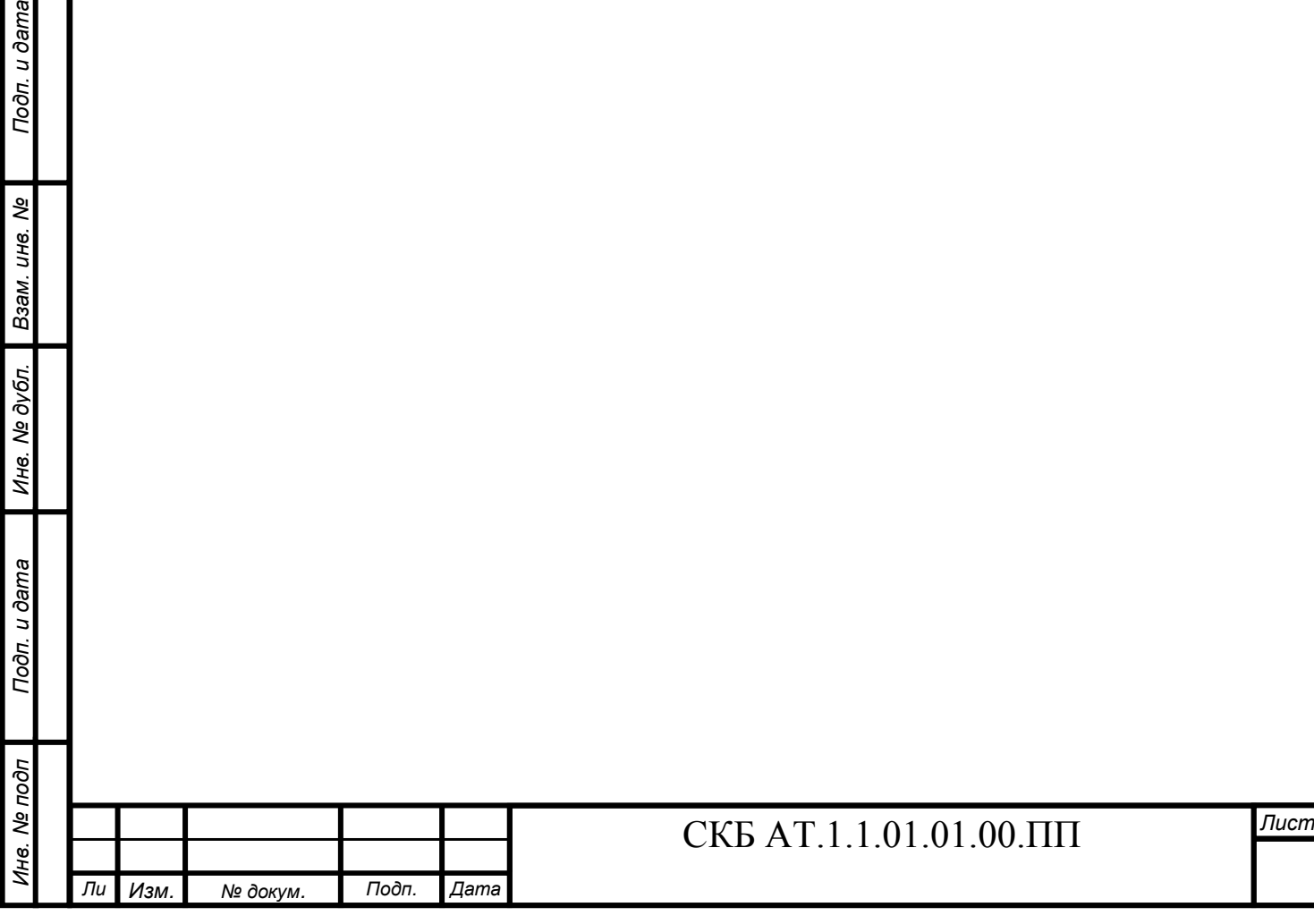

#### СПИСОК ИСПОЛЬЗОВАННЫХ ИСТОЧНИКОВ

Подп. и дата

инв. Ме

1. Антонова, Н. В. Проектирование авиационных систем кондиционирования воздуха / Н. В. Антонова, Ю. М. Шустров. – М.: Машиностроение, 2006. – 384 с.

2. Антипенко, М. Н. Эксплуатация систем кондиционирования воздуха пассажирских самолётов / М. Н. Антипенко, Н. В. Данилов, В. И. Кузнецов. – М.: Транспорт, 1974. – 136 с.

3. Бузников, Е. Ф. Циклонные сепараторы в паровых котлах / Е. Ф. Бузников. – М.: Энергия, 1969. – 248 с.

4. Воронин, Г. И. Конструирование машин и агрегатов систем кондиционирования / Г. И. Воронин. – М.: Машиностроение, 1978. – 544 с.

5. Воронин, Г. И. Системы кондиционирования воздуха на летательных аппаратах / Г. И. Воронин. – М.: Машиностроение, 1973. – 248 с.

6. Солецкий В. В., Нюняйкина М. С., Перевалов А. А., Куриный В. В. Двухсредный беспилотный летательный аппарат «Ученые записки КнАГТУ». № II - 1(38) 2019 «Науки о природе и технике», с. 4 – 15

7. Куриный В.В., Солецкий В.В., Лю Бинь, Особенности технологии изготовления корпусов двухсредных беспилотных аппаратов методом послойного наплавления FDM. МОРСКИЕ ИНТЕЛЛЕКТУАЛЬНЫЕ ТЕХНОЛОГИИ» Научный журнал № 2 том 2 2021 Сквозной номер 52, с34-41.

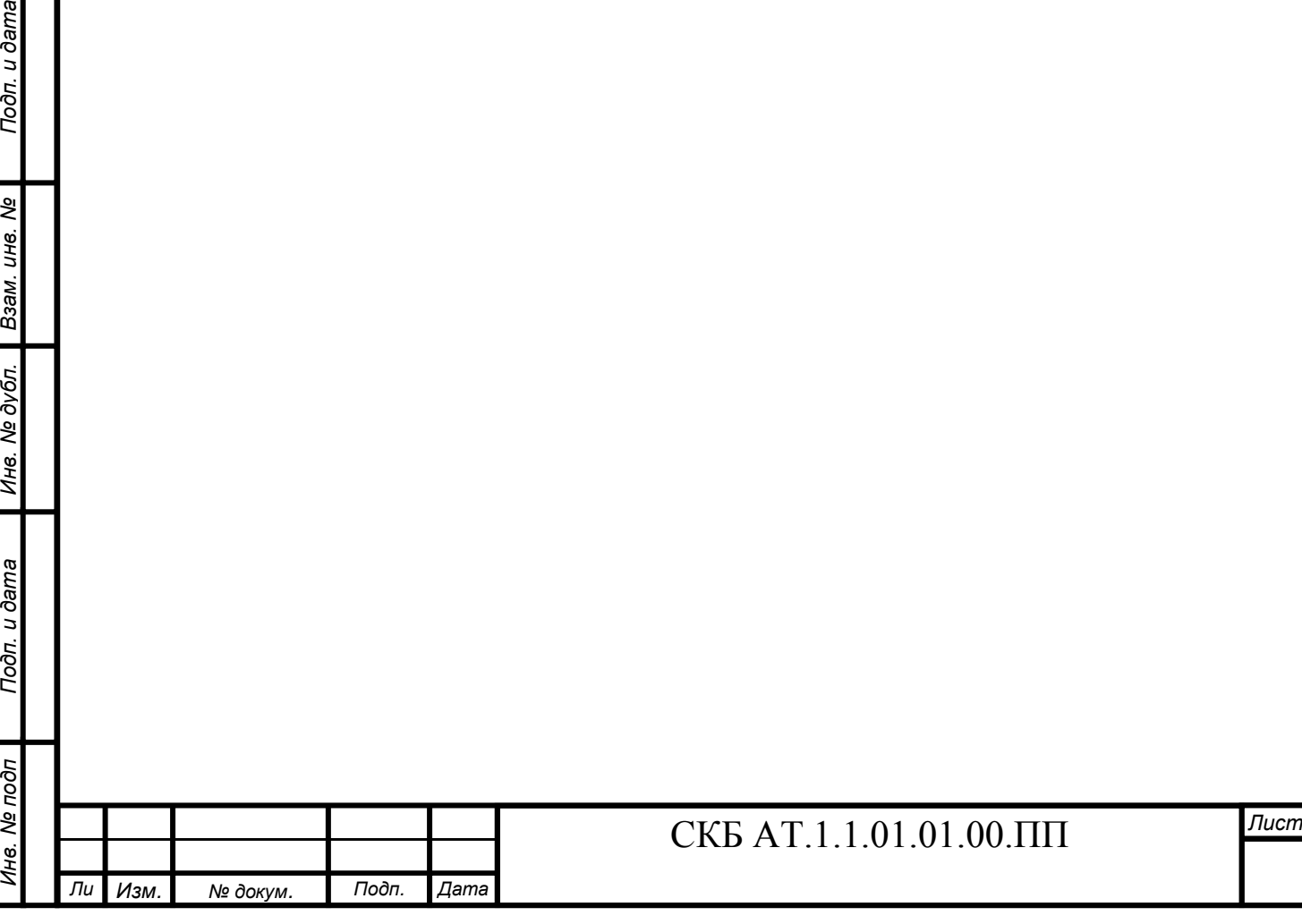